# **Solaris PEX Implementation Specification**

2550 Garcia Avenue Mountain View, CA 94043 U.S.A.

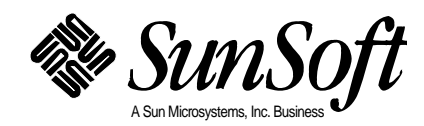

1995 Sun Microsystems, Inc. 2550 Garcia Avenue, Mountain View, California 94043-1100 U.S.A.

All rights reserved. This product or document is protected by copyright and distributed under licenses restricting its use, copying, distribution, and decompilation. No part of this product or document may be reproduced in any form by any means without prior written authorization of Sun and its licensors, if any.

Portions of this product may be derived from the UNIX® system, licensed from UNIX System Laboratories, Inc., a wholly owned subsidiary of Novell, Inc., and from the Berkeley 4.3 BSD system, licensed from the University of California. Third-party software, including font technology in this product, is protected by copyright and licensed from Sun's suppliers.

RESTRICTED RIGHTS LEGEND: Use, duplication, or disclosure by the government is subject to restrictions as set forth in subparagraph (c)(1)(ii) of the Rights in Technical Data and Computer Software clause at DFARS 252.227-7013 and FAR 52.227-19. The product described in this manual may be protected by one or more U.S. patents, foreign patents, or pending applications.

#### TRADEMARKS

Sun, Sun Microsystems, the Sun logo, SunSoft, the SunSoft logo, Solaris, SunOS, OpenWindows, DeskSet, ONC, ONC+, NFS, and Solaris PEX are trademarks or registered trademarks of Sun Microsystems, Inc. in the United States and other countries. UNIX is a registered trademark in the United States and other countries, exclusively licensed through X/Open Company, Ltd. OPEN LOOK is a registered trademark of Novell, Inc. PostScript and Display PostScript are trademarks of Adobe Systems, Inc.

All SPARC trademarks are trademarks or registered trademarks of SPARC International, Inc. in the United States and other countries. SPARCcenter, SPARCcluster, SPARCompiler, SPARCdesign, SPARC811, SPARCengine, SPARCprinter, SPARCserver, SPARCstation, SPARCstorage, SPARCworks, microSPARC, microSPARC-II, and UltraSPARC are licensed exclusively to Sun Microsystems, Inc. Products bearing SPARC trademarks are based upon an architecture developed by Sun Microsystems, Inc.

The OPEN LOOK® and Sun™ Graphical User Interfaces were developed by Sun Microsystems, Inc. for its users and licensees. Sun acknowledges the pioneering efforts of Xerox in researching and developing the concept of visual or graphical user interfaces for the computer industry. Sun holds a non-exclusive license from Xerox to the Xerox Graphical User Interface, which license also covers Sun's licensees who implement OPEN LOOK GUIs and otherwise comply with Sun's written license agreements.

X Window System is a trademark of X Consortium, Inc.

THIS PUBLICATION IS PROVIDED "AS IS" WITHOUT WARRANTY OF ANY KIND, EITHER EXPRESS OR IMPLIED, INCLUDING, BUT NOT LIMITED TO, THE IMPLIED WARRANTIES OF MERCHANTABILITY, FITNESS FOR A PARTICULAR PURPOSE, OR NON-INFRINGEMENT.

THIS PUBLICATION COULD INCLUDE TECHNICAL INACCURACIES OR TYPOGRAPHICAL ERRORS. CHANGES ARE PERIODICALLY ADDED TO THE INFORMATION HEREIN. THESE CHANGES WILL BE INCORPORATED IN NEW EDITIONS OF THE PUBLICATION. SUN MICROSYSTEMS, INC. MAY MAKE IMPROVEMENTS AND/OR CHANGES IN THE PRODUCT(S) AND/OR THE PROGRAMS(S) DESCRIBED IN THIS PUBLICATION AT ANY TIME.

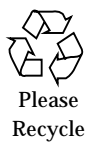

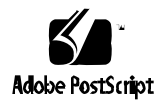

# *Contents*

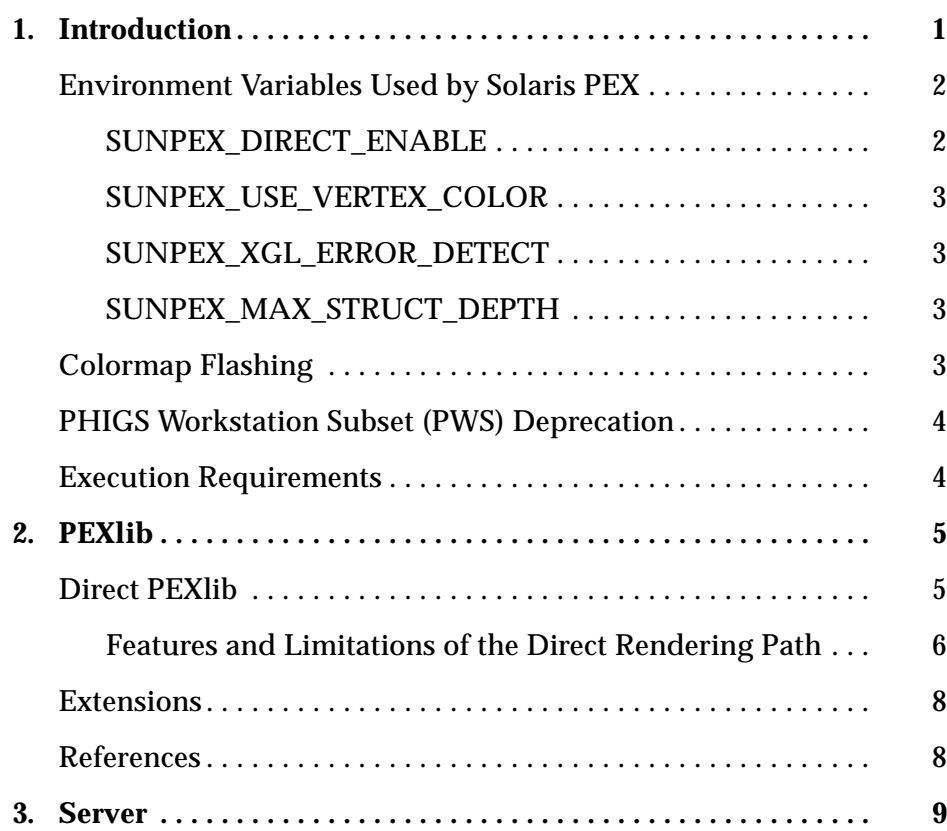

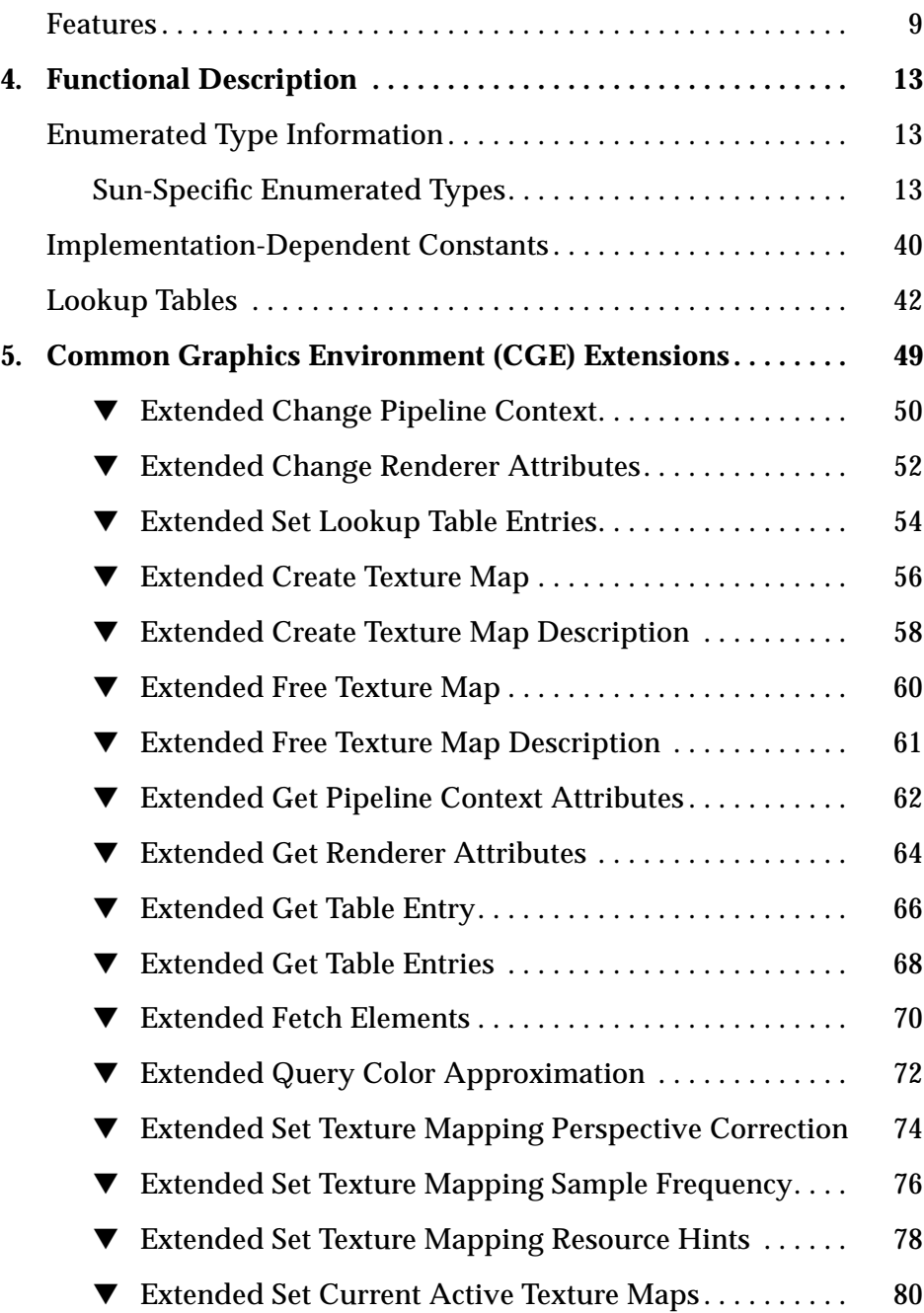

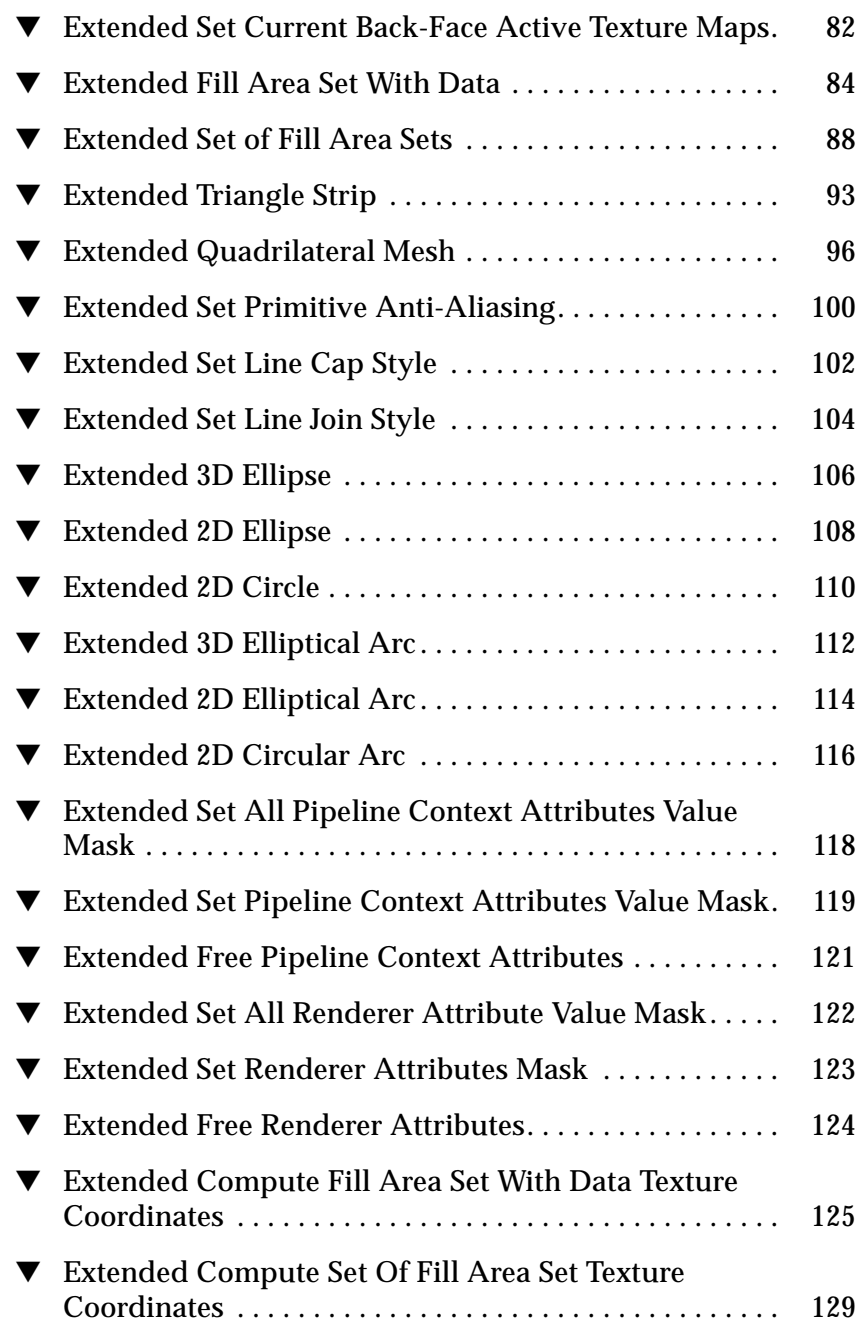

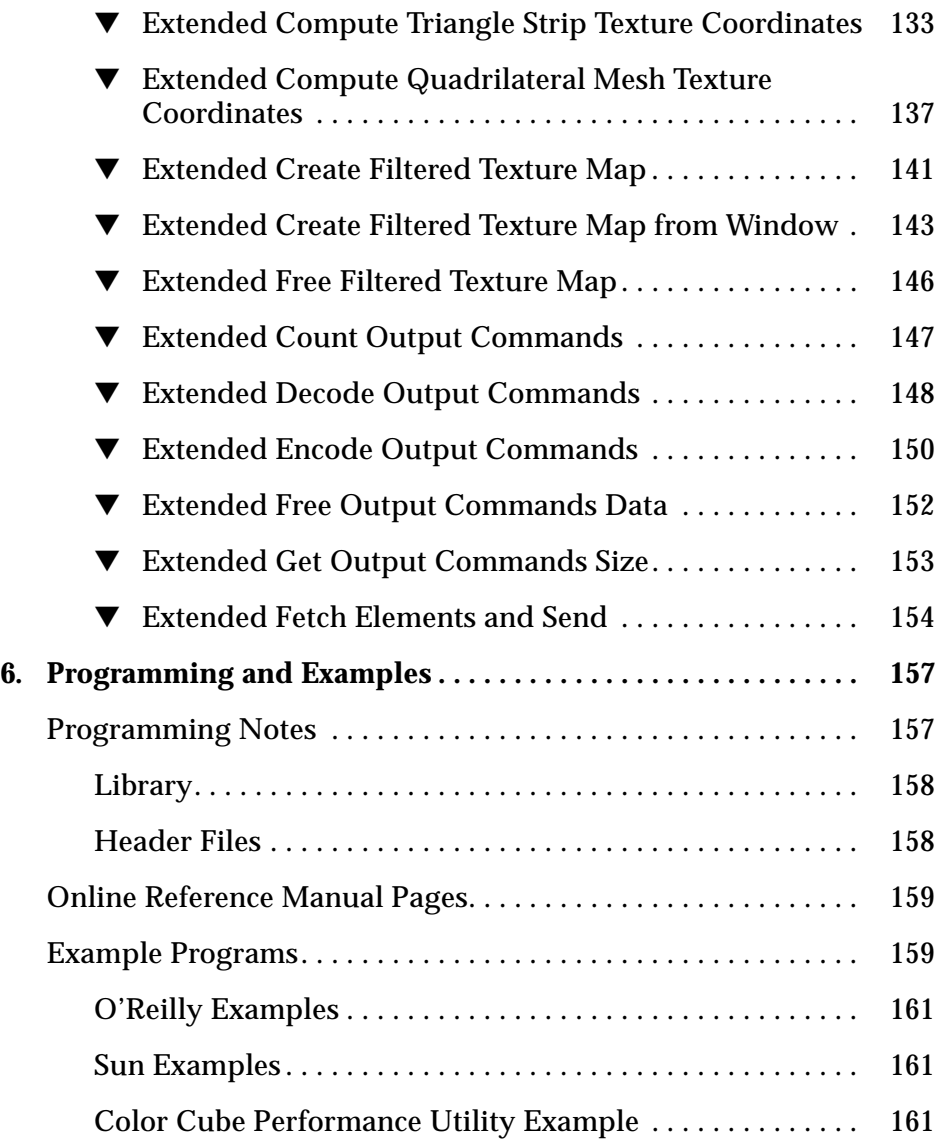

# *Figures*

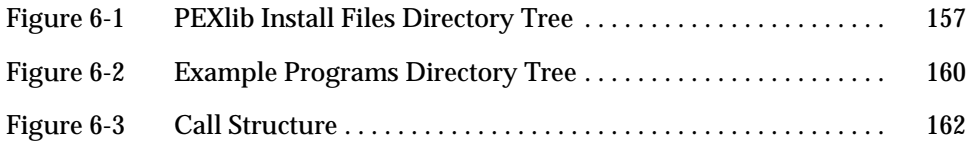

# *Tables*

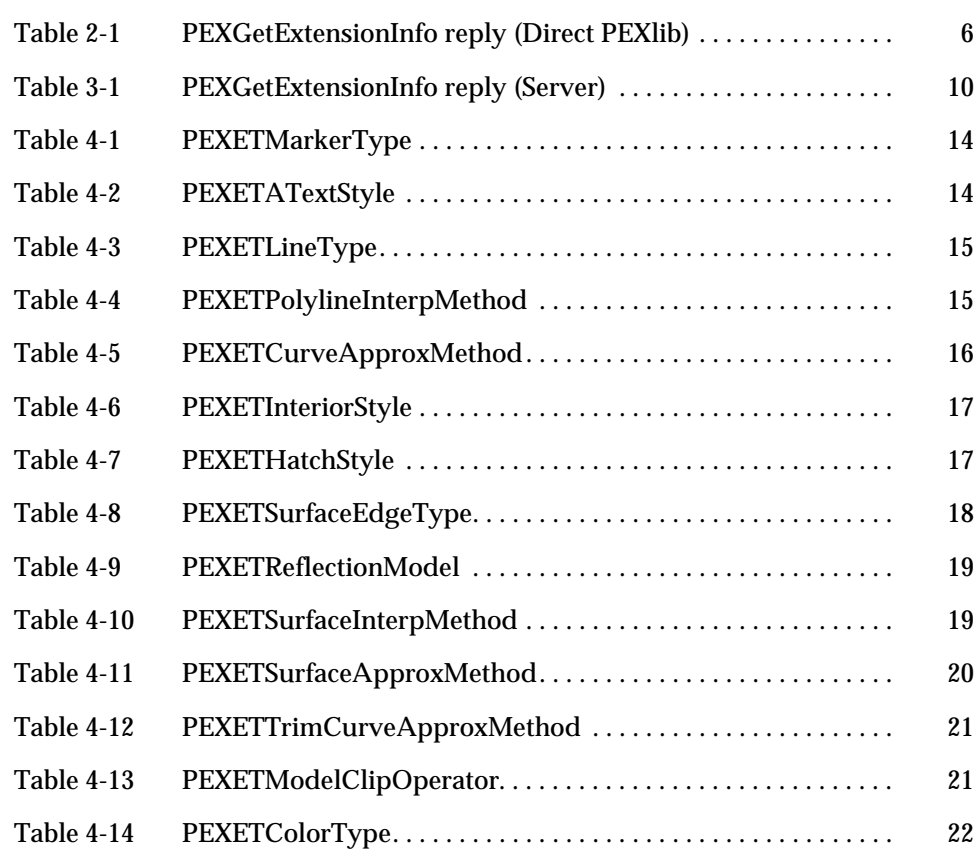

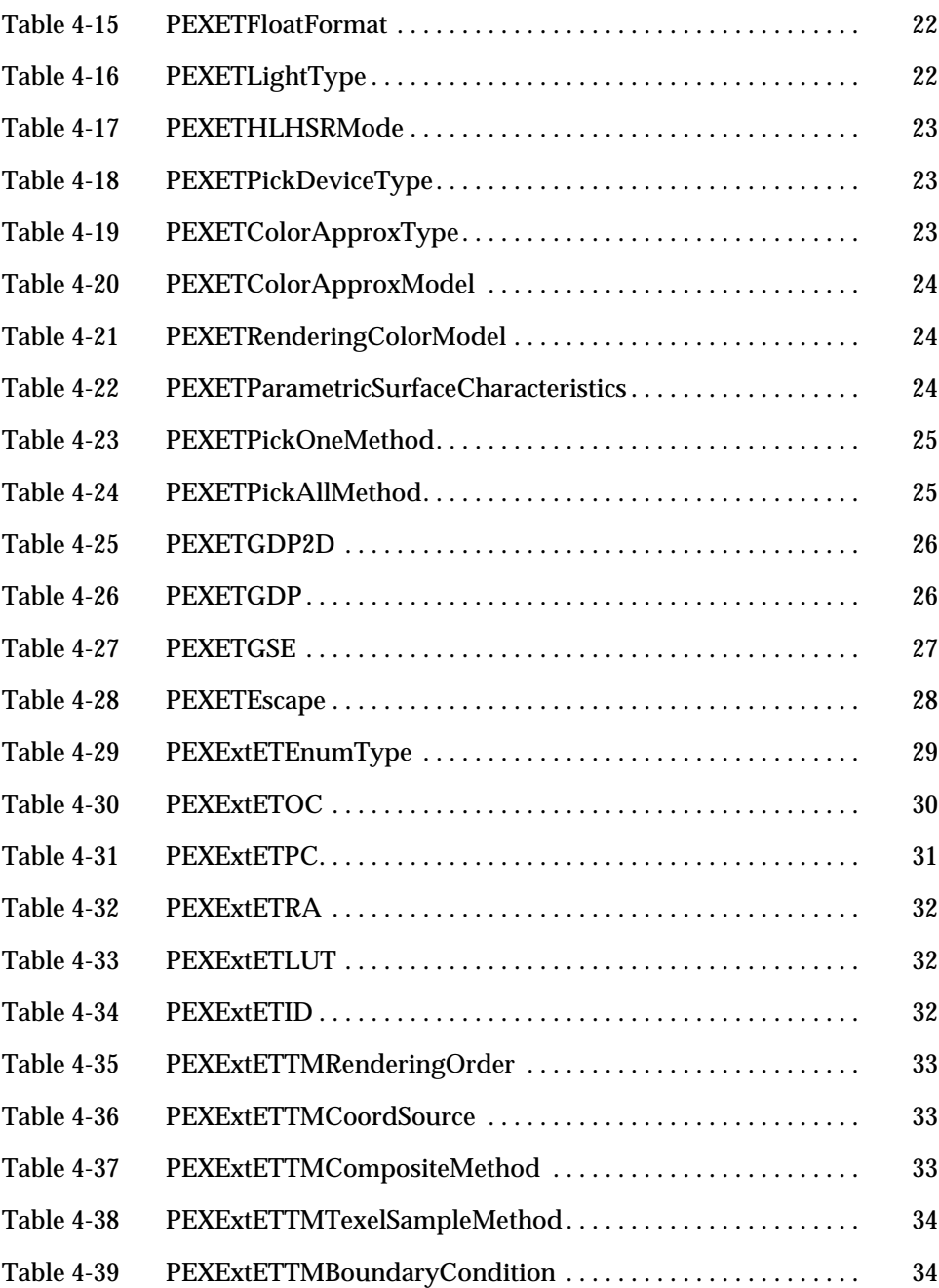

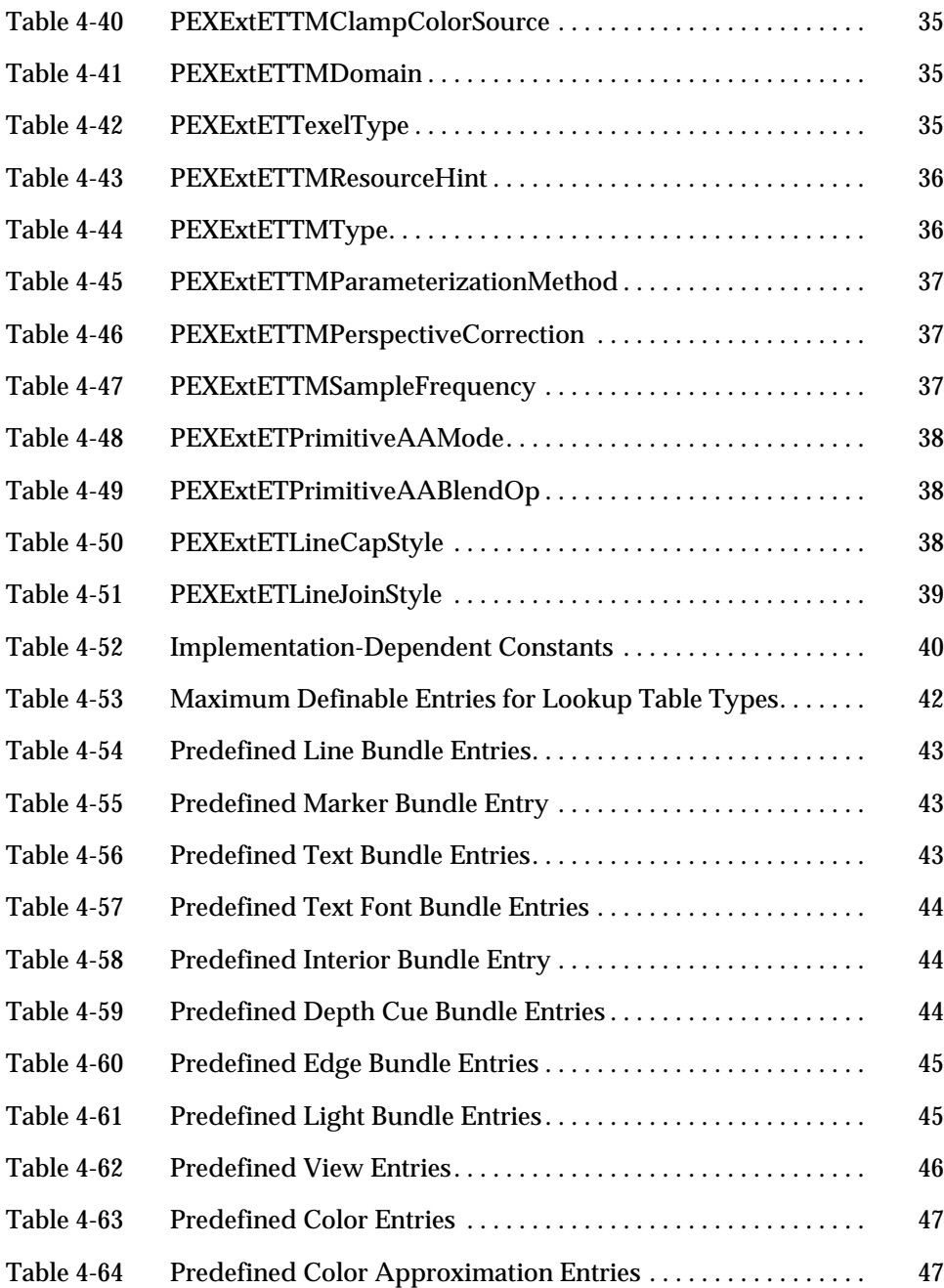

# *Introduction 1*

The Solaris® PEX™ package contains the Sun Microsystems implementation of PEXlib and PEX Server extension; PEXlib is an industry standard 3D graphics application program interface (API) library for accessing PEX; PEX is a protocol extension to the X Windows protocol for supporting distributed 3D graphics.

The current release of Solaris PEX PEXlib has PEX 5.1 support, and it has a performance enhancement for applications running locally.

The current release of Solaris PEX server has PEX 5.1 support, and it is a dynamically loadable, shared-object module that is automatically loaded when the first PEX protocol request is received by the OpenWindows X11 server.

The Solaris PEX server is a *display server*—that is, it generates and controls the display on which your application draws 3D graphics. The application program that specifies the drawing may or may not be running on the same machine as the server. If the application and server are running on the same machine, your application is running *locally* (that is, "non-networked"). If the application and server are running on different machines, your application is running *remotely* (that is, over a network).

It is important to recognize the context in which the term *server* is used in this document. When we refer to the Solaris PEX server, we mean the display server, *not* a traditional application server or file server. In fact, we typically refer to the application that sends PEX requests to a Solaris PEX display server as a *client*. This is consistent with the X Window System™ usage of the terms *server* and *client*.

PEXlib and the server extension:

- **•** Operate in the Solaris environment
- **•** Provide networked access to 3D graphics in the OpenWindows X11 server
- **•** Provide a compliant PEX 5.1 implementation
- **•** Provide support for Common Open Software Environment PEX 5.1 extensions
- **•** Provide the Evans & Sutherland and Hewlett-Packard double-buffering escape extensions
- **•** Provide additional Sun extensions through PEX Escapes, GDPs and GSEs
- **•** Provide support for Independent Hardware Vendors's (IHV's) frame buffers via the Sun Open Graphics Initiative (OGI)

**Note –** The PHIGS Workstation subset is not supported in this release.

# *Environment Variables Used by Solaris PEX*

## *SUNPEX\_DIRECT\_ENABLE*

This environment variable is applicable when running PEXlib applications locally, that is, on the same machine that the PEX server is running. Setting this environment variable enables PEXlib to use a direct path to the graphics capabilities on your machine without having to pass through the PEX protocol interface to the server. The PEX protocol interface requires that PEXlib encode your application data, and that the PEX server receiving it decode it. Hence, setting this environment variable before running your application (locally) eliminates the overhead associated with encoding and decoding data, and may result in improved performance. In addition, several performance enhancements have been added to the direct path, therefore; in certain circumstances, it is possible to realize a substantial improvement in performance by setting this environment variable.

## *SUNPEX\_USE\_VERTEX\_COLOR*

When *PEXSetSurfaceInterpMethod* (or *PEXSetBFSurfaceInterpMethod* for backfacing facets) is set to *PEXSurfaceInterpNone*, i.e. when shading is turned off, the PEX specification dictates that graphics primitives be rendered using the color of the first vertex, the facet color (if vertex color data is not present), or the context's surface color (if neither vertex nor facet color data is present). However, on GX and GX+ type framebuffers, when shading is turned off, primitives are rendered using the context's surface color, while the vertex and facet colors of the primitive are completely ignored. The user can force PEX to select the primitive color in accordance with the PEX specification by setting this environment variable. Note that there is a performance trade-off involved here, and that setting this environment variable may adversely affect performance.

# *SUNPEX\_XGL\_ERROR\_DETECT*

This environment variable enables or disables additional PEX server internal error checking. When this environment variable is set, additional error checking tests are executed as part of any PEX call and additional diagnostic error messages may be generated. Otherwise, the additional error checking tests are not performed. Note that there is a performance trade-off involved here, and that setting this environment variable may adversely affect performance.

# *SUNPEX\_MAX\_STRUCT\_DEPTH*

This environment variable can be used to set the maximum levels of structure hierarchy that PEX can traverse. The default value is 1024.

# *Colormap Flashing*

In order to avoid colormap flashing, it is recommended that a standard colormap defined in the standard colormap properties be used. The CGE color utilities included in the CGE example directory assumes that the RGB\_DEFAULT\_MAP property contains an entry for all the PEX supported visuals. Solaris PEX only supports PseudoColor visuals on 8-bit devices. To ensure that there is an entry for the PseudoColor visual in the RGB\_DEFAULT\_MAP property, run *xstdcmap default* from the X startup script.

# *PHIGS Workstation Subset (PWS) Deprecation*

This version of Solaris PEX does not support the PHIGS Workstation subset of PEX. Users are encouraged to port their existing PHIGS workstation subset applications to the immediate mode subset or the structure rendering subset.

# *Execution Requirements*

To run Solaris PEX, your system needs the following:

- **•** The most current releases of Solaris operating environment and OpenWindows.
- **•** The most current release of XGL

To install Solaris PEX, refer to the *Software Developer Kit Installation Guide*.

# *PEXlib 2*

PEXlib is an application program interface (API) to the PEX protocol. It is a programmer's interface to the PEX protocol just as Xlib is to the X protocol. It provides application portability across hardware platforms and enables 3D graphics rendering on local and remote displays. The PEXlib implementation for Solaris PEX is based on the *PEXlib Specification and C Language Binding Version 5.1* and *CGE PEX 5.1 Specification*.

# *Direct PEXlib*

Direct PEXlib is a performance enhancement mode of Sun's PEXlib implementation that you can use when you display PEXlib applications locally, that is, on the same machine as your PEX client. To enable Direct PEXlib, set the environment variable SUNPEX\_DIRECT\_ENABLE in your environment before starting a PEXlib client:

% setenv SUNPEX\_DIRECT\_ENABLE

Setting this environment variable enables PEXlib to use a direct path to graphics capabilities in your machine, without passing through the PEX protocol interface to the server. The PEX protocol interface requires that PEXlib encode your application data, and that the PEX server receiving the data decode it. This is transparent to the application developer or user, but can have some performance cost. By using the environment variable, you may regain this performance cost. Note that by default, this environment variable is not set on your machine.

**Note –** If you set the environment variable SUNPEX\_DIRECT\_ENABLE but are running your application remotely (that is, your application is running on a different machine than your server), the environment variable has no effect.

## *Features and Limitations of the Direct Rendering Path*

### ▼ **Subset support**

Direct PEXlib does not support any requests that are part of the Workstation subset of PEX.

Table 2-1 shows the return values for Direct PEXlib in the PEXGetExtensionInfo reply.

*Table 2-1* PEXGetExtensionInfo reply (Direct PEXlib)

| Field                  | Value                                   |
|------------------------|-----------------------------------------|
| protocol major version | 5                                       |
| protocol minor version | $\mathbf{1}$                            |
| vendor                 | "SunPEX 3.0 SMI (Direct)"               |
| release number         | 30000                                   |
| subset info            | 5 (PEXImmediateMode & PEXStructureMode) |

#### **Resource sharing**

PEX resources are not shareable among different clients when using the Direct rendering path mode.

#### ▼ **GDPs and GSEs**

Solaris PEX PEXlib supports a large set of GDPs and GSEs. See Table 4-25 through Table 4-27 in Chapter 4, "Functional Description" for lists of the specific GDPs and GSEs supported in the current release of Solaris PEX.

### **Mixing X and PEX**

For applications that mix X and PEX rendering between pairs of PEXBeginRendering() and PEXEndRendering() calls, make sure the Xlib function XSync() is called before switching from X to PEX, and vice versa. For better performance, applications should perform all X rendering before the PEXBeginRendering() or after the PEXEndRendering() to eliminate the overhead of the XSync() operation.

#### **Mixing XGL and Direct PEXlib**

If you mix XGL and PEXlib calls in the same application, you cannot run this application in the Direct rendering path mode.

#### ▼ **Double Buffering with Escapes**

Direct PEXlib supports the Evans & Sutherland and Hewlett-Packard doublebuffering PEX extensions via the PEX Escape mechanism. For a list of these supported Escapes, see Table 4-28 in Chapter 4, "Functional Description."

Direct PEXlib supports double buffering only on frame buffers that provide hardware double buffering, such as the GXplus. Refer to your frame buffer IHV for PEX double buffering support information.

#### ▼ **Multibuffering**

Direct PEXlib does not support interoperating with MBX (Multi-Buffering Extension to X).

#### **Pixmaps**

Direct PEXlib does not support rendering to pixmaps.

# *Extensions*

Solaris PEX PEXlib provides header files containing constant definitions and data structures for extensions of Sun, Hewlett-Packard, and Evans & Sutherland such as GDPs, GSEs, and Escapes. These extension header files are:

- **•** ESpex.h
- **•** ESproto.h
- **•** ESprotost.h
- **•** HPpex.h
- **•** HPproto.h
- **•** PEXExt.h
- **•** PEXExtlib.h
- **•** PEXExtproto.h
- **•** PEXExtprotost.h
- **•** SunPEX.h
- **•** SunPEXproto.h

# *References*

- **•** *PEXlib Programming Manual*
- **•** *PEXlib Reference Manual*
- **•** *PEXlib Specification and C Language Binding Version 5.1*
- **•** *CGE PEX 5.1 Portability Guide*
- **•** *Solaris PEXlib Reference Manual*

# *Server 3*

The Solaris PEX server extension is an implementation of the X Consortium PEX 5.1protocol. It receives and interprets the PEX protocol. The Solaris PEX server is a display server that generates and controls the display on which your application draws 3D graphics.

# *Features*

This section lists the major features for the Solaris PEX server. It also tells you where in this manual you can find examples of using the features.

## ▼ **Subset support**

Table 3-1 shows the return values for the Solaris PEX server in the PEXGetExtensionInfo reply

**Note –** The PHIGS Workstation subset is not supported in this release..

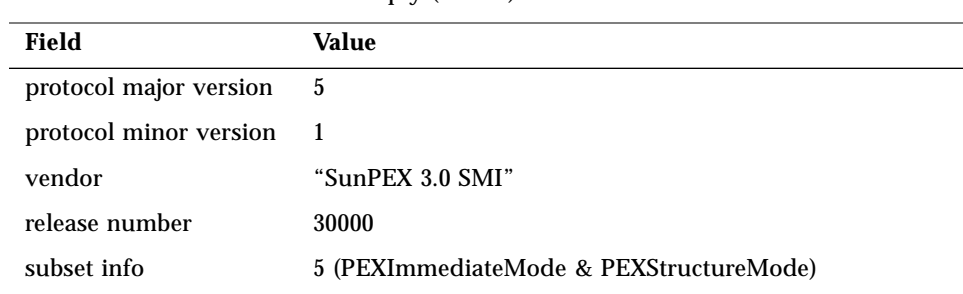

#### *Table 3-1* PEXGetExtensionInfo reply (Server)

#### **GDPs and GSEs**

The Solaris PEX server supports a large set of GDPs and GSEs. See Table 4-25 through Table 4-27 in Chapter 4, "Functional Description" for lists of the specific 2D and 3D GDPs and GSEs supported in the current release of Solaris PEX.

#### **Double Buffering with Escapes**

The Solaris PEX server supports the Evans & Sutherland and Hewlett-Packard double buffering PEX extensions via the PEX Escape mechanism. See Table 4-28 in Chapter 4, "Functional Description" for the supported Escapes Enumerated Type Descriptors.

The Solaris PEX server supports double buffering only on frame buffers that provide hardware double buffering, such as the GXplus. Refer to your frame buffer IHV for PEX double buffering support information.

Note that if you try to request double buffering on a frame buffer that does not have hardware double buffering, the Solaris PEX server silently performs a single buffer.

#### **Multibuffering**

The Solaris PEX server does not support interoperating with MBX (Multi-Buffering Extension to X).

## ▼ **Pixmaps**

The Solaris PEX server does not support rendering to pixmaps.

# *Functional Description 4*

This chapter lists the implementation-dependent functionality of Solaris PEX. It covers Enumerated Type Information, Implementation-Dependent Constants, PHIGS Workstation Dynamics, Lookup Tables, GSEs, GDPs, and Escapes.

# *Enumerated Type Information*

Table 4-1 through Table 4-51 lists the enumerated types supported in this version of Solaris PEX. Each supported value is listed along with its mnemonic string and a brief description. The strings are returned exactly as shown.

# *Sun-Specific Enumerated Types*

Sun-specific enumerated values always begin with  $0 \times 85$  (bit 10000101) in the first two bytes. CGE extended enumerated values always begin with 0x90 (bit 10010000) in the first two bytes. The most significant bit (MSB) indicates that the enumerated type value is a vendor extension; that is, it is not part of the standard enumerated values defined by the X Consortium. The remaining bits of the first two bytes indicate which vendor has defined the value.

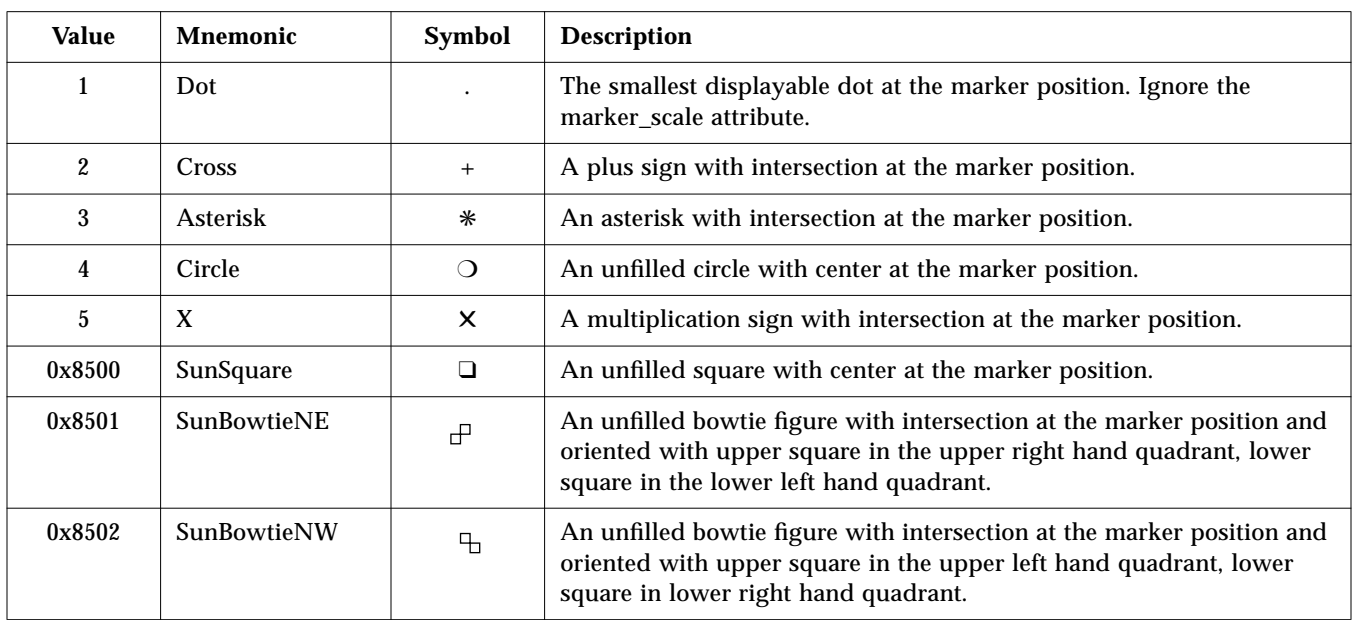

## Table 4-1 PEXETMarkerType

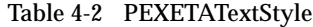

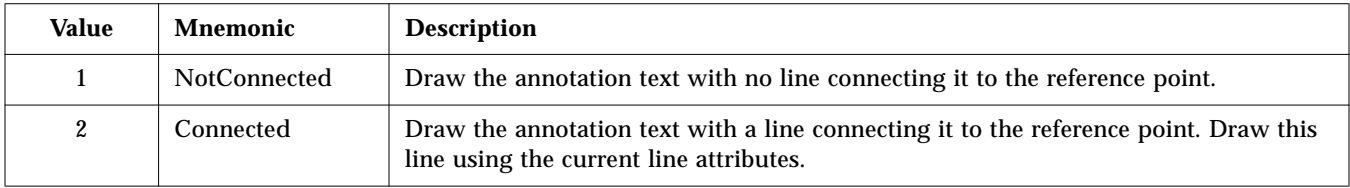

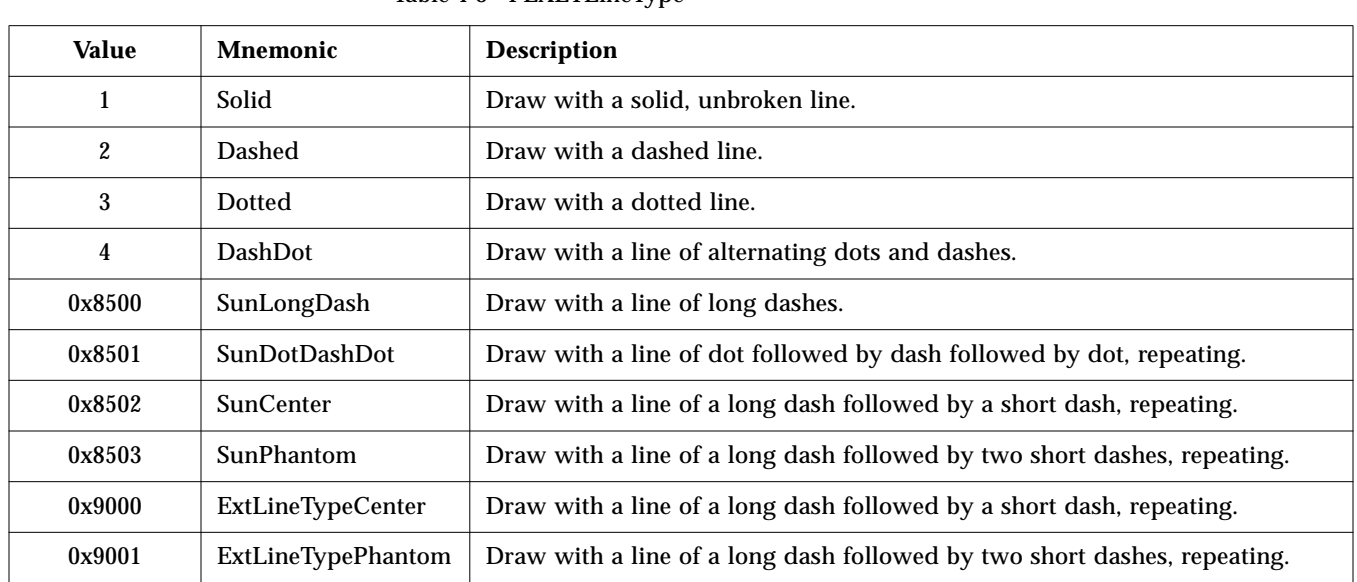

#### Table 4-3 PEXETLineType

Table 4-4 PEXETPolylineInterpMethod

| Value | Mnemonic | <b>Description</b>                                                                                                    |
|-------|----------|----------------------------------------------------------------------------------------------------|
|       | None     | Perform no color interpolation between polyline vertices. If the endpoints of a<br>segment have different color values, Solaris PEX uses the color of the first vertex<br>for drawing the entire segment. |
|       | Color    | Linearly interpolate between the color values at the vertices, if any such colors<br>were specified.                                                                                                    |

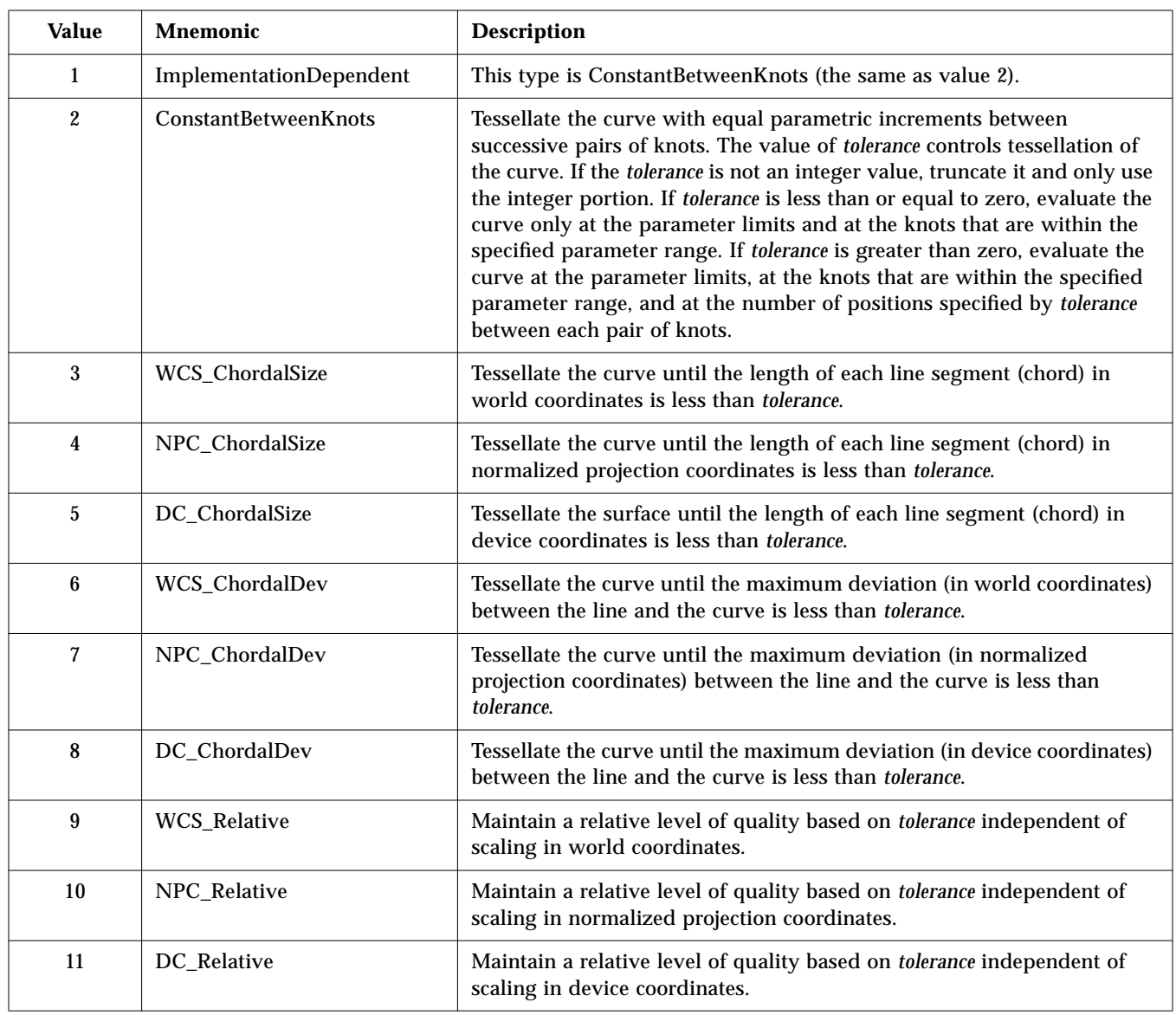

## Table 4-5 PEXETCurveApproxMethod

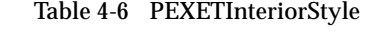

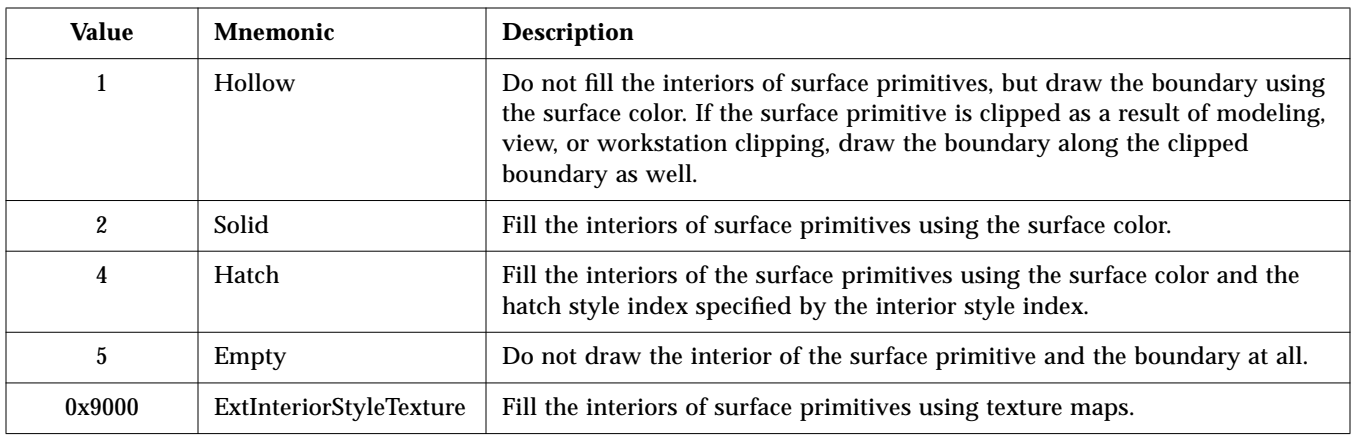

Currently, there are no X Consortium-wide registered hatch styles. Sun has defined the following 24 styles as listed in Table 4-7.

| <b>Value</b> | <b>Mnemonic</b>                | <b>Description</b>                               |
|--------------|--------------------------------|--------------------------------------------------|
| 0x8501       | SunHorizontal                  | Horizontal lines                                 |
| 0x8533       | SunHorizontalDouble            | Double-spaced horizontal lines                   |
| 0x8565       | SunHorizontalTransparent       | Transparent horizontal lines                     |
| 0x8597       | SunHorizontalDoubleTransparent | Double-spaced transparent horizontal lines       |
| 0x8502       | <b>SunVertical</b>             | <b>Vertical lines</b>                            |
| 0x8534       | SunVerticalDouble              | Double-spaced vertical lines                     |
| 0x8566       | SunVerticalTransparent         | <b>Transparent vertical lines</b>                |
| 0x8598       | SunVerticalDoubleTransparent   | Double-spaced transparent vertical lines         |
| 0x8503       | SunDiagonal45                  | 45-degree angled lines                           |
| 0x8535       | SunDiagonal45Double            | Double-spaced 45-degree angled lines             |
| 0x8567       | SunDiagonal45Transparent       | Transparent 45-degree angled lines               |
| 0x8599       | SunDiagonal45DoubleTransparent | Double-spaced transparent 45-degree angled lines |
| 0x8504       | SunDiagonal135                 | 135-degree angled lines                          |

Table 4-7 PEXETHatchStyle

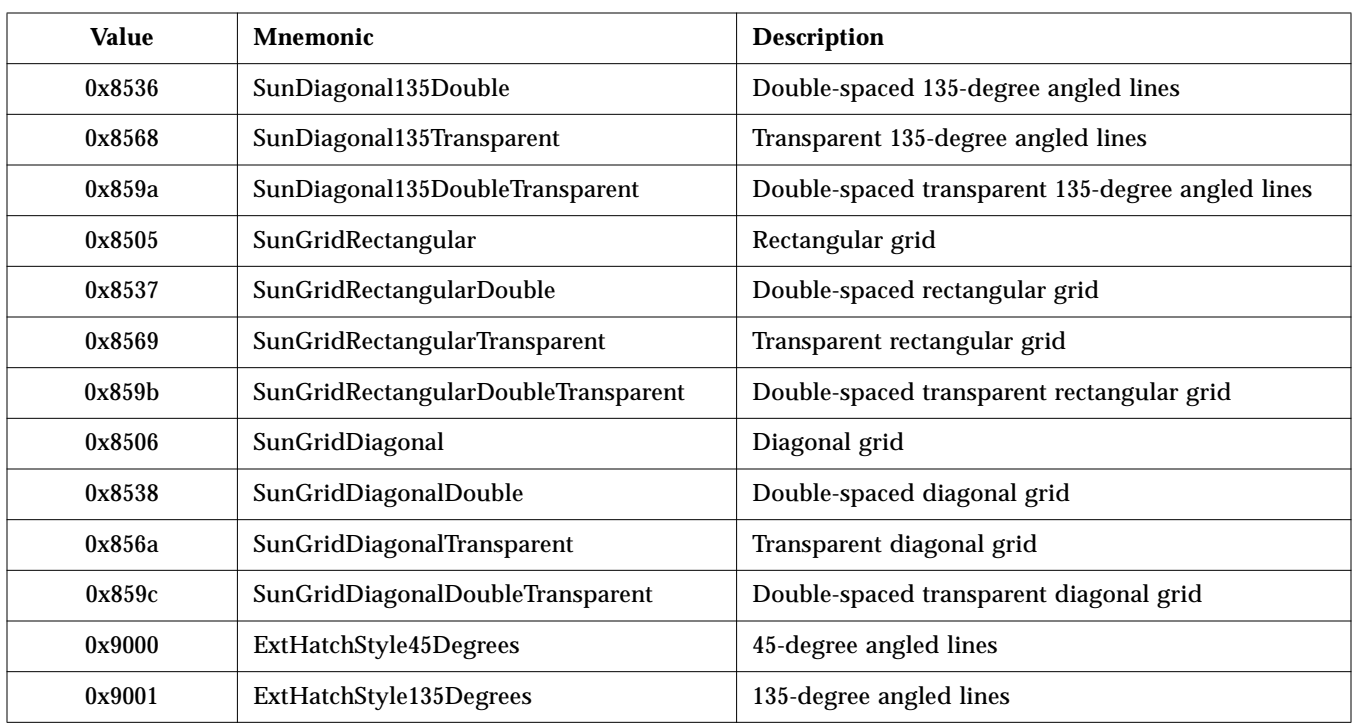

## Table 4-7 PEXETHatchStyle (Continued)

Table 4-8 PEXETSurfaceEdgeType

| Value  | Mnemonic       | <b>Description</b>                                                |
|--------|----------------|-------------------------------------------------------------------|
|        | Solid          | Draw the surface edge with a solid, unbroken line.                |
| 2      | Dashed         | Draw the surface edge with a dashed line.                         |
| 3      | Dotted         | Draw the surface edge with a dotted line.                         |
| 4      | <b>DashDot</b> | Draw the surface edge with a line of alternating dots and dashes. |
| 0x8500 | SunLongDash    | Draw the surface edge with a line of long dashes.                 |

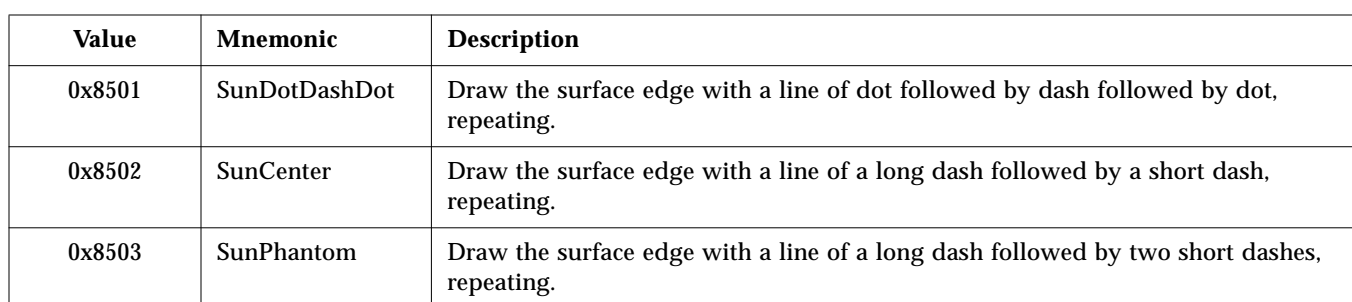

## Table 4-8 PEXETSurfaceEdgeType (Continued)

#### Table 4-9 PEXETReflectionModel

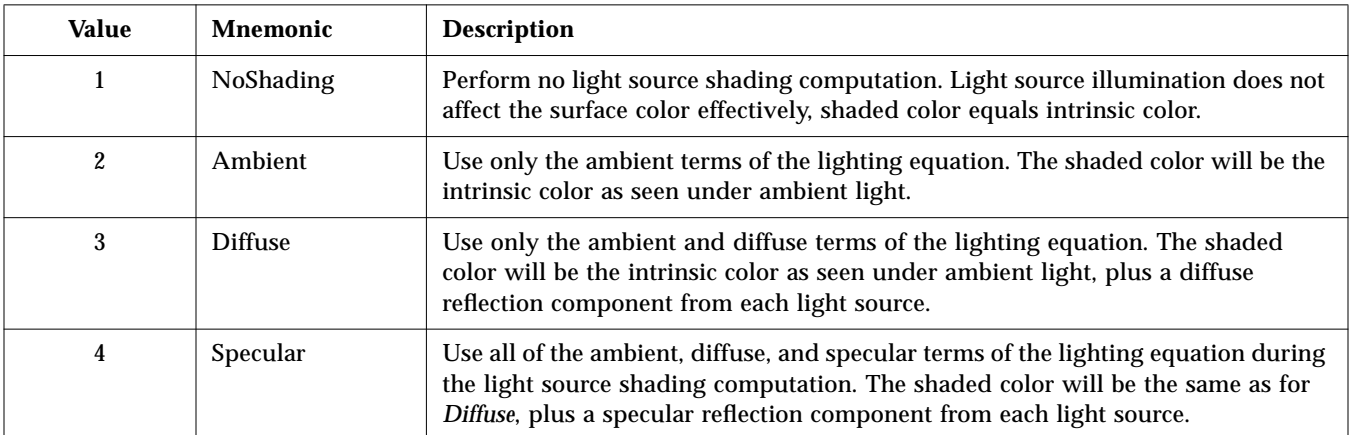

## Table 4-10 PEXETSurfaceInterpMethod

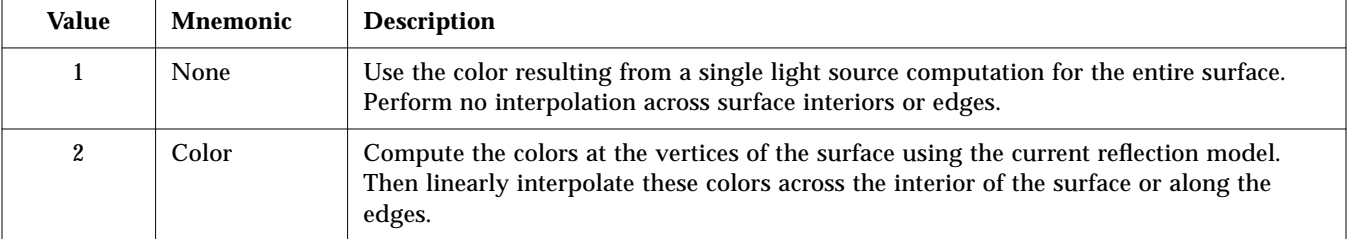

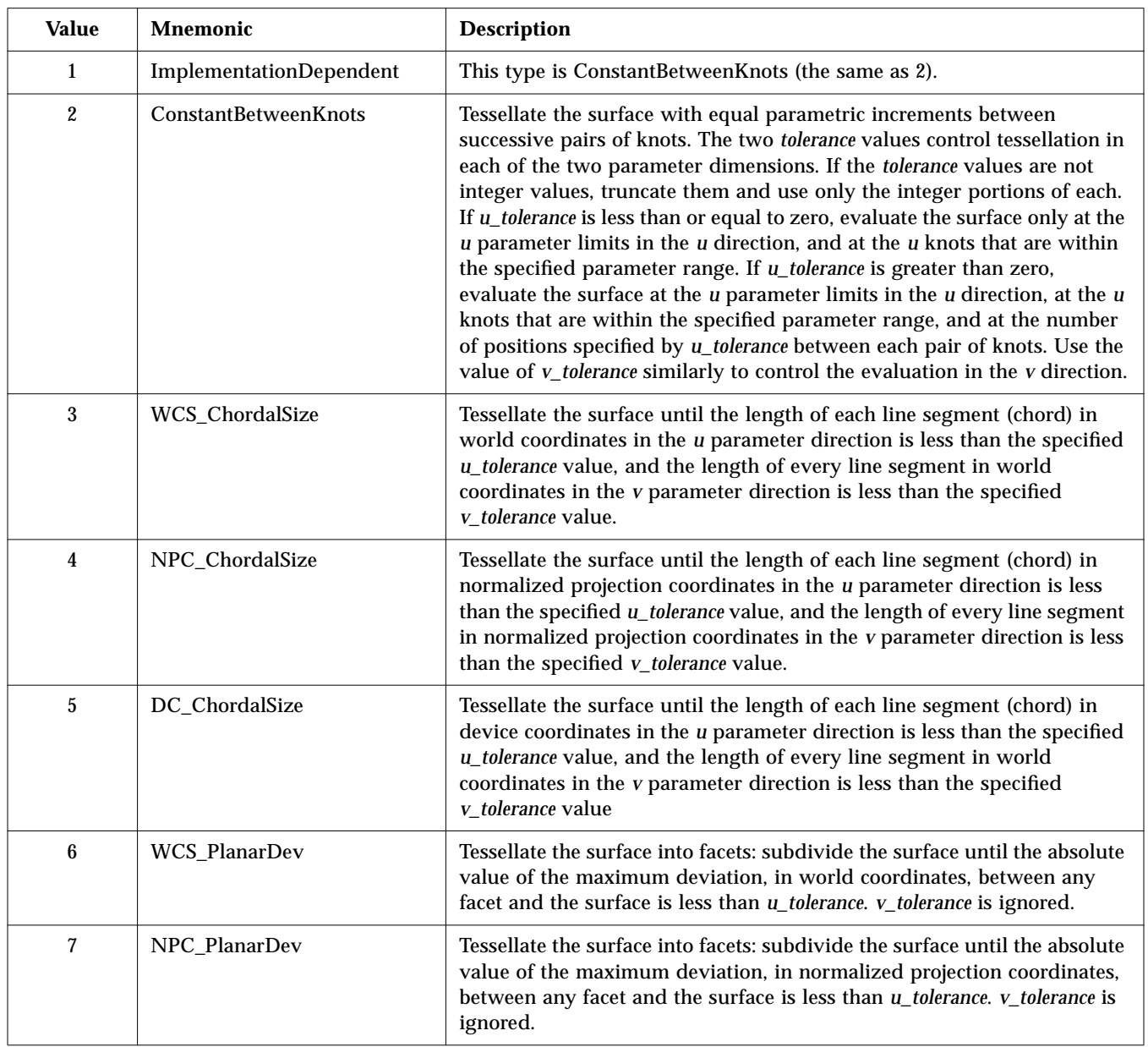

## Table 4-11 PEXETSurfaceApproxMethod

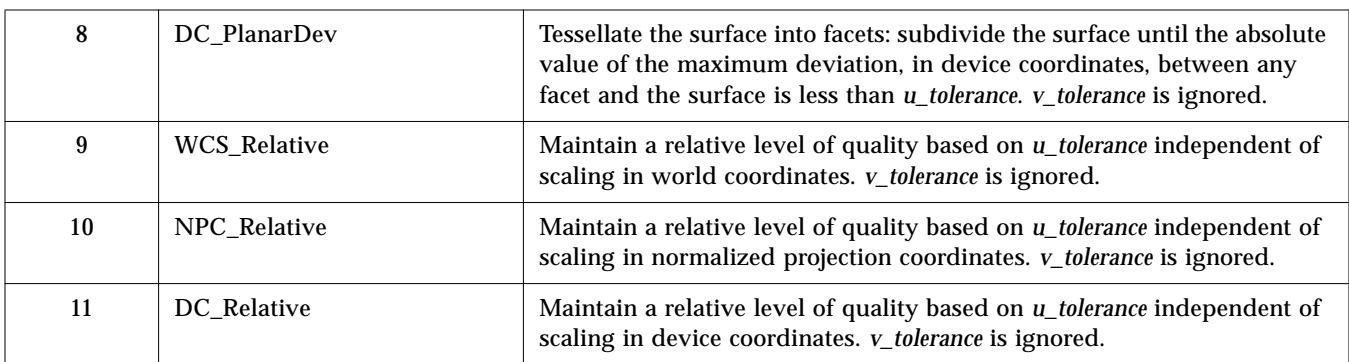

## Table 4-11 PEXETSurfaceApproxMethod (Continued)

### Table 4-12 PEXETTrimCurveApproxMethod

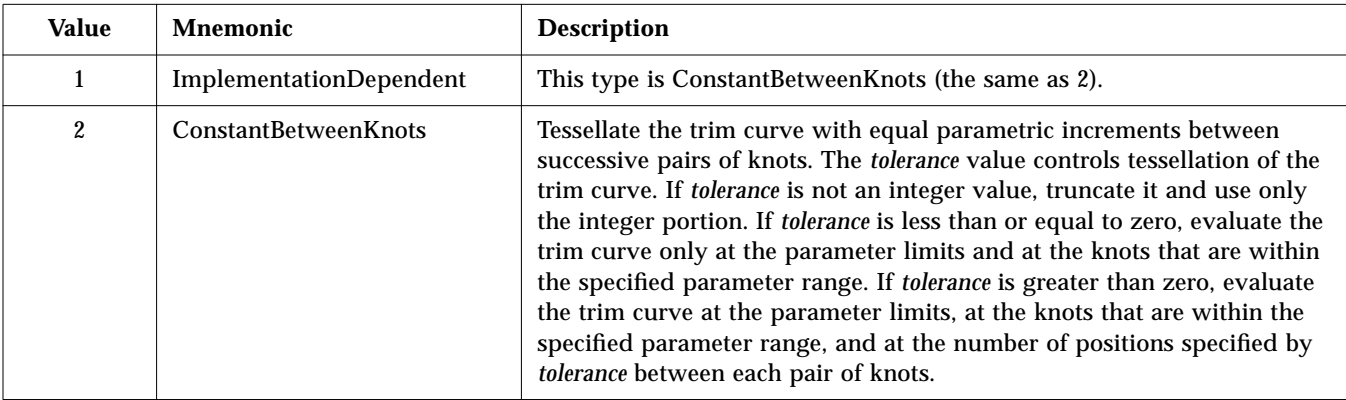

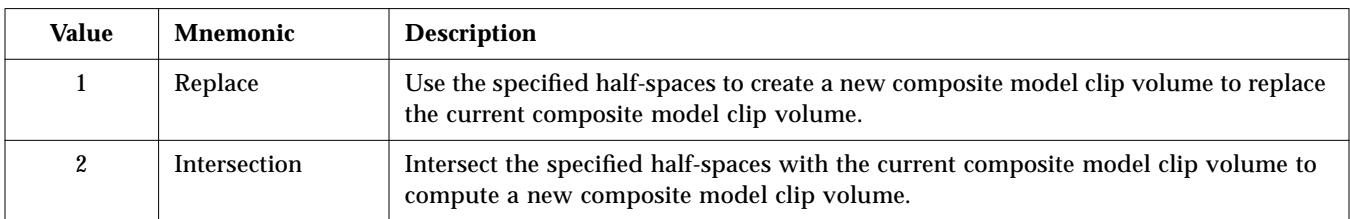

## Table 4-13 PEXETModelClipOperator

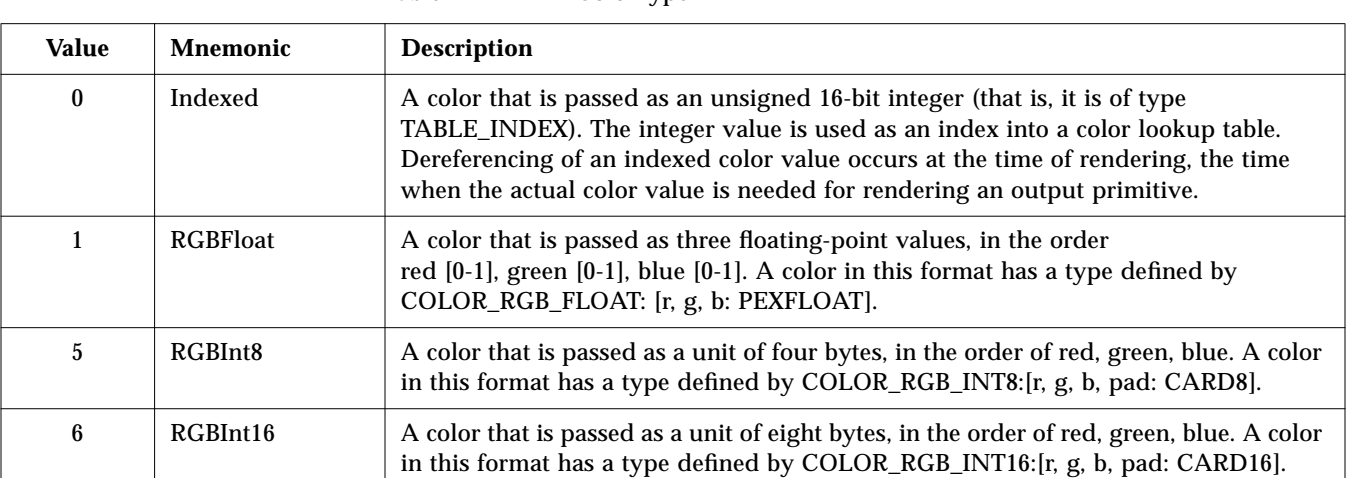

#### Table 4-14 PEXETColorType

#### Table 4-15 PEXETFloatFormat

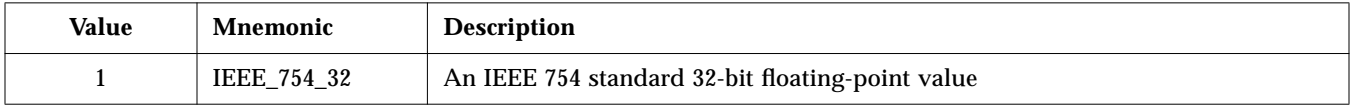

## Table 4-16 PEXETLightType

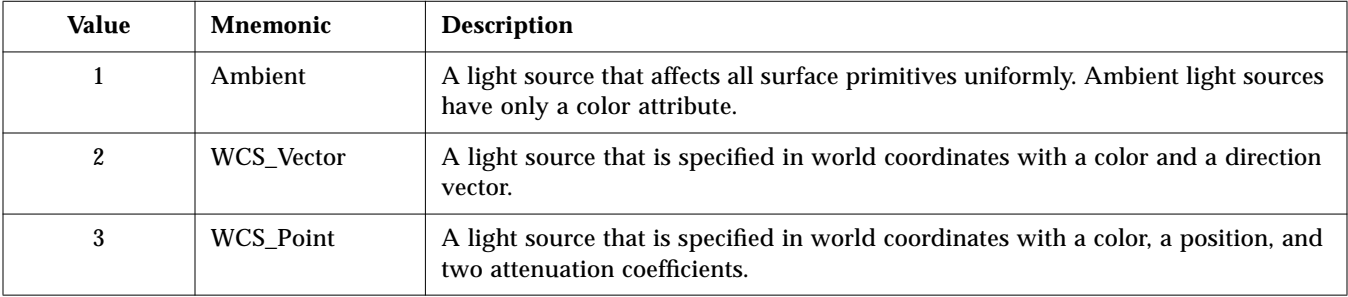

## Table 4-16 PEXETLightType (Continued)

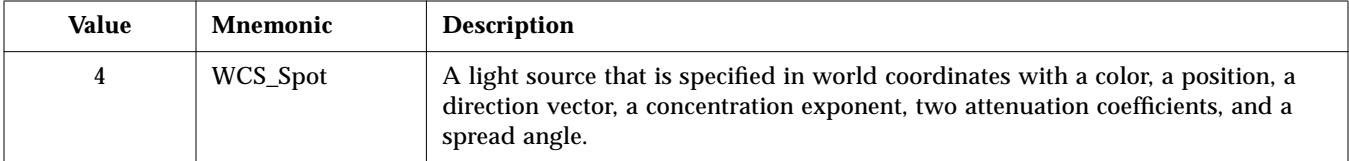

#### Table 4-17 PEXETHLHSRMode

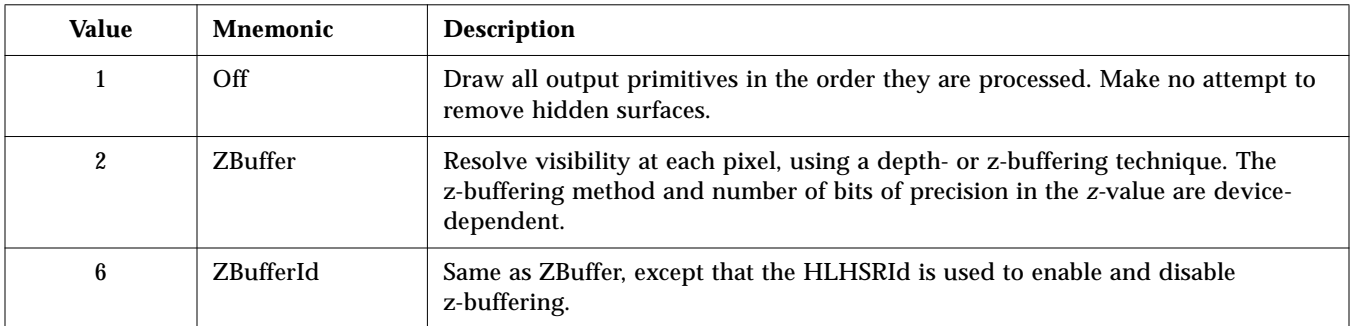

## Table 4-18 PEXETPickDeviceType

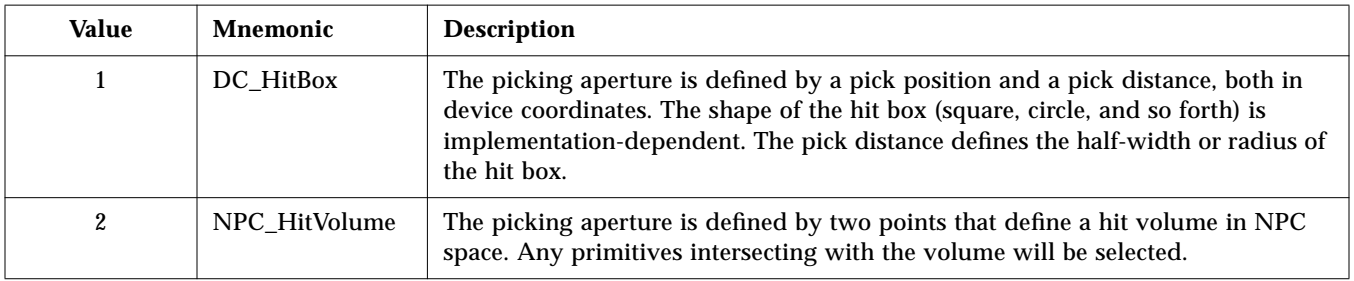

Table 4-19 PEXETColorApproxType

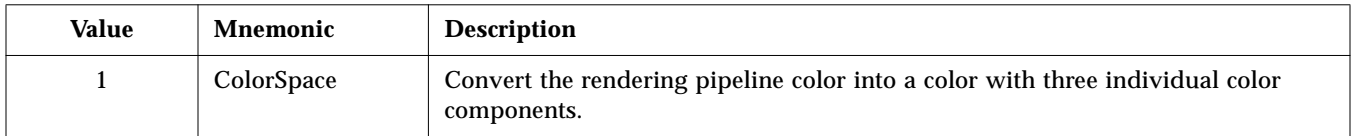

#### Table 4-20 PEXETColorApproxModel

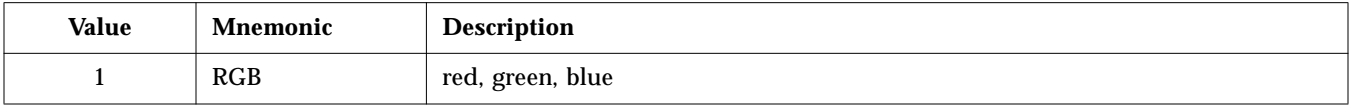

#### Table 4-21 PEXETRenderingColorModel

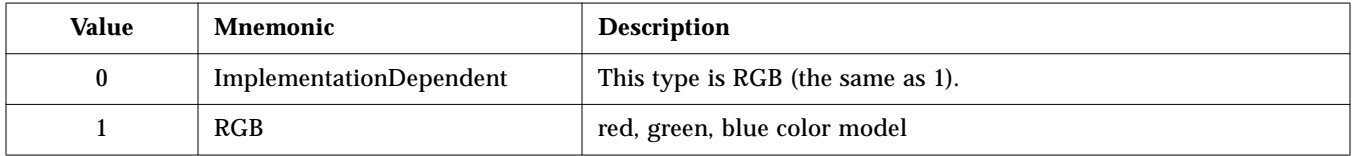

#### Table 4-22 PEXETParametricSurfaceCharacteristics

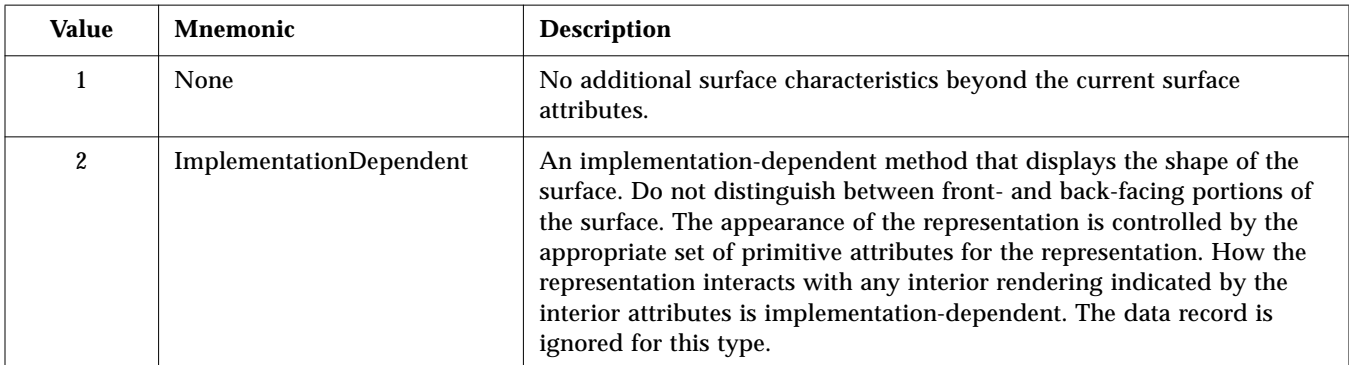
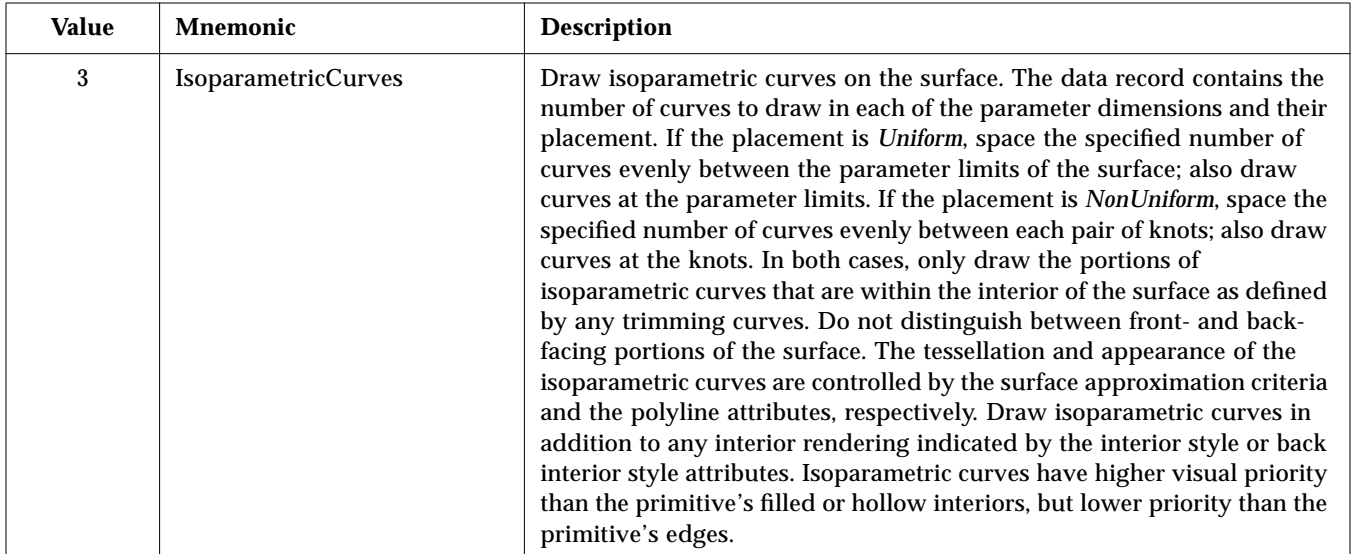

# Table 4-22 PEXETParametricSurfaceCharacteristics (Continued)

#### Table 4-23 PEXETPickOneMethod

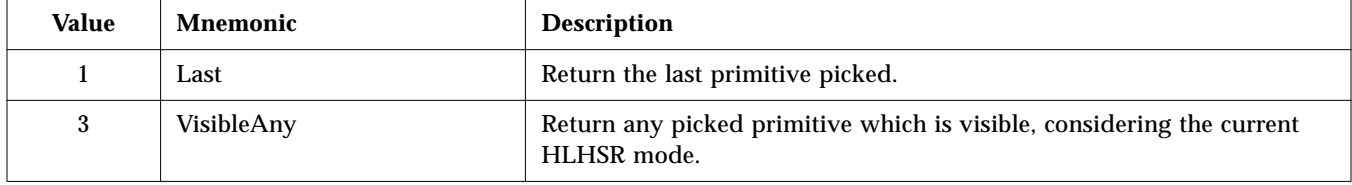

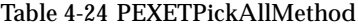

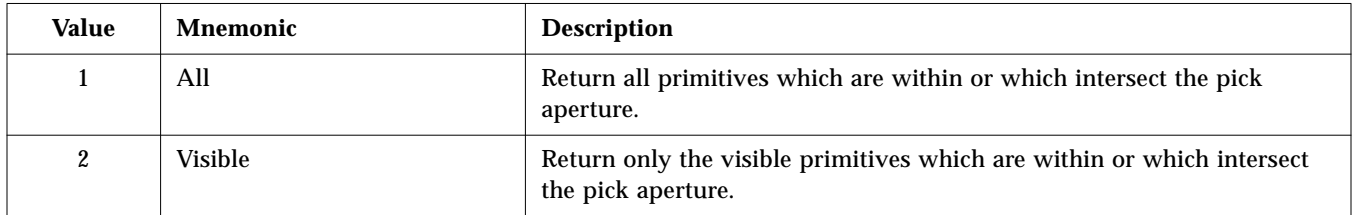

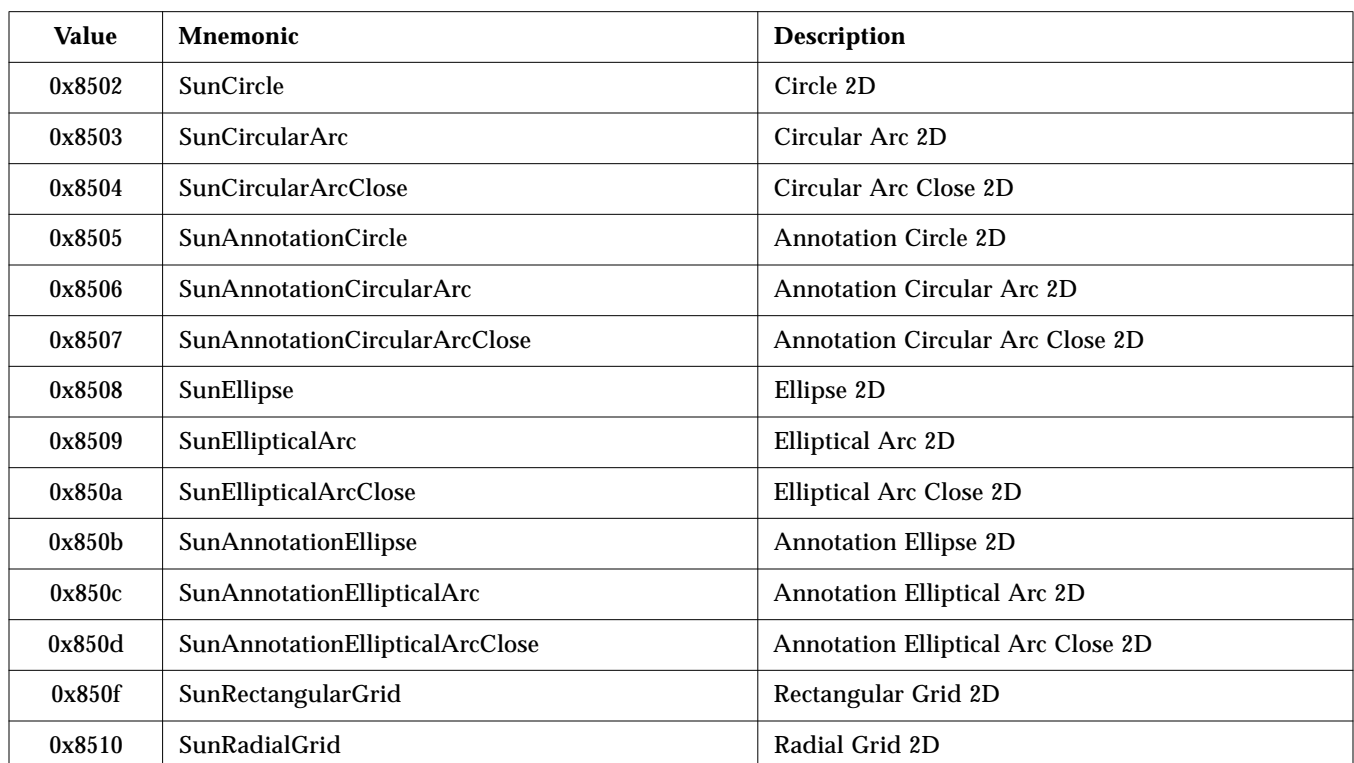

## Table 4-25 PEXETGDP2D

#### Table 4-26 PEXETGDP

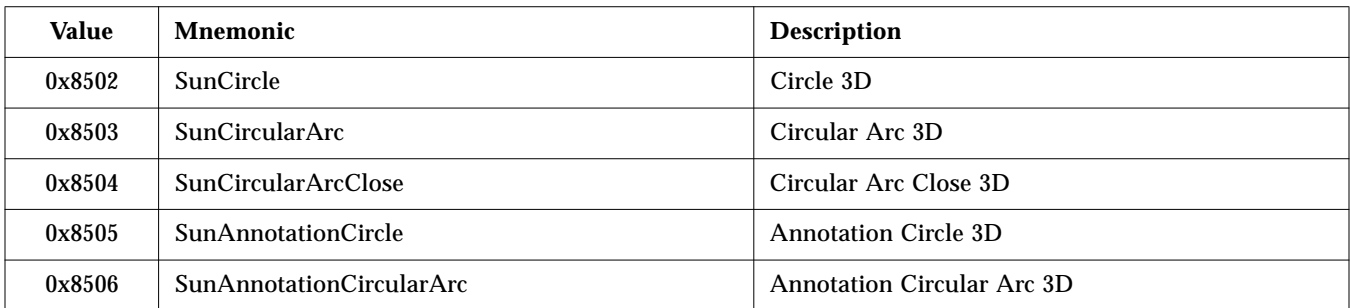

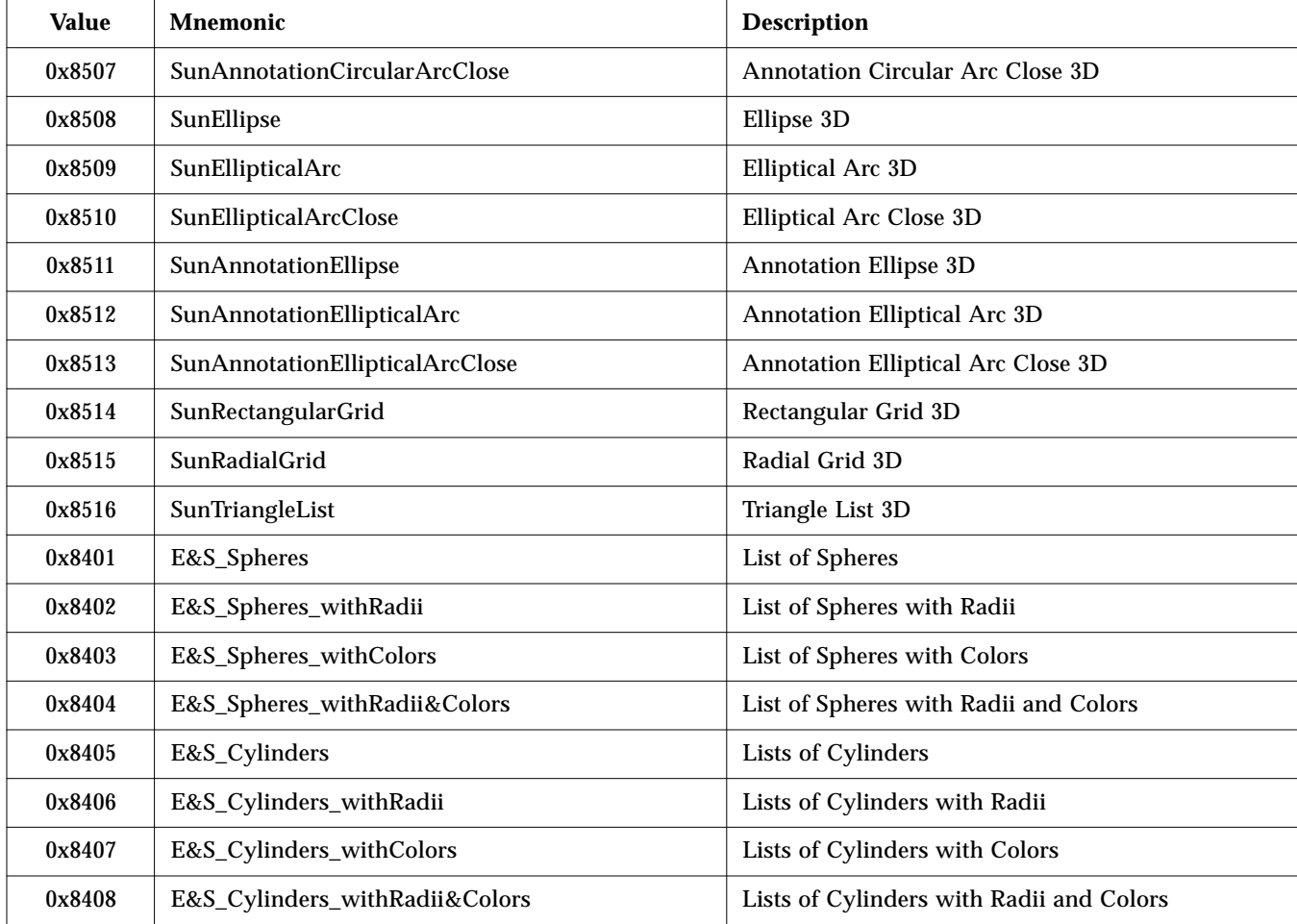

# Table 4-26 PEXETGDP

# Table 4-27 PEXETGSE

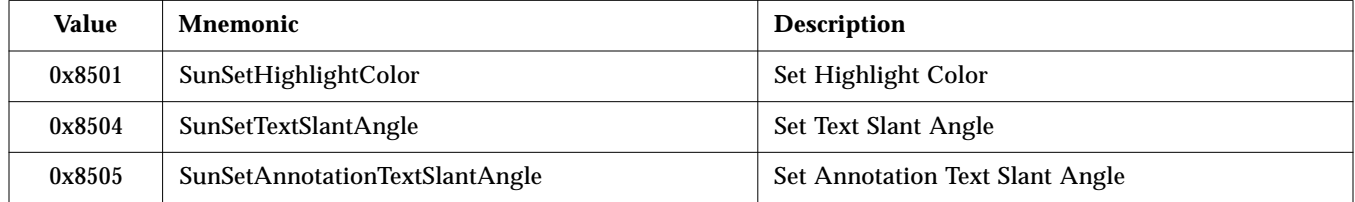

# Table 4-27 PEXETGSE

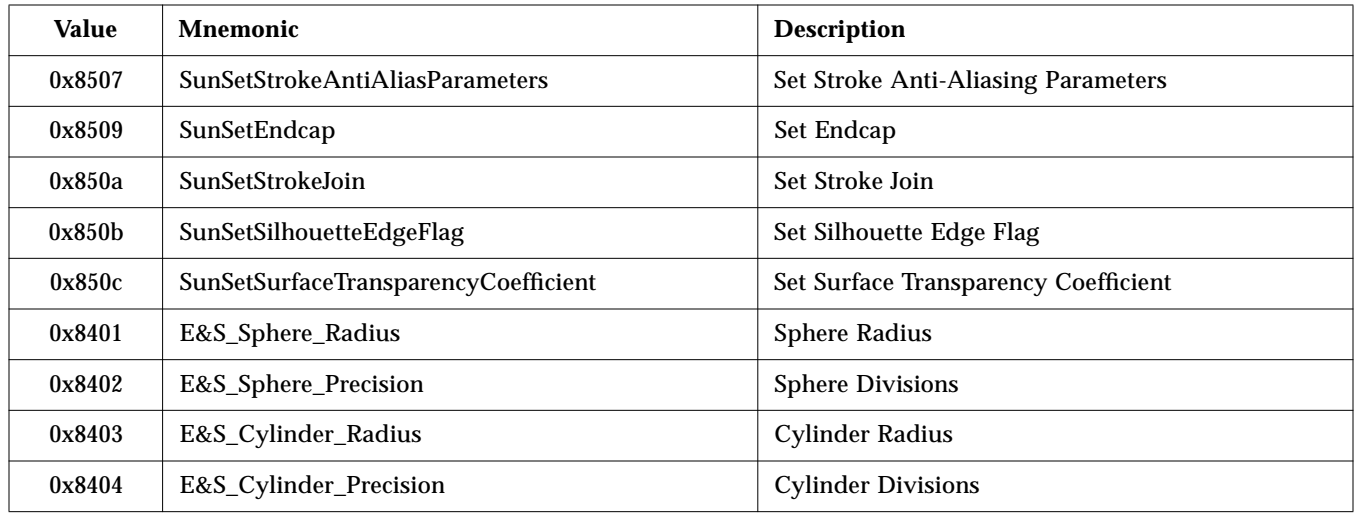

# Table 4-28 PEXETEscape

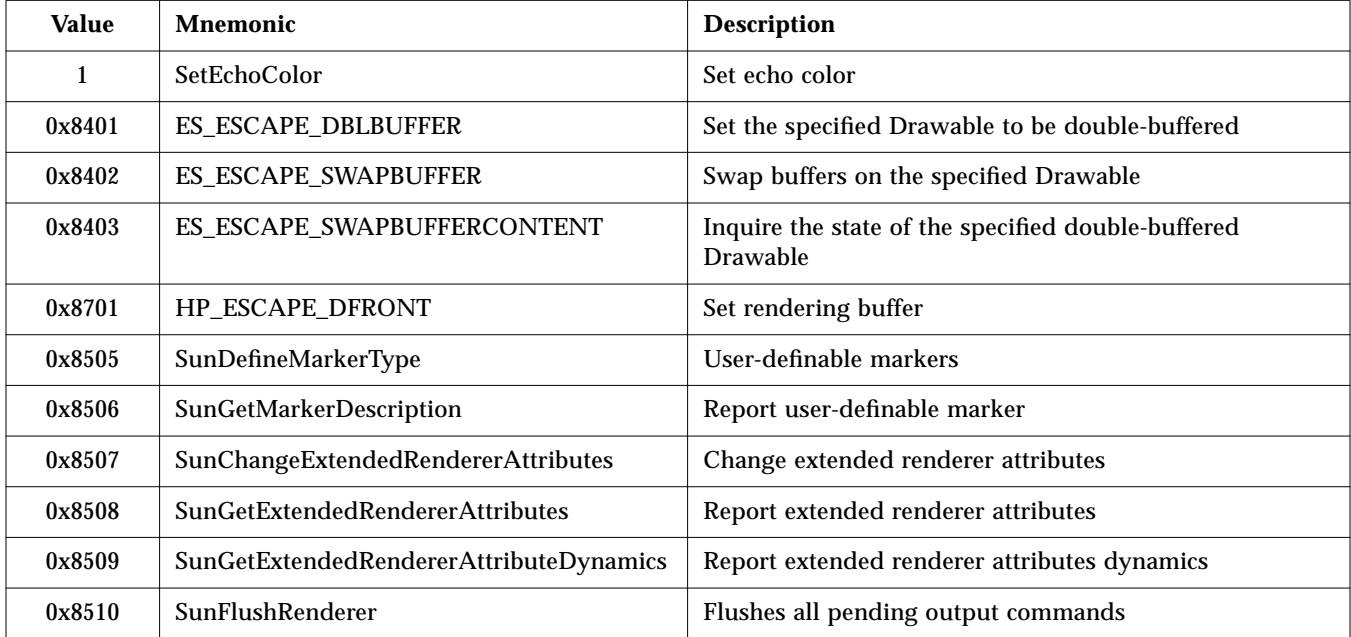

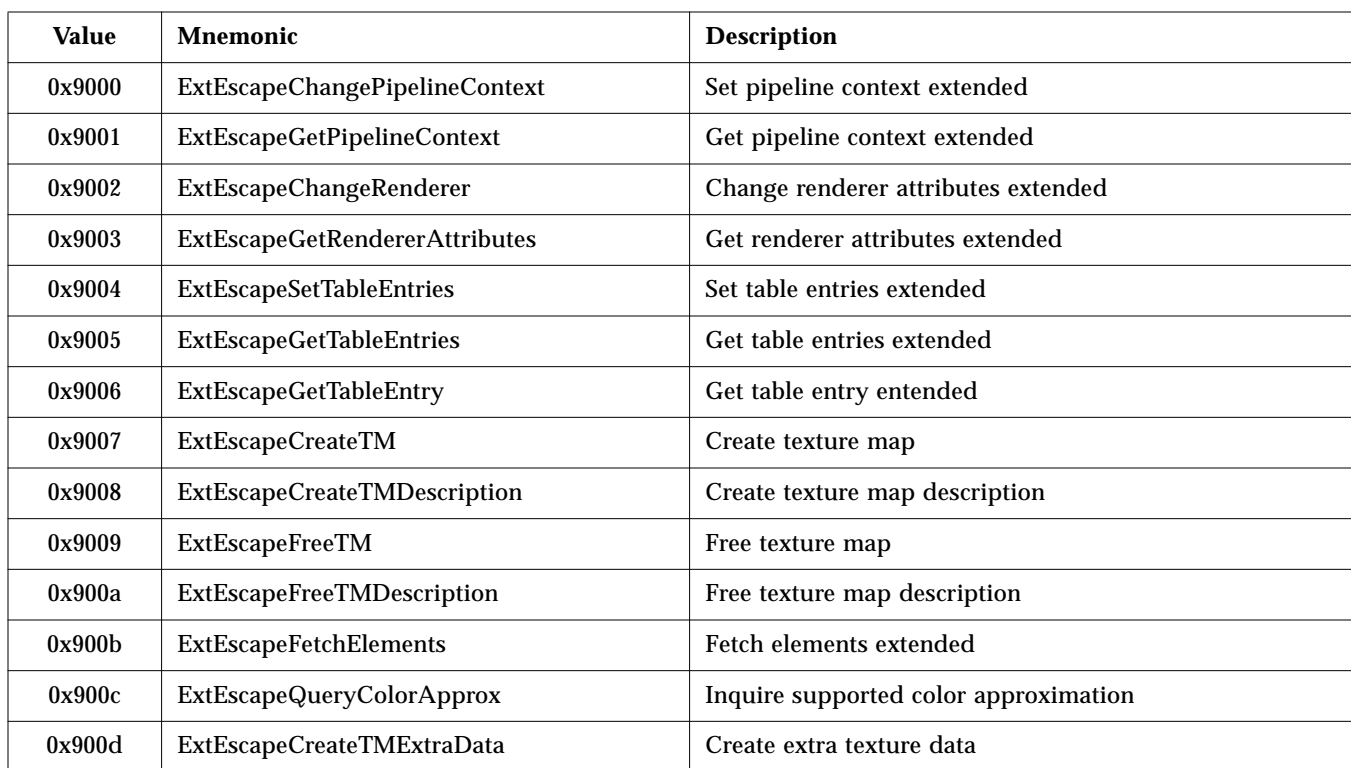

# Table 4-28 PEXETEscape

Table 4-29 PEXExtETEnumType

| <b>Value</b> | <b>Mnemonic</b>     | <b>Description</b>                          |  |  |
|--------------|---------------------|---------------------------------------------|--|--|
| 0x9000       | ExtEnumType         | Extended enumerated types                   |  |  |
| 0x9001       | ExtOC               | Extended output commands                    |  |  |
| 0x9002       | ExtPC               | Extended pipeline context attributes        |  |  |
| 0x9003       | ExtRA               | Extended renderer attributes                |  |  |
| 0x9004       | ExtLUT              | Extended lookup tables                      |  |  |
| 0x9005       | ExtID               | Extended implementation dependent constants |  |  |
| 0x9006       | ExtTMRenderingOrder | Extended texture mapping rendering order    |  |  |

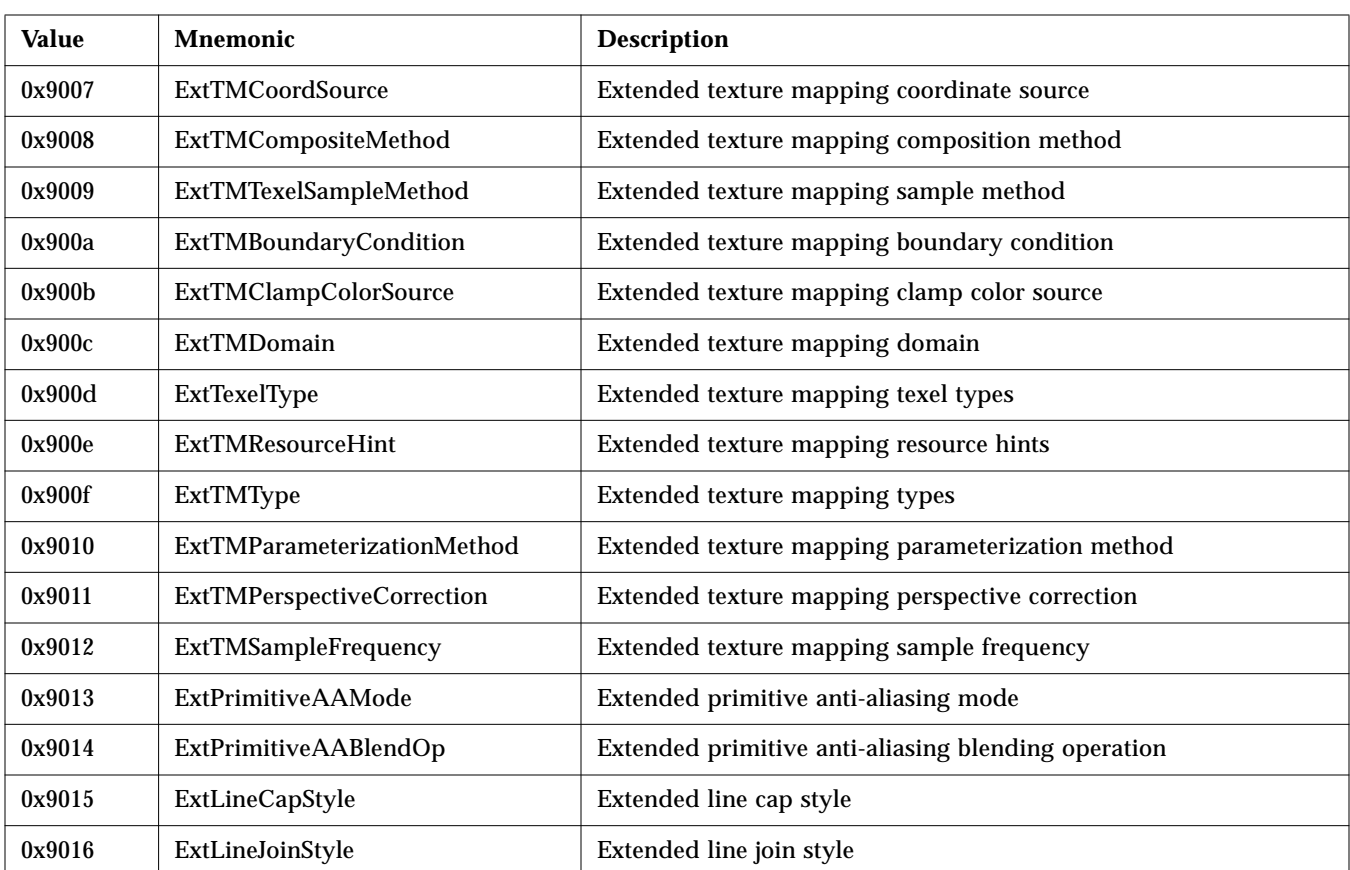

# Table 4-29 PEXExtETEnumType

# Table 4-30 PEXExtETOC

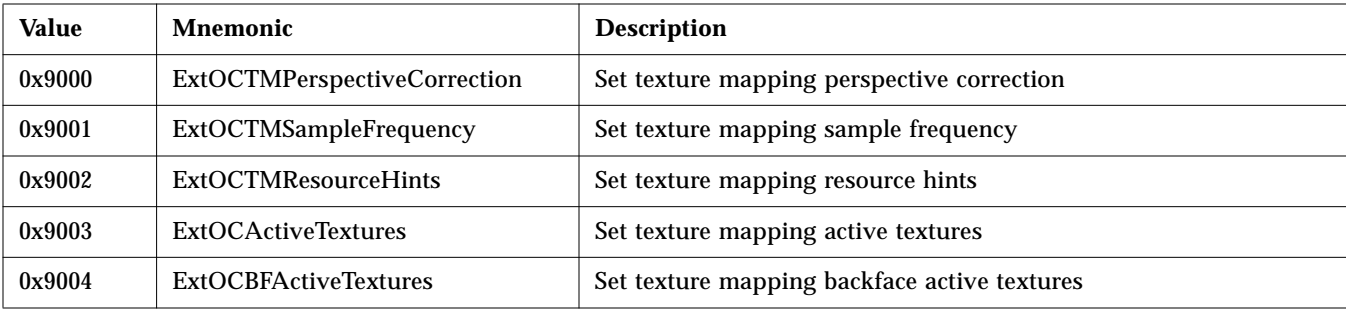

#### Table 4-30 PEXExtETOC

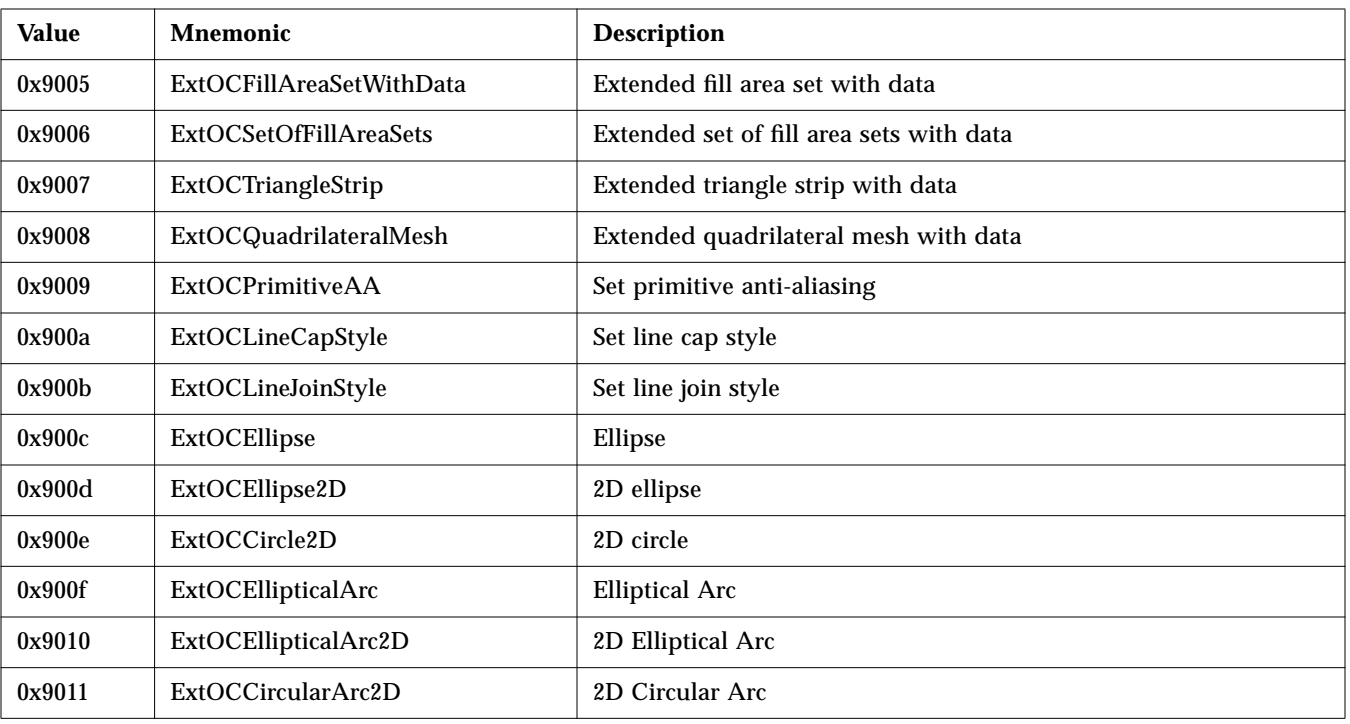

#### Table 4-31 PEXExtETPC

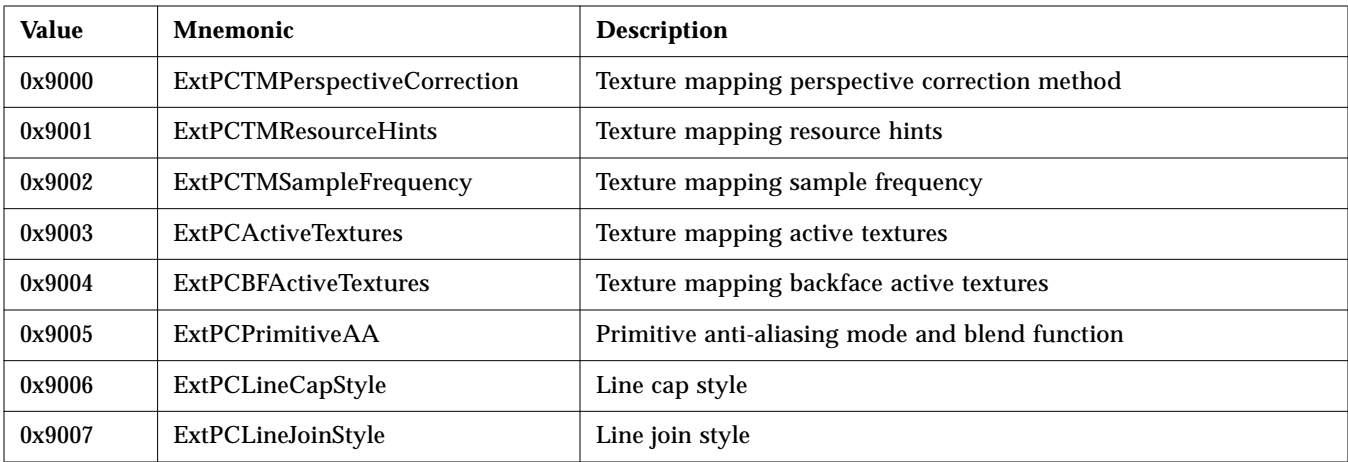

#### Table 4-32 PEXExtETRA

| Value  | Mnemonic                       | <b>Description</b>                                         |  |  |
|--------|--------------------------------|------------------------------------------------------------|--|--|
| 0x9000 | ExtRATMBindingTable            | Texture mapping binding table renderer attribute           |  |  |
| 0x9001 | ExtRATMCoordSourceTable        | Texture mapping coordinate source table renderer attribute |  |  |
| 0x9002 | <b>ExtRATMCompositionTable</b> | Texture mapping composition table renderer attribute       |  |  |
| 0x9003 | ExtRATMSamplingTable           | Texture mapping sampling table renderer attribute          |  |  |

Table 4-33 PEXExtETLUT

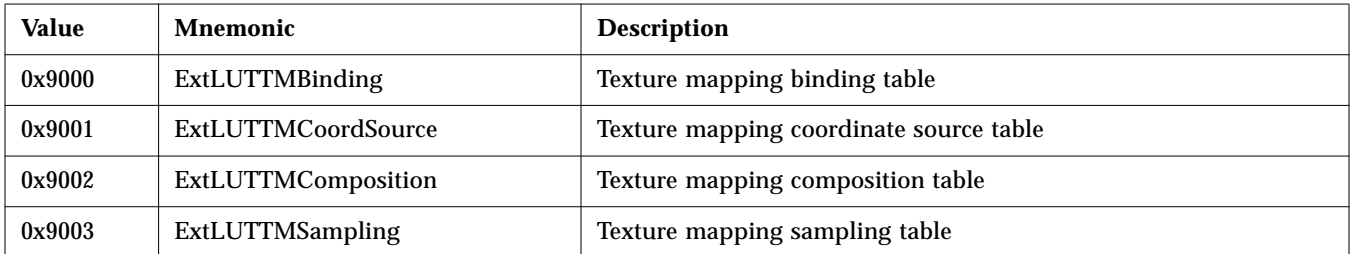

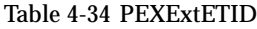

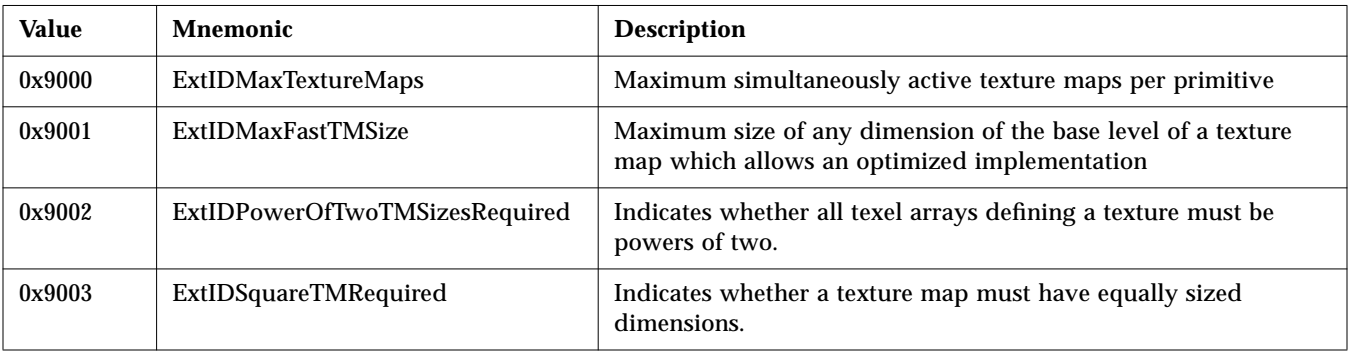

# Table 4-35 PEXExtETTMRenderingOrder

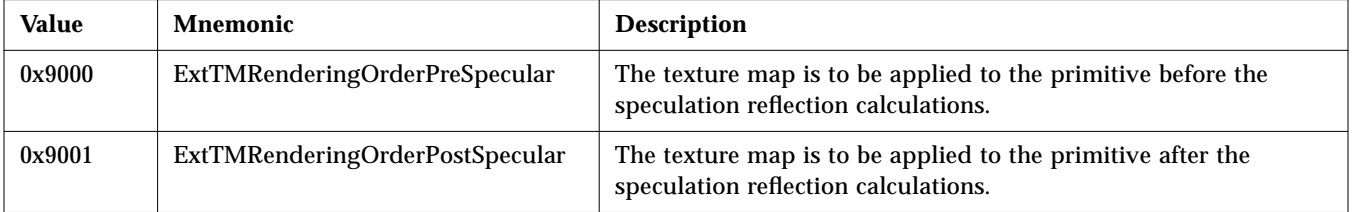

# Table 4-36 PEXExtETTMCoordSource

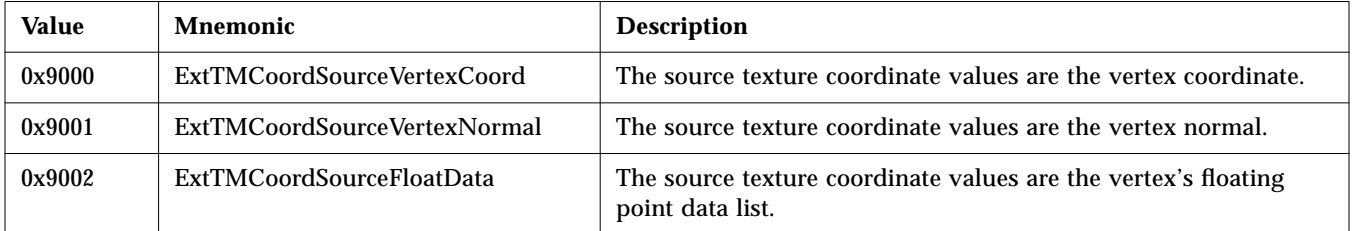

# Table 4-37 PEXExtETTMCompositeMethod

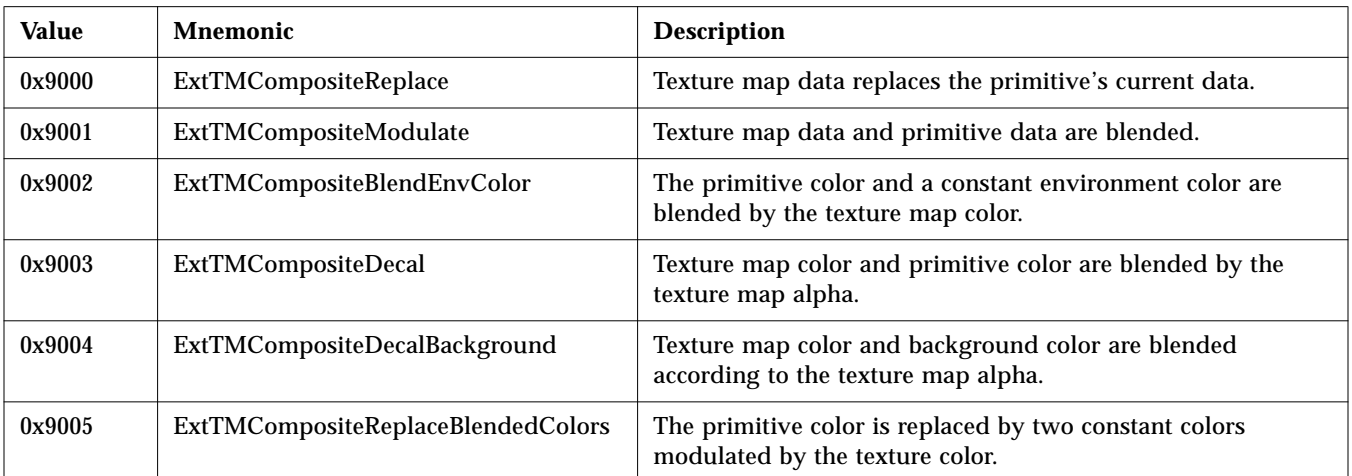

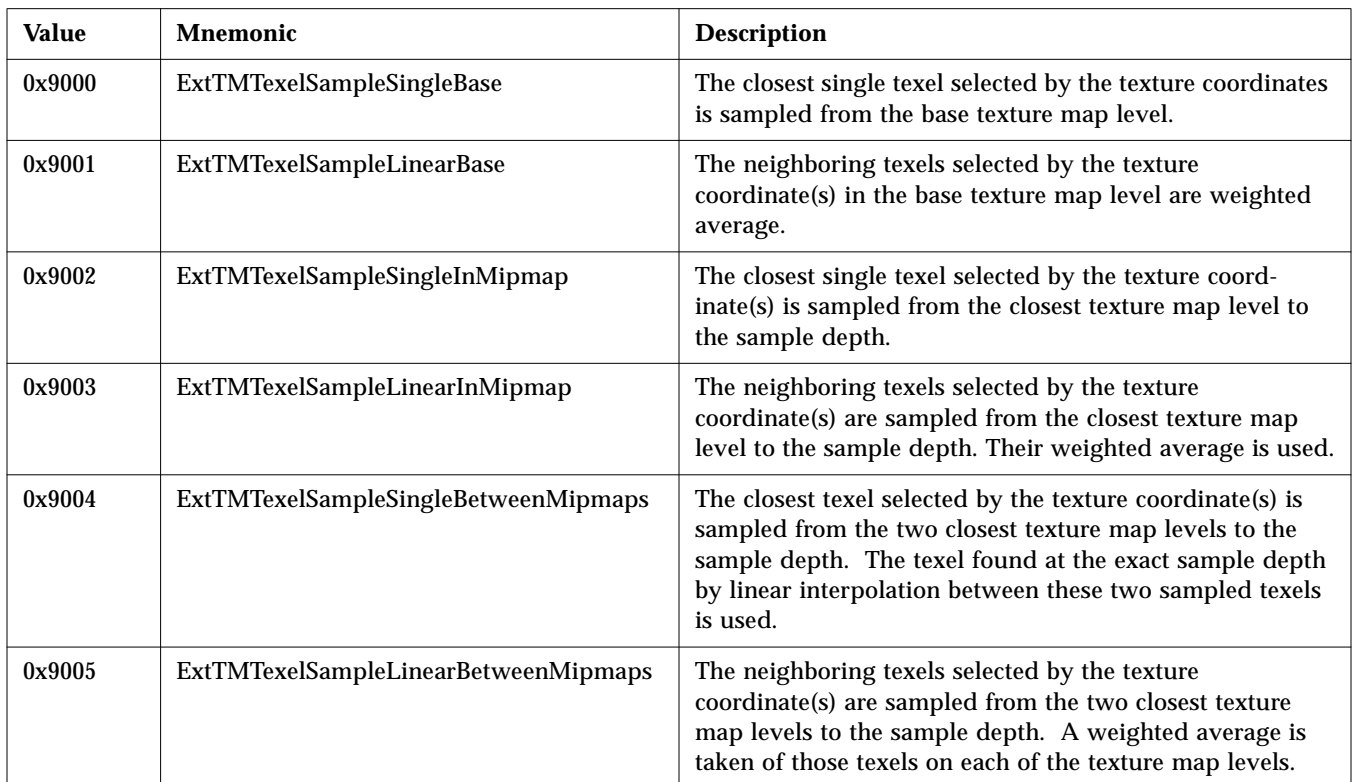

# Table 4-38 PEXExtETTMTexelSampleMethod

# Table 4-39 PEXExtETTMBoundaryCondition

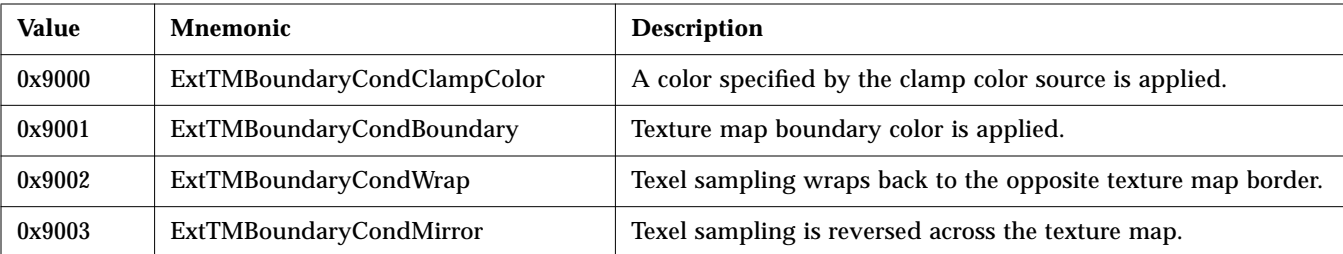

# Table 4-40 PEXExtETTMClampColorSource

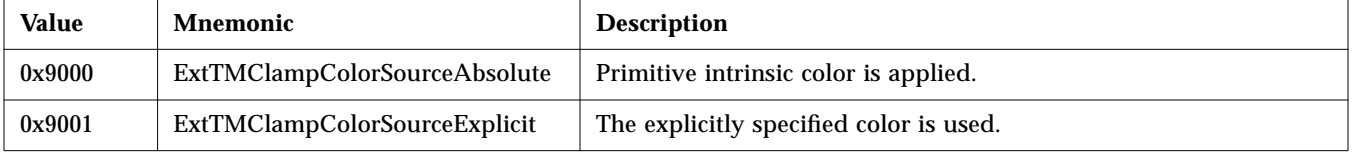

# Table 4-41 PEXExtETTMDomain

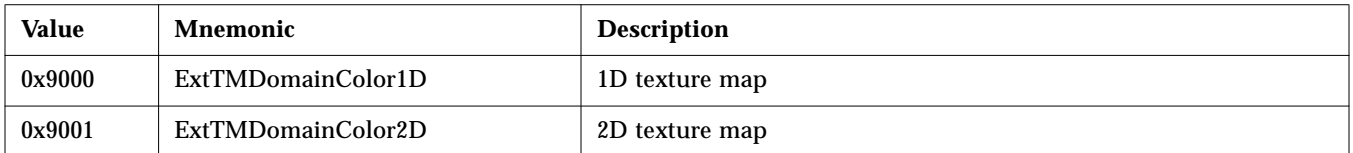

# Table 4-42 PEXExtETTexelType

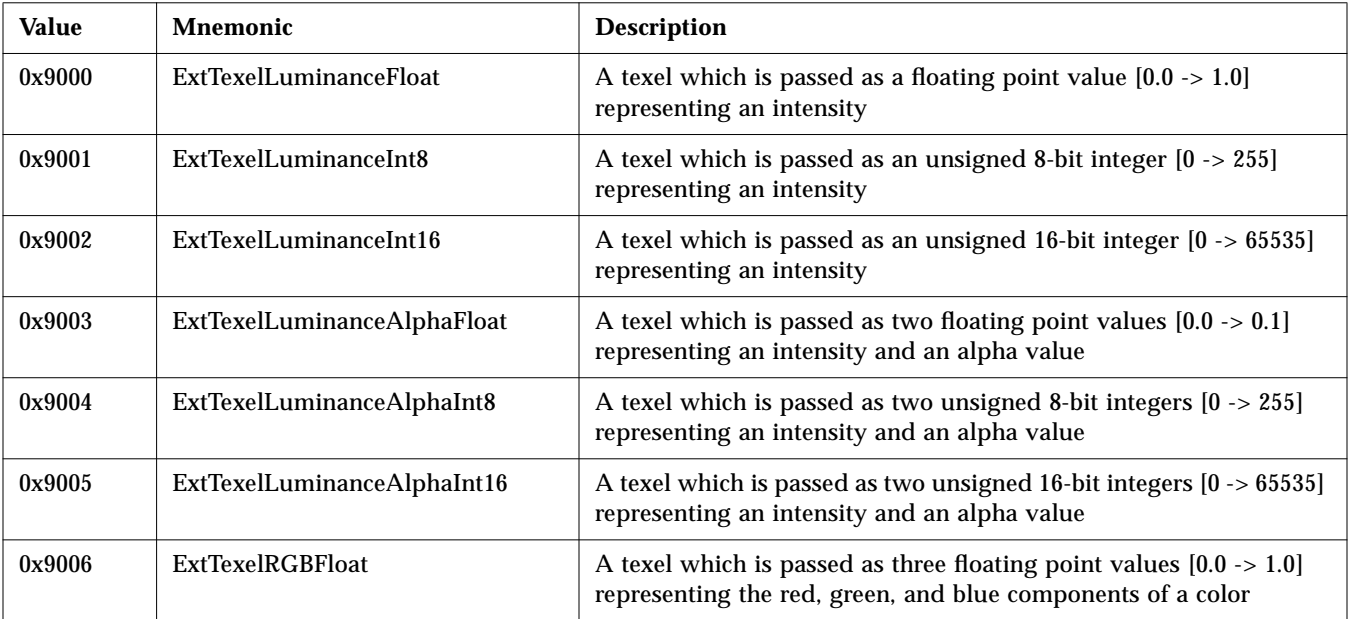

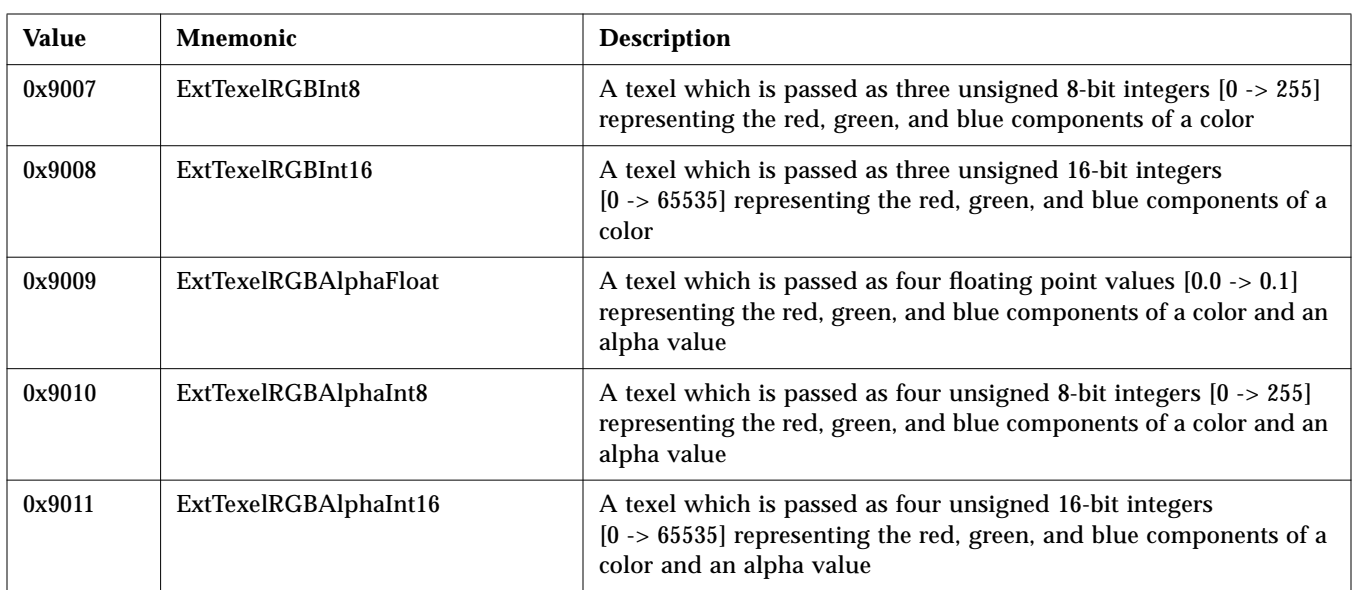

# Table 4-42 PEXExtETTexelType (Continued)

#### Table 4-43 PEXExtETTMResourceHint

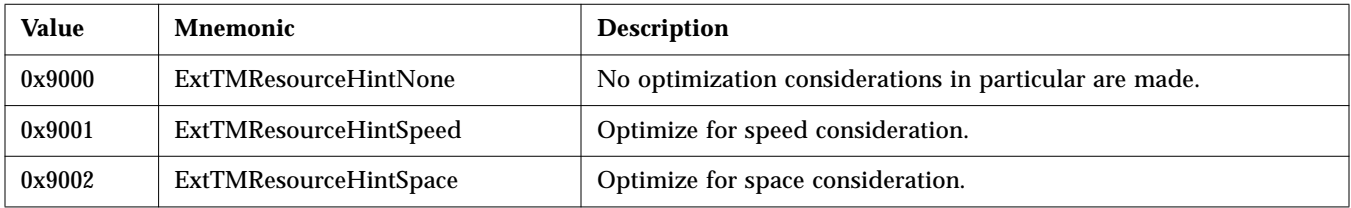

# Table 4-44 PEXExtETTMType

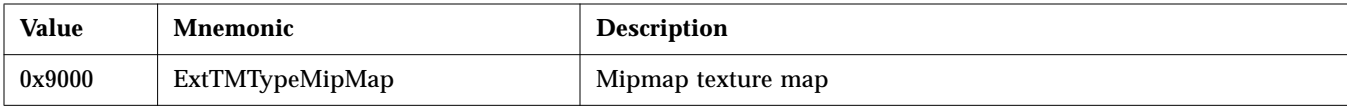

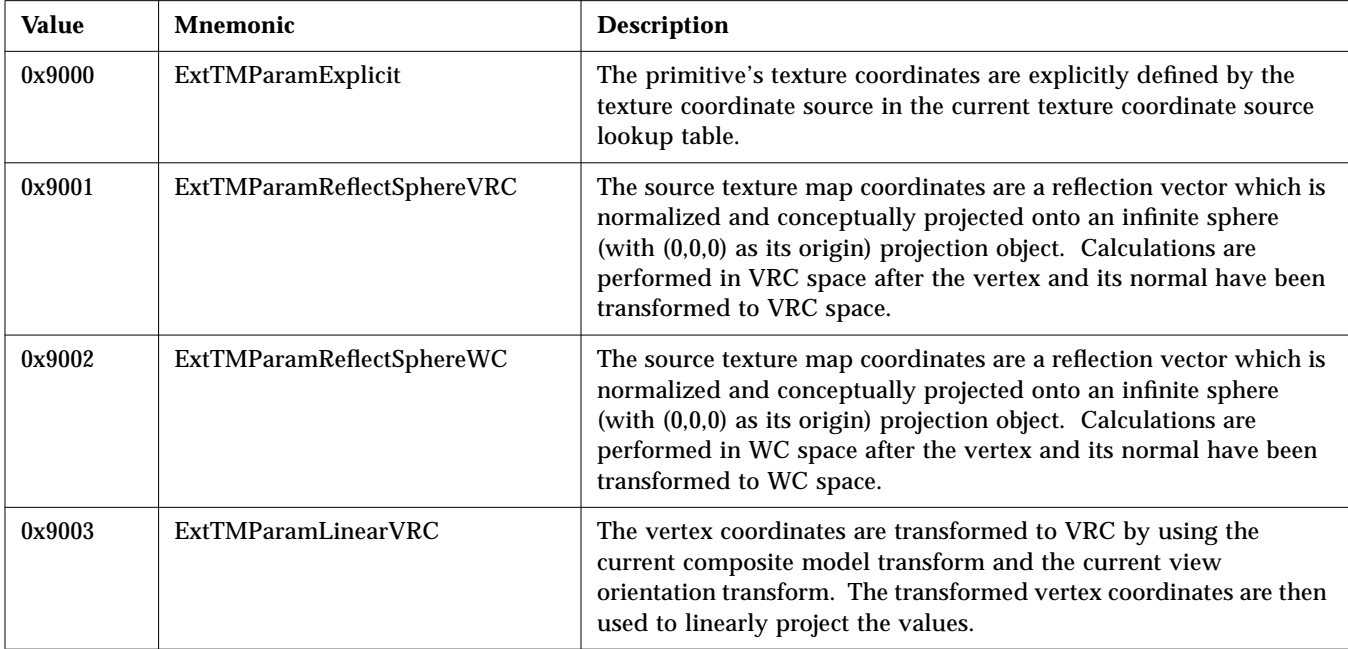

#### Table 4-45 PEXExtETTMParameterizationMethod

# Table 4-46 PEXExtETTMPerspectiveCorrection

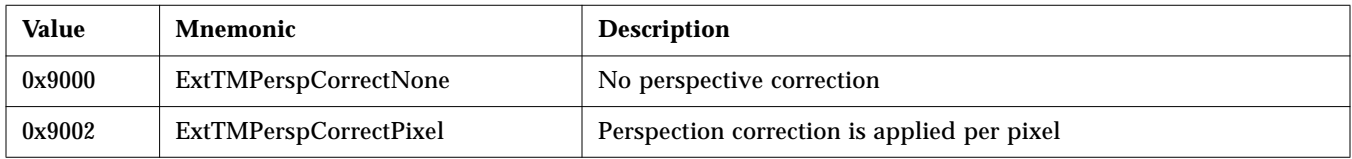

# Table 4-47 PEXExtETTMSampleFrequency

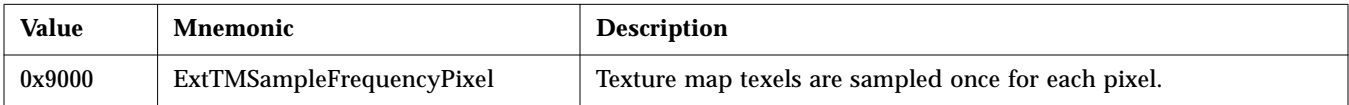

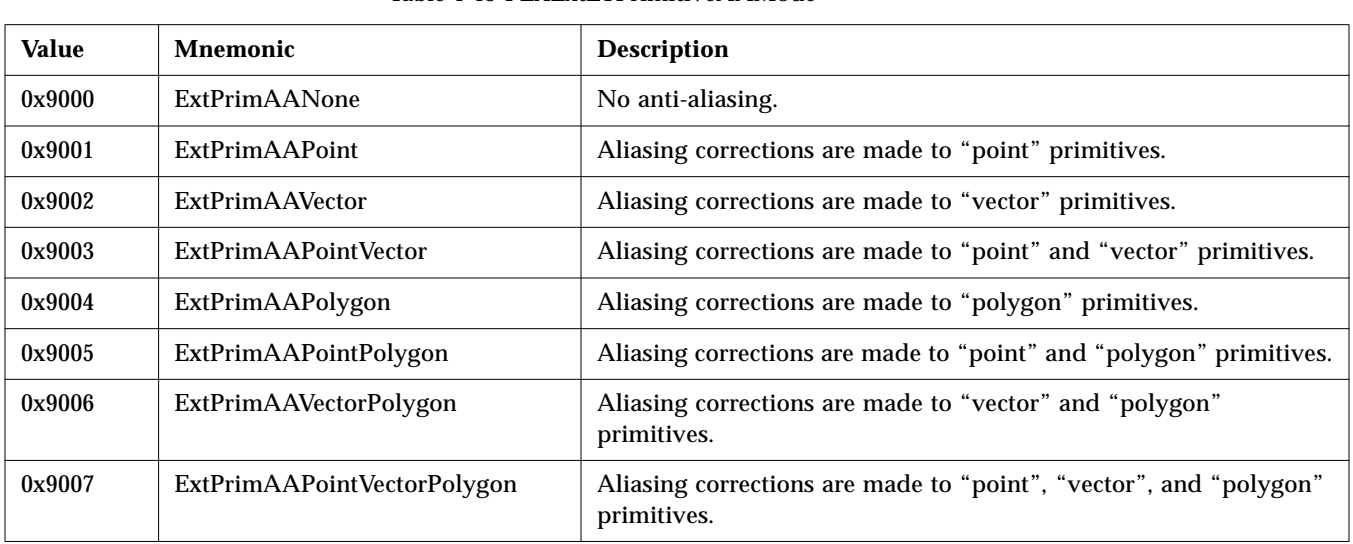

#### Table 4-48 PEXExtETPrimitiveAAMode

# Table 4-49 PEXExtETPrimitiveAABlendOp

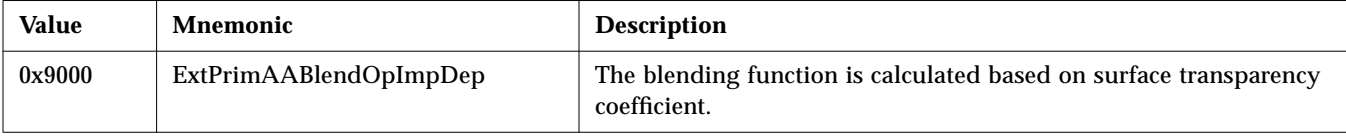

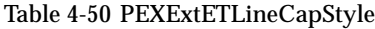

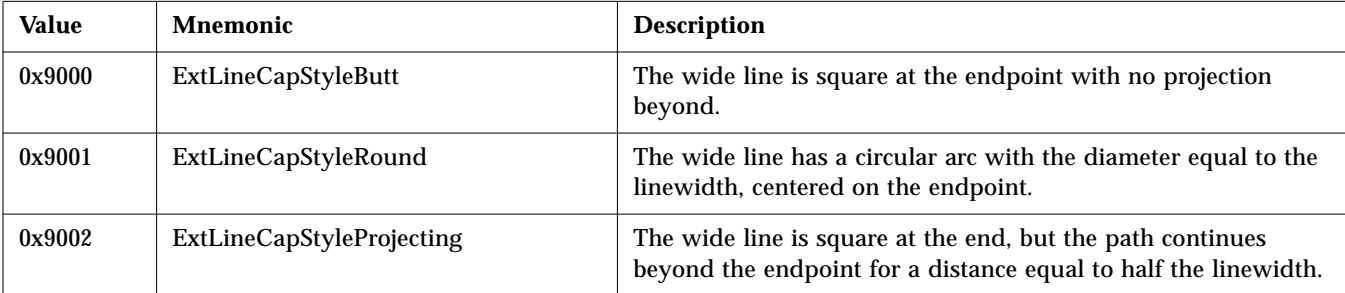

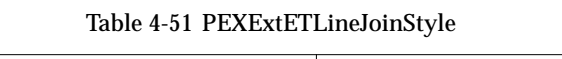

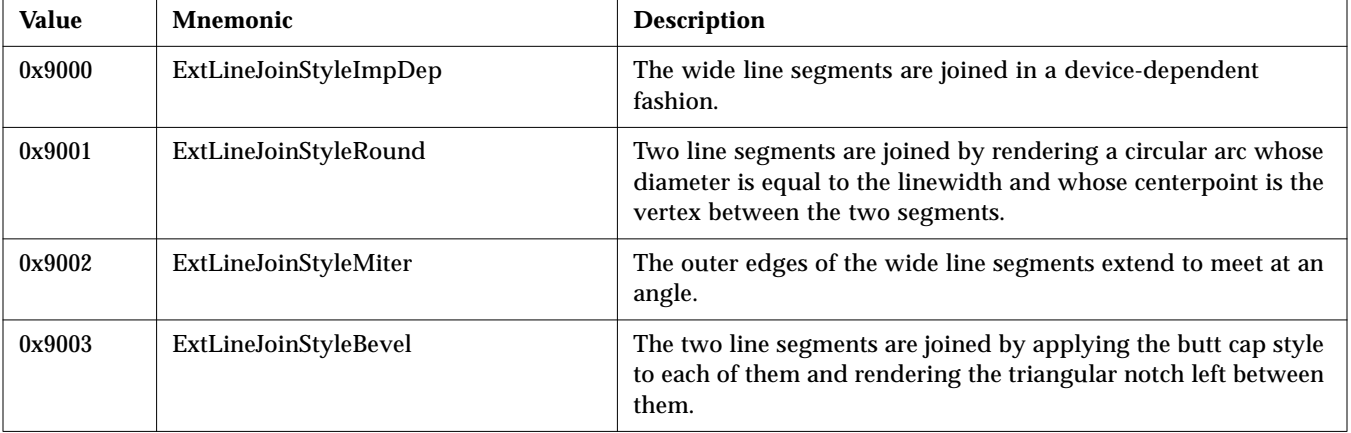

# *Implementation-Dependent Constants*

Table 4-52 lists the values of the implementation-independent constants in Solaris PEX.

| <b>Name</b>                  | <b>Type</b>        | <b>Value</b>                    |  |
|------------------------------|--------------------|---------------------------------|--|
| NomLineWidth                 | CARD32             | $\mathbf{1}$                    |  |
| NumSupportedLineWidths       | CARD32             | 0 <sup>1</sup>                  |  |
| MinLineWidth                 | CARD32             | $\mathbf{1}$                    |  |
| MaxLineWidth                 | CARD32             | 1000                            |  |
| NomEdgeWidth                 | CARD <sub>32</sub> | $\mathbf{1}$                    |  |
| NumSupportedEdgeWidths       | CARD32             | 0 <sup>1</sup>                  |  |
| MinEdgeWidth                 | CARD32             | $\mathbf{1}$                    |  |
| MaxEdgeWidth                 | CARD32             | 1000                            |  |
| NomMarkerSize                | CARD32             | 11                              |  |
| NumSupportedMarkerSizes      | CARD32             | 0 <sup>1</sup>                  |  |
| MinMarkerSize                | CARD <sub>32</sub> | $\mathbf{1}$                    |  |
| MaxMarkerSize                | CARD32             | <b>MAXINT</b>                   |  |
| <b>MaxNameSetNames</b>       | CARD32             | 256                             |  |
| MaxModelClipPlanes           | CARD32             | 10                              |  |
| TransparencySupported        | CARD32             | 1 (TRUE)                        |  |
| <b>Dithering Support</b>     | CARD32             | hardware dependent              |  |
| MaxNonAmbientLights          | CARD32             | 8                               |  |
| MaxNURBOrder                 | CARD32             | 10                              |  |
| <b>MaxTrimCurveOrder</b>     | CARD32             | $\boldsymbol{6}$                |  |
| <b>BestColorApproxValues</b> | CARD32             | PEXColorApproxAnyValues         |  |
| DoubleBufferingSupported     | CARD32             | hardware dependent <sup>2</sup> |  |

Table 4-52 Implementation-Dependent Constants

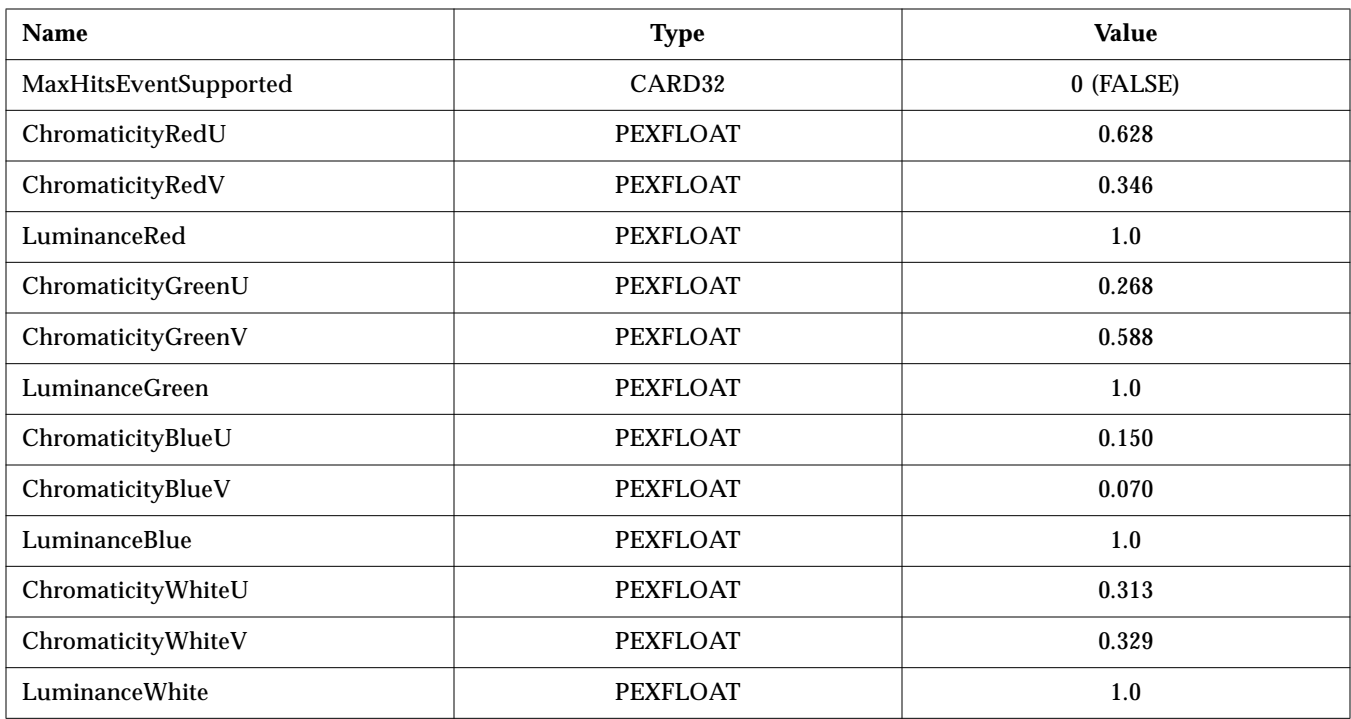

## Table 4-52 Implementation-Dependent Constants (Continued)

1. A value of 0 indicates a continuous range of values are supported between the minimum and maximum values for these attributes.

2. See "Double Buffering with Escapes" on page 10 for details.

# *Lookup Tables*

Table 4-53 lists the maximum number of entries definable for each lookup table. Table 4-54 through Table 4-64 lists the predefined entries for each lookup table type.

| <b>Name</b>                | <b>Maximum Number of Entries</b> |  |  |
|----------------------------|----------------------------------|--|--|
| LineBundle                 | 1024                             |  |  |
| MarkerBundle               | 1024                             |  |  |
| TextBundle                 | 1024                             |  |  |
| <b>InteriorBundle</b>      | 1024                             |  |  |
| EdgeBundle                 | 1024                             |  |  |
| Pattern                    | 0 <sup>1</sup>                   |  |  |
| <b>TextFont</b>            | 1024                             |  |  |
| Color                      | 256                              |  |  |
| <b>View</b>                | 64                               |  |  |
| Light                      | 1024                             |  |  |
| DepthCue                   | 1024                             |  |  |
| ColorApprox                | $32\,$                           |  |  |
| TMBinding <sup>2</sup>     | 32                               |  |  |
| TMCoordSource <sup>2</sup> | 32                               |  |  |
| TMComposition <sup>2</sup> | $32\,$                           |  |  |
| TMSampling <sup>2</sup>    | 32                               |  |  |

Table 4-53 Maximum Definable Entries for Lookup Table Types

1. Pattern lookup tables are not supported in Solaris PEX.

2. These lookup tables are defined as part of the COSE CGE PEX 5.1 extensions.

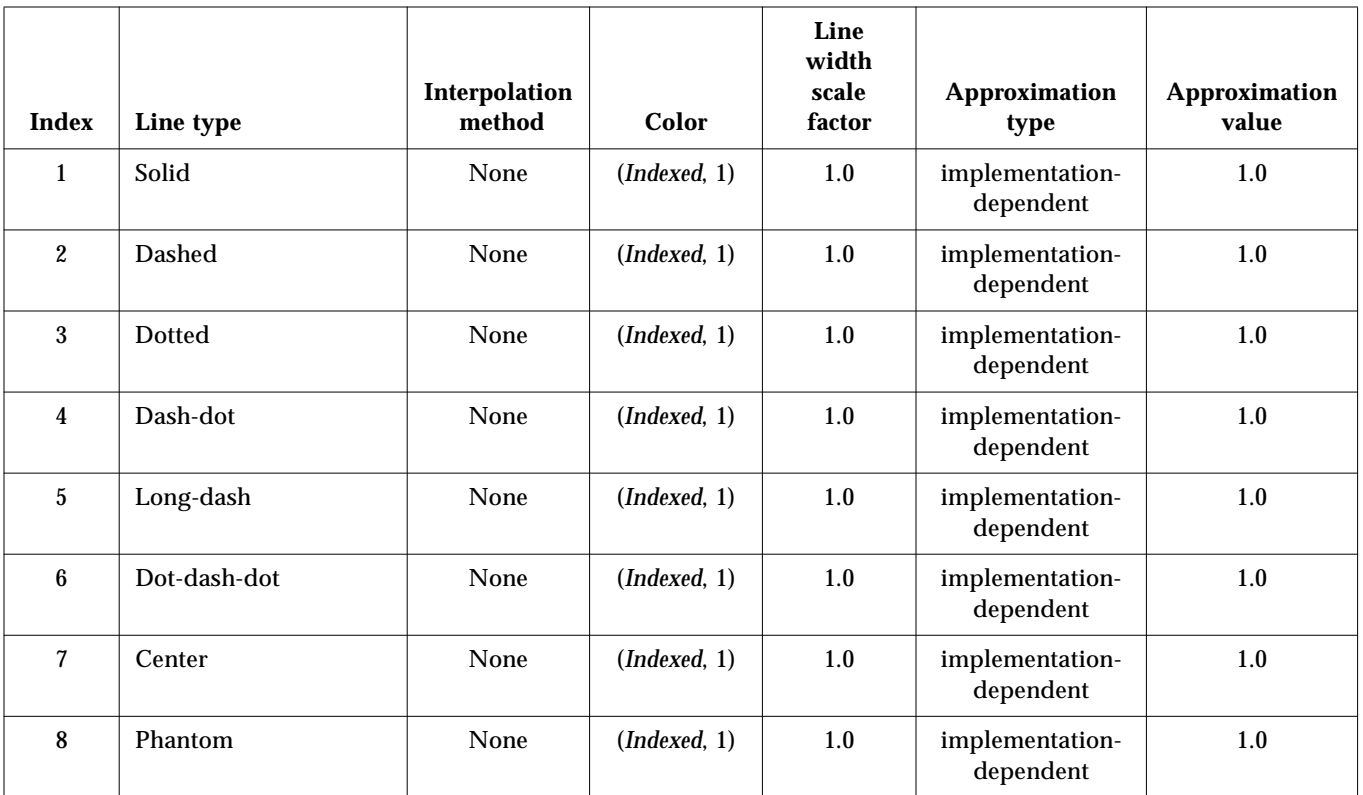

#### Table 4-54 Predefined Line Bundle Entries

Table 4-55 Predefined Marker Bundle Entry

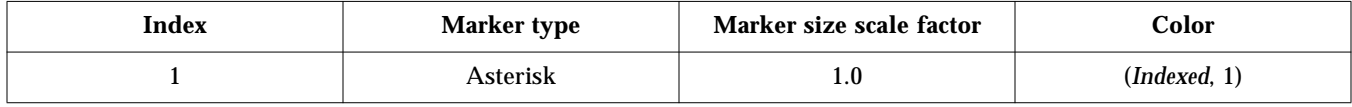

# Table 4-56 Predefined Text Bundle Entries

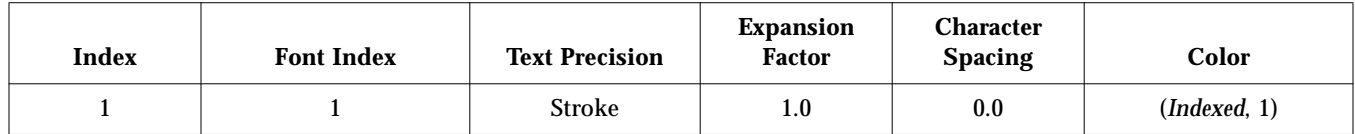

# **Index Value Explanation** 1 Roman.M Each Text Font Lookup Table entry is a list of font identifiers. The Solaris PEX server allows a maximum of 64 font identifiers per entry and sets all 64 font ids of this predefined entry to a server-generated id that corresponds to the default font *Roman\_M*.

#### Table 4-57 Predefined Text Font Bundle Entries

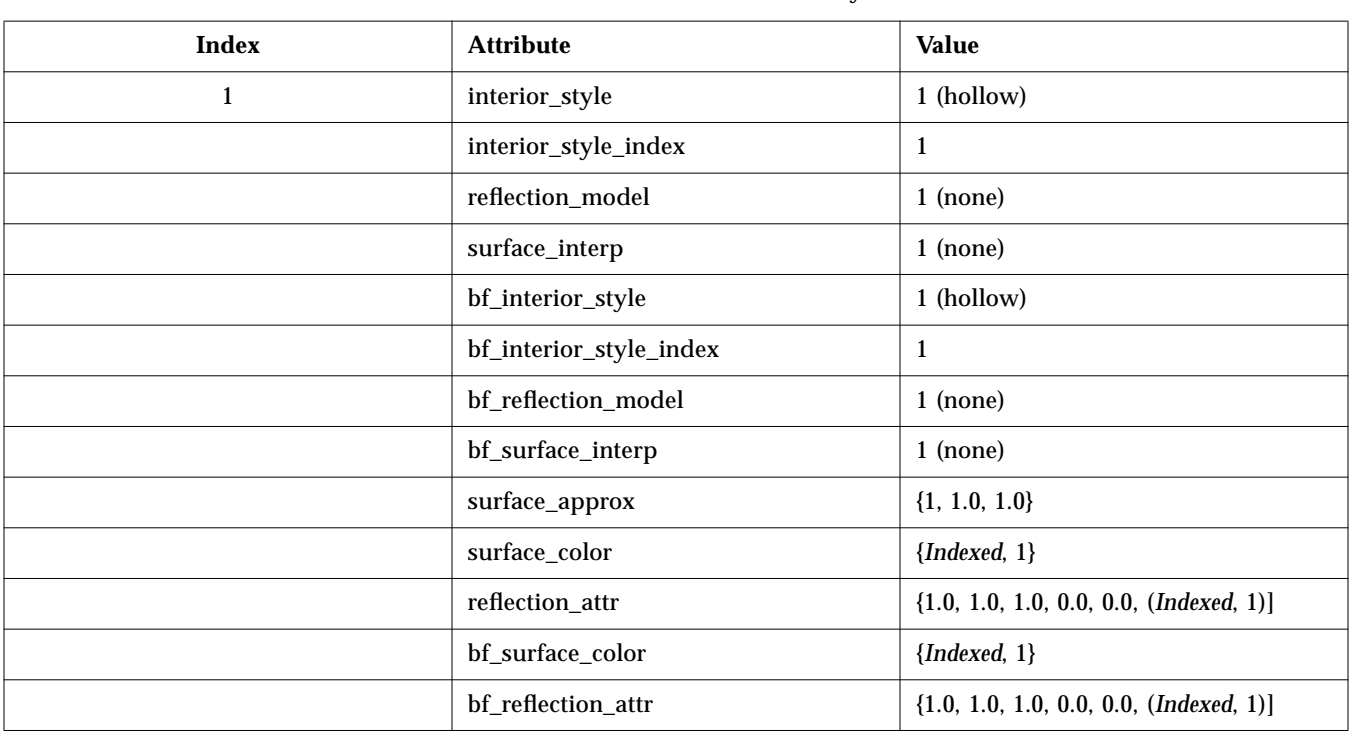

#### Table 4-58 Predefined Interior Bundle Entry

#### Table 4-59 Predefined Depth Cue Bundle Entries

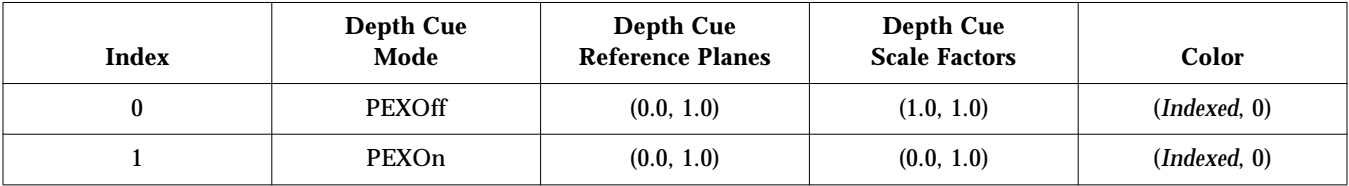

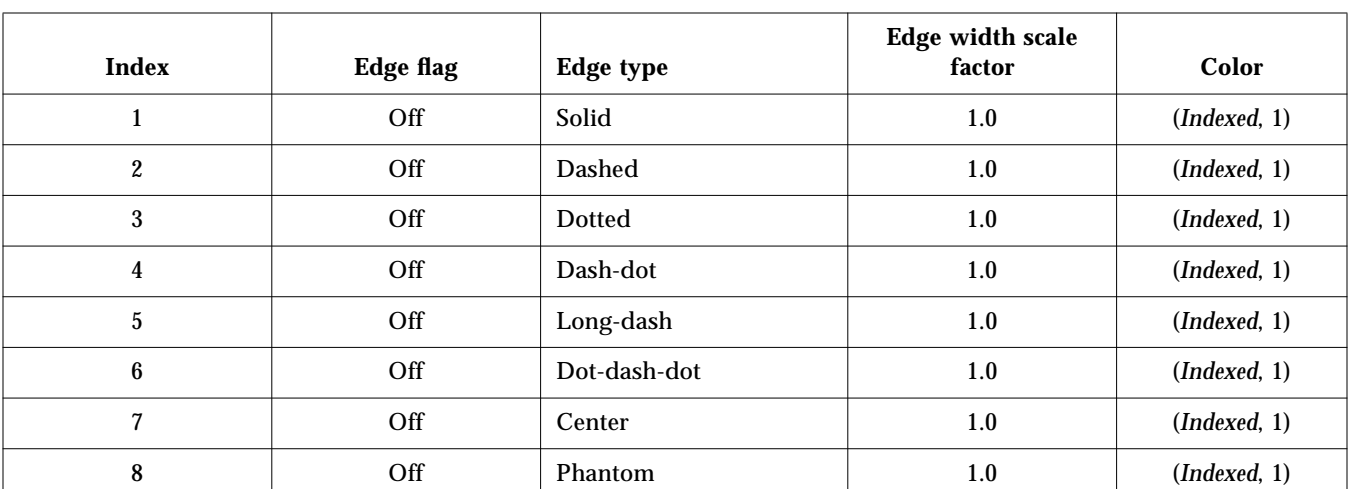

# Table 4-60 Predefined Edge Bundle Entries

## Table 4-61 Predefined Light Bundle Entries

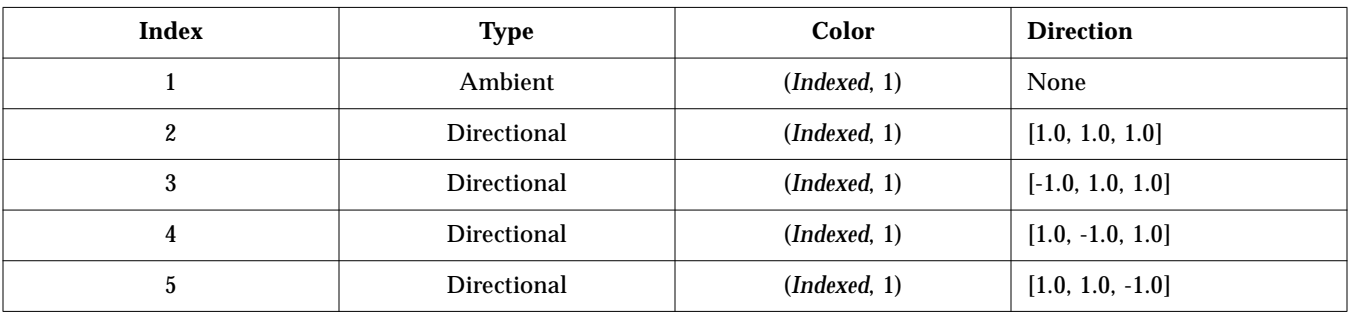

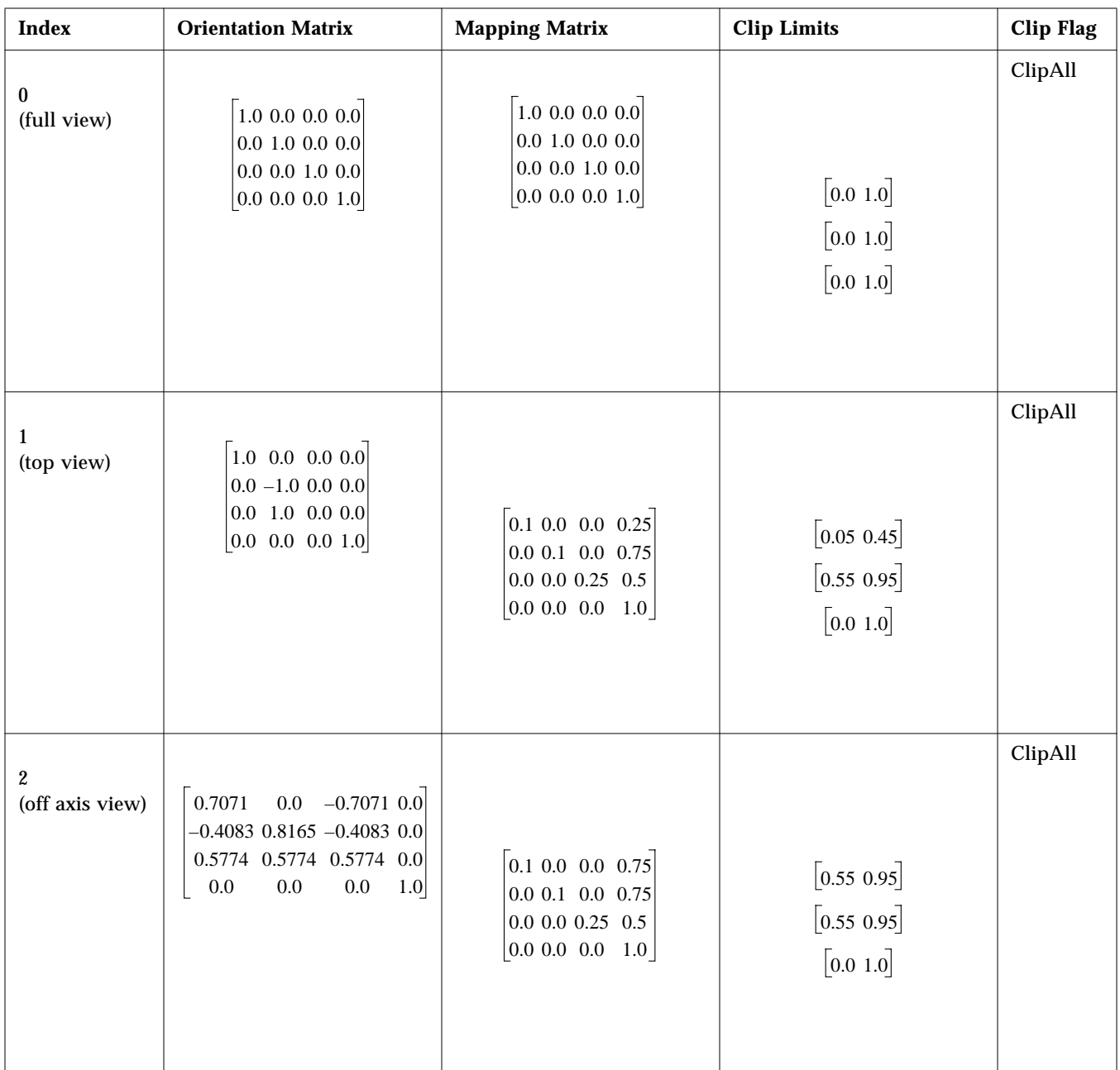

#### Table 4-62 Predefined View Entries

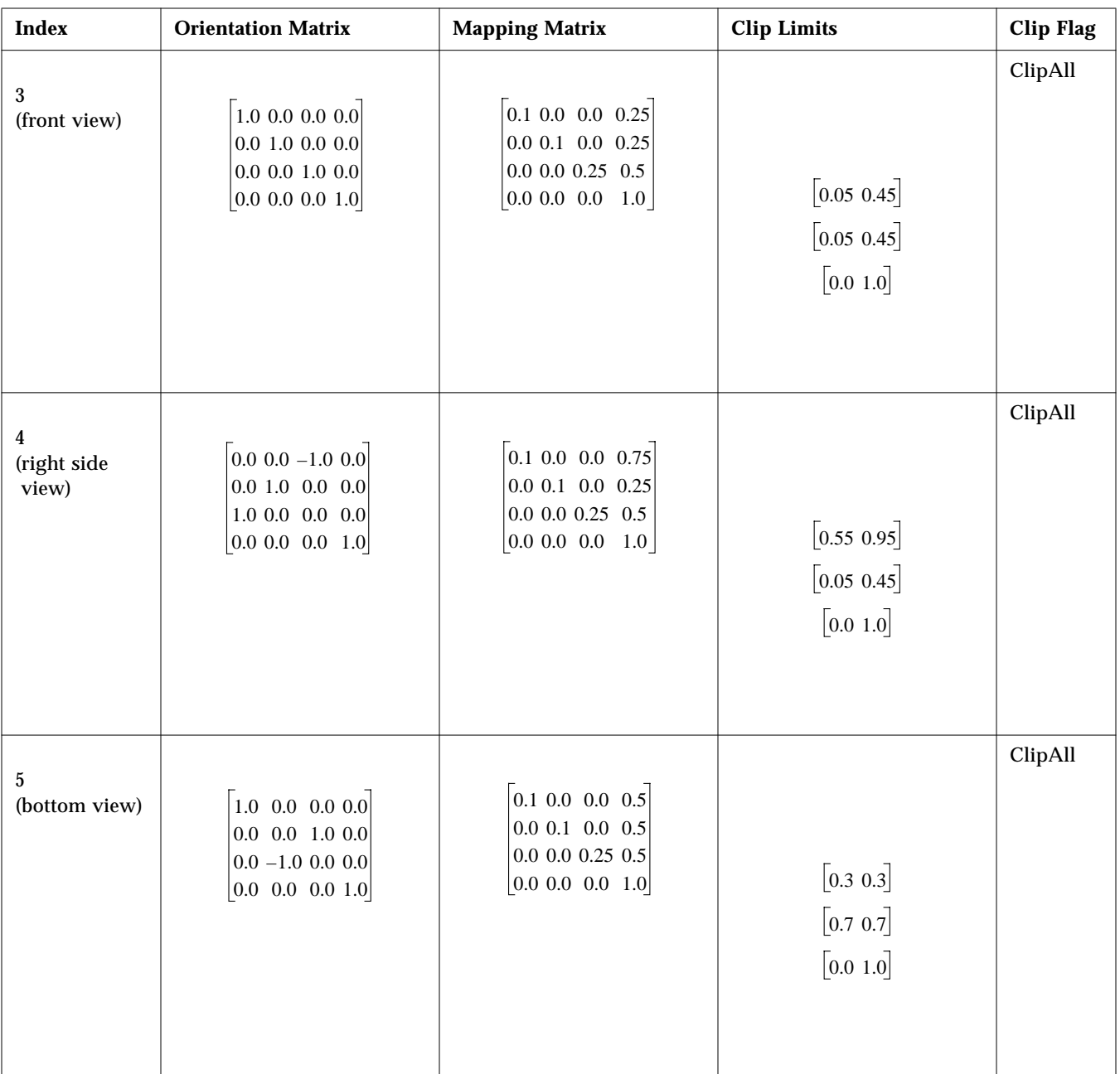

# Table 4-62 Predefined View Entries (Continued)

| Color<br><b>Index</b> | Color<br><b>Type</b> | Red | Green | Blue | <b>Description</b> |  |
|-----------------------|----------------------|-----|-------|------|--------------------|--|
| $\pmb{0}$             | RGB                  | 0.0 | 0.0   | 0.0  | <b>Black</b>       |  |
| $\mathbf{1}$          | RGB                  | 1.0 | 1.0   | 1.0  | White              |  |
| $\boldsymbol{2}$      | RGB                  | 1.0 | 0.0   | 0.0  | Red                |  |
| 3                     | RGB                  | 0.0 | 1.0   | 0.0  | Green              |  |
| $\boldsymbol{4}$      | RGB                  | 0.0 | 0.0   | 1.0  | Blue               |  |
| $\bf 5$               | RGB                  | 1.0 | 1.0   | 0.0  | Yellow             |  |
| $\bf{6}$              | RGB                  | 0.0 | 1.0   | 1.0  | Cyan               |  |
| 7                     | RGB                  | 1.0 | 0.0   | 1.0  | Magenta            |  |

Table 4-63 Predefined Color Entries

Table 4-64 Predefined Color Approximation Entries

| <b>Index</b> | Type       | Model | <b>Maximum</b> | <b>Dither</b> | <b>Multipliers</b> | Weights       | <b>Base</b><br><b>Pixel</b> |
|--------------|------------|-------|----------------|---------------|--------------------|---------------|-----------------------------|
|              | ColorSpace | RGB   | 5, 5, 5,       | $0$ (off)     | 1, 6, 36           | 1.0, 1.0, 1.0 | 16                          |

# *Common Graphics Environment (CGE) Extensions 5*

This chapter contains all of the reference pages for the Sun supported CGE Extensions. Each utility function can be identified by its name in the NAME section at the top of each reference page.

# t **Extended Change Pipeline Context**

#### **NAME:**

PEXExtChangePipelineContext - Extended Change Pipeline Context

# **SYNTAX:**

void PEXExtChangePipelineContext (Display *\*display*, PEXPipelineContext *context*, unsigned long *\*value\_mask*, PEXExtPCAttributes *\*values*)

#### **PARAMETERS:**

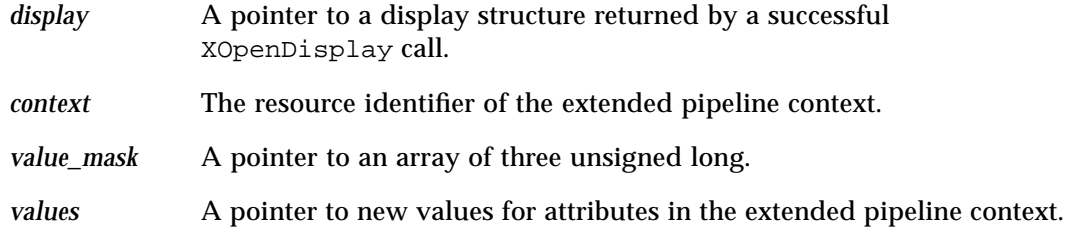

# **RETURNS:**

None

#### **DESCRIPTION:**

This function changes components of the specified extended pipeline context to the values specified. The value mask indicates which attribute values are specified. PEXSetPCAttributeMaskAll can be called to set up the non-extended portion of the value mask and PEXExtSetPCAttributeMask can be called to set up any portion of the value mask.

## **DATA STRUCTURES:**

typedef XID PEXPipelineContext;

See also PEXlib.h and PEXExtlib.h

#### **ERRORS:**

*BadPEXColorType*

The specified color type is invalid or unsupported.

#### *BadPEXFloatingPointFormat*

The specified floating point format is invalid or unsupported.

#### *BadPEXNameSet*

The specified name set resource identified is invalid.

# *BadPEXPipelineContext*

The specified pipeline context resource identifier is invalid.

#### *BadValue*

A specified value is out of range, or an invalid bit is set in the value mask.

# **SEE ALSO:**

PEXCreatePipelineContext, PEXExtGetPipelineContext, PEXExtSetPCAttributeMask, PEXExtSetPCAttributeMaskAll

# t **Extended Change Renderer Attributes**

#### **NAME:**

PEXExtChangeRenderer - Extended Change Renderer Attributes

# **SYNTAX:**

void PEXExtChangeRenderer(Display *\*display*, PEXRenderer *renderer*, unsigned long *\*value\_mask*, PEXExtRendererAttributes *\*values*)

## **PARAMETERS:**

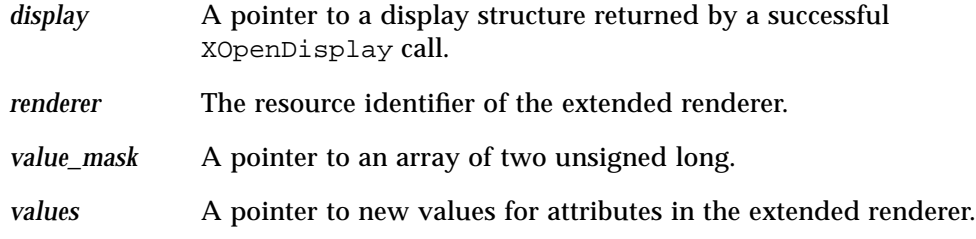

# **RETURNS:**

None

### **DESCRIPTION:**

This function changes attributes of the specified extended renderer to the values specified. The value mask indicates which attribute values are specified. PEXExtSetRendererAttributeMaskAll and PEXExtSetRendererAttributeMask can be called to set up the extended value mask.

## **DATA STRUCTURES:**

typedef XID PEXRenderer;

See also PEXlib.h and PEXExtlib.h

#### **ERRORS:**

#### *BadMatch*

The specified lookup table resource was not created with a drawable compatible with the drawable used to create the renderer resource.

#### *BadPEXLookupTable*

The specified lookup table resource identifier is invalid.

#### *BadPEXNameSet*

The specified name set resource identified is invalid.

#### *BadPEXPipelineContext*

The specified pipeline context resource identifier is invalid.

# *BadPEXRenderer*

The specified renderer resource identifier is invalid.

# *BadValue*

A specified value is out of range, or an invalid bit is set in the value mask.

# **SEE ALSO:**

PEXCreateRenderer, PEXExtGetRendererAttributes, PEXExtSetRendererAttributeMask, PEXExtSetRendererAttributeMaskAll, PEXGetRendererDynamics

# t **Extended Set Lookup Table Entries**

#### **NAME:**

PEXExtSetTableEntries - Extended Set Lookup Table Entries

# **SYNTAX:**

void PEXExtSetTableEntries(Display *\*display*, PEXLookupTable *table*, unsigned int *start*, unsigned int *count*, int *table\_type*, PEXPointer *entries*)

# **PARAMETERS:**

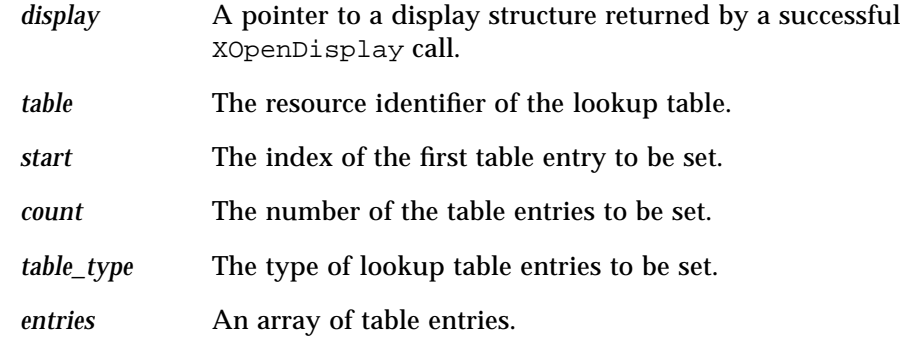

#### **RETURNS:**

None

# **DESCRIPTION:**

The function sets the lookup table entries in the specified extended lookup table, starting at the specified entry index.

The entries must point to an array of structures having one of the following types:

```
PEXTextFontEntry if table_type is PEXLUTTextFont <5.1 types>
 ...
 ...
PEXPatternEntry if table_type is PEXLUTPattern
PEXExtTMBindingEntry if table_type is PEXExtLUTTMBinding
 <extended types>
PEXExtTMCoordSourceEntry if table_type is PEXExtLUTTMCoordSource
PEXExtTMCompositionEntry if table_type is PEXExtLUTTMComposition
PEXExtTMSamplingEntry if table_type is PEXExtLUTTMSampling
```
#### **DATA STRUCTURES:**

typedef XID PEXLookupTable;

See also PEXlib.h and PEXExtlib.h

#### **ERRORS:**

*BadAlloc*

The server failed to allocate the resource.

*BadPEXColorType*

The specified color type is invalid or unsupported.

*BadPEXLookupTable*

The specified lookup table resource identifier is invalid.

*BadValue*

A specified value is out of range, or an invalid bit is set in the value mask.

# **SEE ALSO:**

PEXCreateRenderer, PEXExtGetRendererAttributes, PEXExtSetRendererAttributeMask, PEXExtSetRendererAttributeMaskAll, PEXGetRendererDynamics

# t **Extended Create Texture Map**

#### **NAME:**

PEXExtCreateTM - Create a Texture Map

# **SYNTAX:**

PEXExtTextureMap PEXExtCreateTM(Display *\*display*, int *domain*, PEXExtTMDomainData *\*domain\_data*, PEXExtTexelArray *\*texel\_arrays*)

#### **PARAMETERS:**

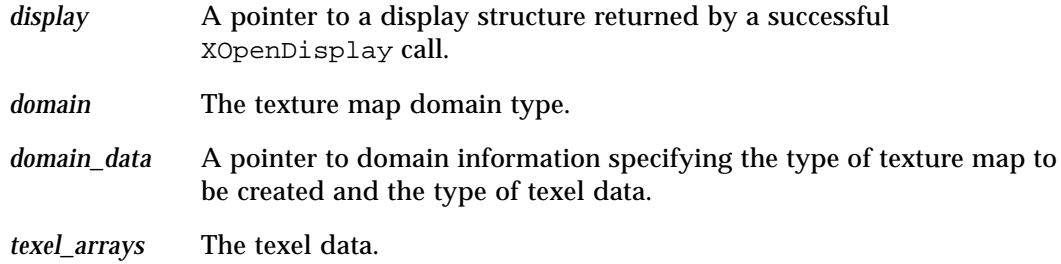

#### **RETURNS:**

The X resource identifier of the newly-created texture map.

#### **DESCRIPTION:**

This function converts the data described by the domain and texel array into an internal texture map resource. Once this function returns from its storage operation, all memory utilized by the texel arrays may be reclaimed for other use.

The *domain* and *domain\_data* provide information global to the texture map to be created. The list of texel arrays provides the actual texel data. The number of arrays is determined by the number of levels and the texture map type. Texel arrays are ordered sequentially by logical levels, the base level being first in the list. Every subsequent map is ordered by its level from the largest dimension (t0, t1, or t2) down to the smallest dimension until all arrays have been defined. The texels are assumed to be stored in t0-t1-t2 order, that is t0 varies the fastest as texels are stored into the texel array.

#### **DATA STRUCTURES:**

typedef XID PEXExtTextureMap;

See also PEXlib.h and PEXExtlib.h

#### **ERRORS:**

#### *BadAlloc*

The server failed to allocate the resource.

# *BadIDChoice*

The specified ID already in use or not in range assigned to client.

# *BadMatch*

The number of texel arrays given does not match the number of texel arrays expected.

#### *BadPEXFloatingPointFormat*

The specified floating point format is invalid or unsupported.

#### *BadValue*

A specified value is out of range.

# **SEE ALSO:**

PEXExtCreateFilteredTM, PEXExtCreateFilteredTMFromWindow, PEXExtCreateTMDescription

# t **Extended Create Texture Map Description**

#### **NAME:**

PEXExtCreateTMDescription - Create a Texture Map Description

# **SYNTAX:**

PEXExtTMDescription PEXExtCreateTMDescription(Display *\*display*, int *parameterization*, PEXExtTMParameterizationData *\*param\_data*, int *tm\_rendering\_order*, unsigned int *count*, PEXExtTextureMap *\*tm\_ids*)

# **PARAMETERS:**

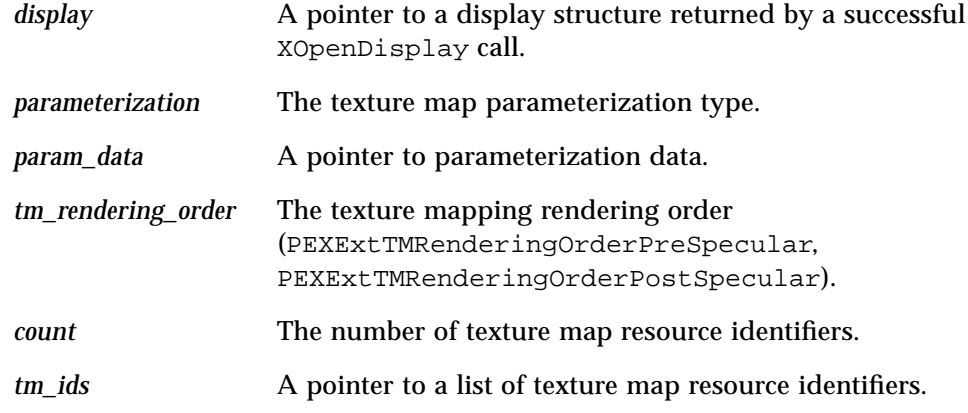

#### **RETURNS:**

The X resource identifier of the newly-created texture map description.

#### **DESCRIPTION:**

This function converts the data described by the parameterization and texture map resources into an internal texture map description resource. Once this function returns from its storage operation, all memory may be reclaimed for other use.

# **DATA STRUCTURES:**

typedef XID PEXExtTMDescription;

See also PEXlib.h and PEXExtlib.h

#### **ERRORS:**

*BadAlloc*

The server failed to allocate the resource.

*BadIDChoice*

The specified ID already in use or not in range assigned to client.

*BadPEXFloatingPointFormat*

The specified floating point format is invalid or unsupported.

*BadValue*

A specified value is out of range.

# **SEE ALSO:**

PEXExtCreateTM, PEXExtCreateFilteredTM, PEXExtCreateFilteredTMFromWindow

# t **Extended Free Texture Map**

#### **NAME:**

PEXExtFreeTM - Free a Texture Map Resource

# **SYNTAX:**

void PEXExtFreeTM(Display *\*display*, PEXExtTextureMap *texture\_map*)

#### **PARAMETERS:**

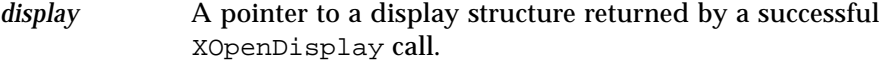

*texture\_map* The resource identifier of the texture map.

#### **RETURNS:**

None

#### **DESCRIPTION:**

This request deletes the association between the resource ID and the texture map. The texture map storage will be freed when no other resource references it.

#### **DATA STRUCTURES:**

typedef XID PEXExtTextureMap;

See also PEXlib.h and PEXExtlib.h

# **ERRORS:**

#### *BadValue*

The specified texture map ID is invalid or is an ID of a resource other than a texture map.

#### **SEE ALSO:**

PEXExtCreateTM
# t **Extended Free Texture Map Description**

#### **NAME:**

PEXExtFreeTMDescription - Free a Texture Map Description Resource

# **SYNTAX:**

void PEXExtFreeTMDescription(Display *\*display*, PEXExtTMDescription *tm\_description*)

# **PARAMETERS:**

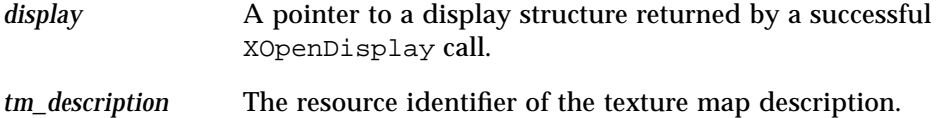

#### **RETURNS:**

None

## **DESCRIPTION:**

This request deletes the association between the resource ID and the texture map description. The texture map storage will be freed when no other resource references it.

## **DATA STRUCTURES:**

typedef XID PEXExtTMDescription;

See also PEXlib.h and PEXExtlib.h

# **ERRORS:**

#### *BadValue*

The specified *tm\_description* is an invalid texture map description ID or is an ID of a resource other than a texture map description.

## **SEE ALSO:**

PEXExtCreateTMDescription

# t **Extended Get Pipeline Context Attributes**

#### **NAME:**

PEXExtGetPipelineContext - Get Extended Pipeline Context Attributes

# **SYNTAX:**

PEXExtPCAttributes \*PEXExtGetPipelineContext(Display *\*display*, PEXPipelineContext *context*, unsigned long *\*value\_mask*)

#### **PARAMETERS:**

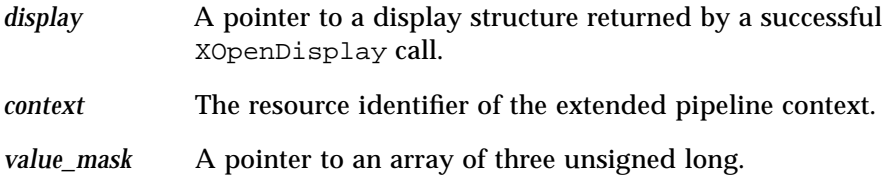

## **RETURNS:**

A pointer to the extended pipeline context values; a null pointer if unsuccessful.

#### **DESCRIPTION:**

This function returns the requested attributes values of the extended pipeline context. The value mask indicates which attribute values are requested. PEXSetPCAttribute-MaskAll can be called to set up the non-extended portion of the value mask and PEXExt-SetPCAttributeMask can be called to set up any portion of the value mask. PEXlib allocates the memory for the return value. PEXExtFreePCAttributes should be called to deallocate the memory.

## **DATA STRUCTURES:**

typedef XID PEXPipelineContext;

See also PEXlib.h and PEXExtlib.h

# **ERRORS:**

*BadPEXFloatingPointFormat* The specified floating point format is invalid or unsupported.

#### *BadPEXPipelineContext*

The specified pipeline context resource identifier is invalid.

## *BadValue*

A specified value is out of range, or an invalid bit is set in the value mask.

# **SEE ALSO:**

PEXCreatePipelineContext, PEXExtChangePipelineContext, PEXExtFreePCAttributes

# t **Extended Get Renderer Attributes**

#### **NAME:**

PEXExtGetRendererAttributes - Get Extended Renderer Attribute Values

# **SYNTAX:**

PEXExtRendererAttributes \*PEXExtGetRendererAttributes(Display *\*display*, PEXRenderer *renderer*, unsigned long *\*value\_mask*)

# **PARAMETERS:**

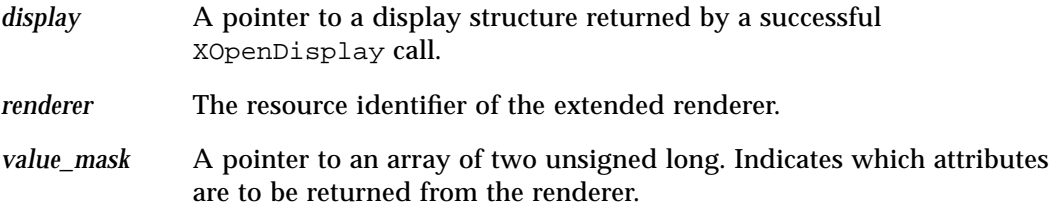

#### **RETURNS:**

A pointer to the extended renderer attribute values; a null pointer if unsuccessful.

## **DESCRIPTION:**

This function returns the requested attributes values of the extended renderer. The value mask indicates which attribute values are requested. PEXExtSetRendererAttribute-MaskAll and PEXExtSetRendererAttributeMask can be called to set up the extended value mask. PEXlib allocates the memory for the return value.

PEXExtFreeRendererAttributes should be called to deallocate the memory.

# **DATA STRUCTURES:**

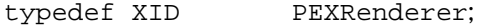

See also PEXlib.h and PEXExtlib.h

# **ERRORS:**

#### *BadPEXFloatingPointFormat*

The specified floating point format is invalid or unsupported.

#### *BadPEXRenderer*

The specified renderer resource identifier is invalid.

## *BadValue*

A specified value is out of range, or an invalid bit is set in the value mask.

## **SEE ALSO:**

PEXCreateRenderer, PEXExtChangeRenderer, PEXGetRendererDynamics, PEXExtFreeRendererAttributes

# t **Extended Get Table Entry**

#### **NAME:**

PEXExtGetTableEntry - Extended Get Table Entry

# **SYNTAX:**

PEXPointer PEXExtGetTableEntry(Display *\*display*, PEXLookupTable *table*, unsigned int *index*, int *value\_type*, int *\*status\_return*, int *\*table\_type\_return*)

# **PARAMETERS:**

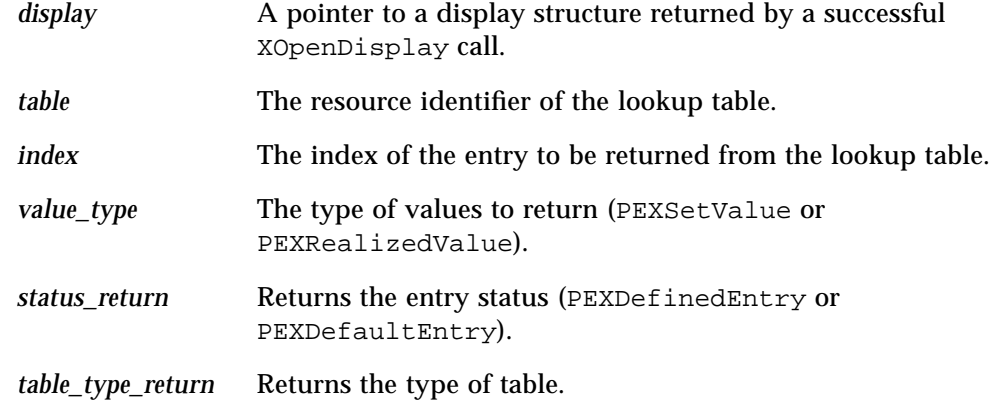

#### **RETURNS:**

A pointer to the lookup table entry; a null pointer if unsuccessful.

#### **DESCRIPTION:**

This function returns a single entry from the specified lookup table. If the specified lookup table entry is defined, the defined entry is returned. If the specified lookup table entry is not defined, the default entry for that type of table is returned.

The type of structure returned depends on the specified type.

If the requested value type is PEXSetValue, the values returned will be those originally set in the table entry. If the requested value type is PEXRealizedValue, the values returned will be those actually used during rendering (i.e. the values used if the specified entry value can not be exactly matched).

PEXlib allocates memory for the returned entry. PEXFreeTableEntries should be

## called to deallocated the memory.

#### **DATA STRUCTURES:**

typedef XID PEXLookupTable;

See also PEXlib.h and PEXExtlib.h

## **ERRORS:**

*BadPEXFloatingPointFormat* The specified floating point format is invalid or unsupported.

#### *BadPEXLookupTable*

The specified lookup table resource identifier is invalid.

#### *BadValue*

A specified value is out of range, or an invalid bit is set in the value mask.

## **SEE ALSO:**

PEXExtSetTableEntries, PEXSetTableEntries, PEXFreeTableEntries

# t **Extended Get Table Entries**

#### **NAME:**

PEXExtGetTableEntries - Extended Get Table Entries

# **SYNTAX:**

Status PEXExtGetTableEntries(Display *\*display*, PEXLookupTable *table*, unsigned int *start*, unsigned int *count*, int *value\_type*, int *\*table\_type\_return*, PEXPointer *\*entries\_return*)

#### **PARAMETERS:**

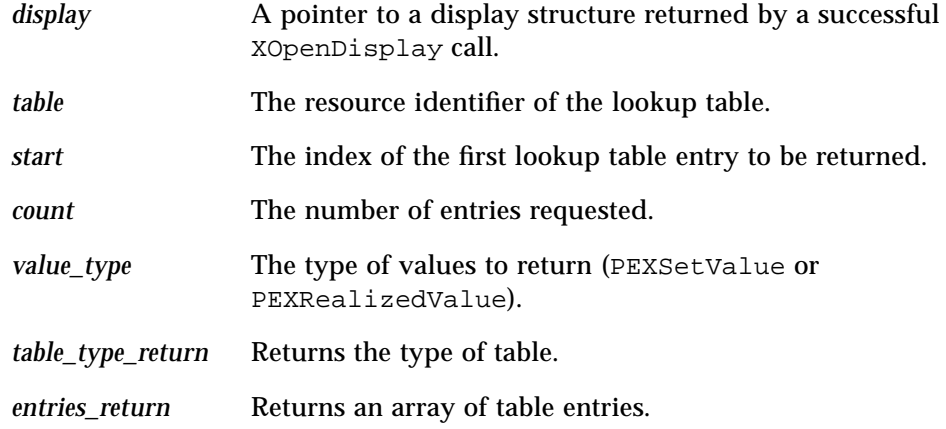

#### **RETURNS:**

Zero if unsuccessful, non-zero otherwise.

## **DESCRIPTION:**

This function returns the values associated with a range of contiguous table indices, starting at the specified entry index. If the specified lookup table entry is not defined, the default entry for that type of table is returned.

The type of structure returned depends on the specified type.

If the requested value type is PEXSetValue, the values returned will be those originally set in the table entry. If the requested value type is PEXRealizedValue, the values returned will be those actually used during rendering (i.e. the values used if the specified entry value can not be exactly matched).

PEXlib allocates memory for the returned entry. PEXFreeTableEntries should be

## called to deallocated the memory.

#### **DATA STRUCTURES:**

typedef XID PEXLookupTable;

See also PEXlib.h and PEXExtlib.h

## **ERRORS:**

*BadPEXFloatingPointFormat* The specified floating point format is invalid or unsupported.

#### *BadPEXLookupTable*

The specified lookup table resource identifier is invalid.

#### *BadValue*

A specified value is out of range, or an invalid bit is set in the value mask.

## **SEE ALSO:**

PEXExtSetTableEntries, PEXSetTableEntries, PEXFreeTableEntries

# t **Extended Fetch Elements**

#### **NAME:**

PEXExtFetchElements - Extended Fetch Elements

# **SYNTAX:**

Status PEXExtFetchElements(Display *\*display*, PEXStructure *structure*, int *whence1*, long *offset1*, int *whence2*, long *offset2*, int *float\_format*, unsigned long *\*count\_return*, unsigned long *\*length\_return*, char *\*\*ocs\_return*)

#### **PARAMETERS:**

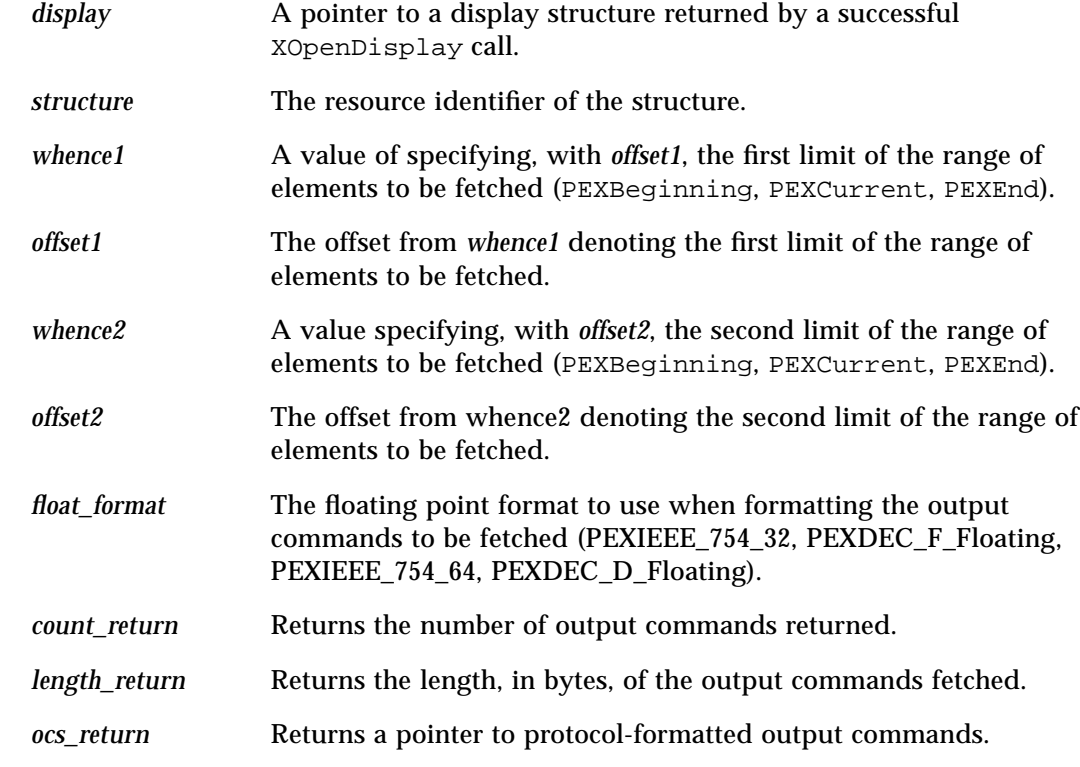

# **RETURNS:**

Zero if unsuccessful, non-zero otherwise.

#### **DESCRIPTION:**

This function fetches a range of structure elements from the specified structure. If either computed offset is less than zero, it is set to zero before fetching the structure elements. If either computed offset is greater than the number of elements in the structure, it is set to the offset of the last structure element in the structure. The element pointer attribute of structure is not affected by this command. No information will be returned for inquiries on element offset zero.

A null pointer is returned if the requested floating point format is not supported.

Any text or annotation text output commands returned will be formatted as encoded text or encoded annotation text.

PEXlib allocates memory for the return value. XFree should be called to deallocate the memory.

## **DATA STRUCTURES:**

typedef XID PEXStructure;

#### **ERRORS:**

*BadPEXFloatingPointFormat* The specified floating point format is invalid or unsupported.

*BadPEXStructure*

The specified structure resource identifier is invalid.

## *BadValue*

A specified value for whence parameter is invalid.

# **SEE ALSO:**

PEXCreateStructure, PEXExtDecodeOCs, PEXExtEncodeOCs, PEXSendOCs

# t **Extended Query Color Approximation**

#### **NAME:**

PEXExtQueryColorApprox - Find a Supported Color Approximation for the Specified Example Drawable

## **SYNTAX:**

int PEXExtQueryColorApprox(Display *\*display*, Drawable *drawable*, PEXColorApproxEntry *\*color\_approx*, unsigned long *\*count\_return*, PEXColorApproxEntry *\*\*color\_approx\_return*, int *\*all\_return*)

## **PARAMETERS:**

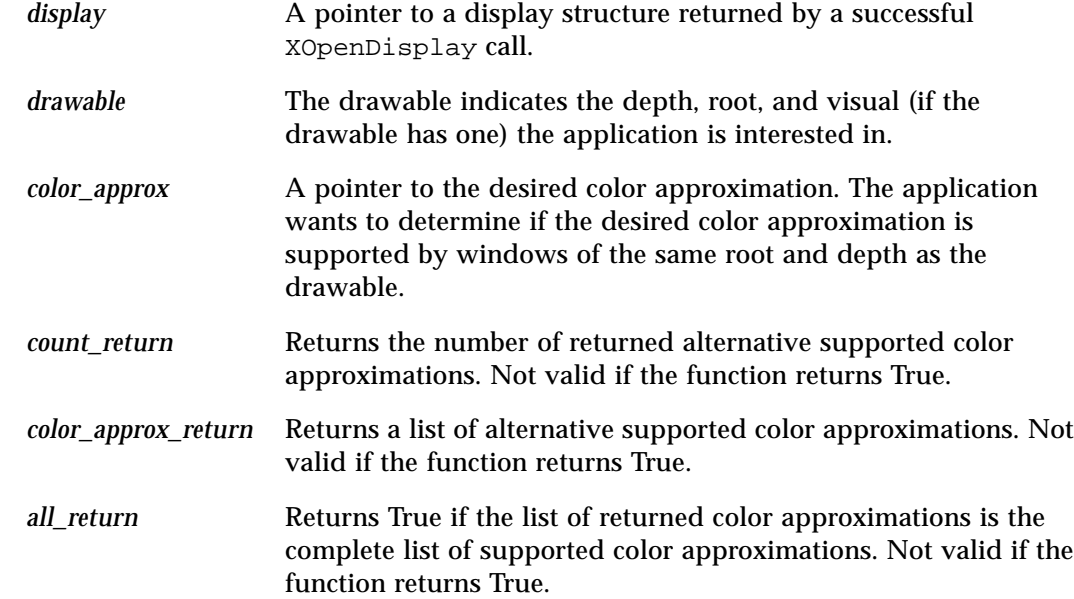

# **RETURNS:**

True if the given color approximation is supported; False otherwise. If an error condition was not identified and False is returned, the output parameters of the function provide alternative supported color approximation(s).

## **DESCRIPTION:**

This function is used to find a supported color approximation for the given example drawable. If the given color approximation is supported by drawables of the same visual (if the

drawable has one), root, and depth as the given example drawable, the function returns True.

If the given color approximation is not supported, the function returns False. In this case, a list of color approximations which are supported by drawables of the same visual (if the drawable has one), root, and depth as the given example drawable are returned. It is indicated whether this list is exhaustive.

PEXlib allocates memory if any alternative supported color approximations are supported. If PEXlib is unable to allocate the memory it requires, parameter *count\_return* will be returned set to zero and parameter *color\_approx\_return* will be returned set to NULL. XFree should be called to deallocate the memory if it was allocated.

## **DATA STRUCTURES:**

See the existing PEXlib 5.1 data structure definitions.

#### **ERRORS:**

*BadPEXFloatingPointFormat*

The specified floating point format is invalid or unsupported.

#### *BadPEXDrawable*

The specified drawable resource identifier is invalid.

#### *BadMatch*

The specified lookup table resource was not created with a drawable compatible with the drawable used to create the renderer resource.

#### *BadValue*

A specified value is out of range.

## **SEE ALSO:**

PEXSetTableEntries, PEXExtSetTableEntries

# t **Extended Set Texture Mapping Perspective Correction**

#### **NAME:**

PEXExtSetTMPerspectiveCorrection - Set Texture Mapping Perspective Correction

# **SYNTAX:**

void PEXExtSetTMPerspectiveCorrection(Display *\*display*, XID *resource\_id*, PEXOCRequestType *req\_type*, int *method*)

# **PARAMETERS:**

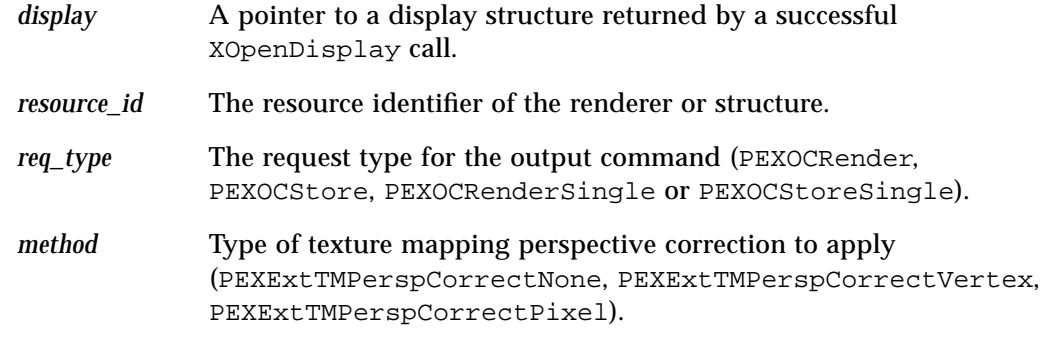

## **RETURNS:**

None

#### **DESCRIPTION:**

When processed by a renderer, this command will modify the renderer's *tm\_perspective\_correction* attribute. If the specified type is not supported by the PEX server, texture mapping perspective correction PEXExtTMPerspCorrectNone is used. The default value is PEXExtTMPerspCorrectNone.

Supported values for texture map perspective correction are inquirable using PEXGetEnumTypeInfo.The default texture map perspective correction is PEXExtTMPerspCorrectNone.

## **ERRORS:**

## *BadPEXRenderer*

The specified renderer resource identifier is invalid.

# *BadPEXStructure* The specified structure resource identifier is invalid.

## **SEE ALSO:**

PEXExtSetTMSampleFrequency

# t **Extended Set Texture Mapping Sample Frequency**

#### **NAME:**

PEXExtSetTMSampleFrequency - Set Texture Mapping Sample Frequency

# **SYNTAX:**

void PEXExtSetTMSampleFrequency(Display *\*display*, XID *resource\_id*, PEXOCRequestType *req\_type*, int *frequency*)

# **PARAMETERS:**

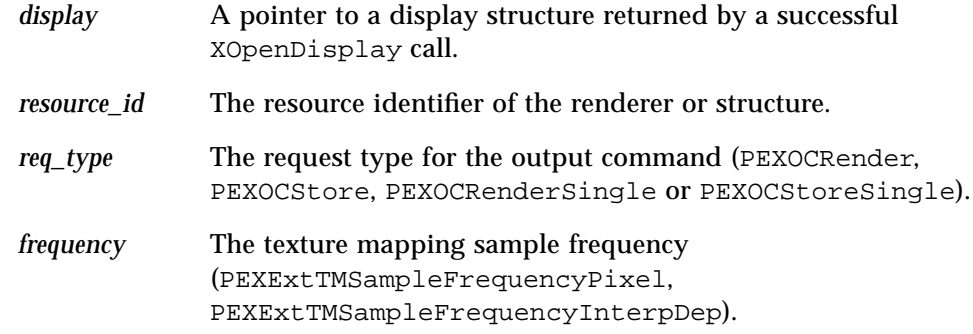

#### **RETURNS:**

None

## **DESCRIPTION:**

When processed by a renderer, this command will modify the renderer's *tm\_sample\_frequency* attribute. If the specified type is not supported by the PEX server, texture mapping sample frequency PEXExtTMSampleFrequencyPixel is used.

Supported values for texture map sample frequency are inquirable using PEXGetEnum-TypeInfo.The default texture map sample frequency is PEXExtTMSampleFrequencyPixel.

## **ERRORS:**

*BadPEXRenderer*

The specified renderer resource identifier is invalid.

# *BadPEXStructure* The specified structure resource identifier is invalid.

## **SEE ALSO:**

PEXExtSetTMPerspectiveCorrection

# t **Extended Set Texture Mapping Resource Hints**

#### **NAME:**

PEXExtSetTMResourceHints - Set Texture Mapping Resource Hints

# **SYNTAX:**

void PEXExtSetTMResourceHints(Display *\*display*, XID *resource\_id*, PEXOCRequestType *req\_type*, int *optimization\_hint*, unsigned int *count*, PEXTableIndex *\*priorities*)

# **PARAMETERS:**

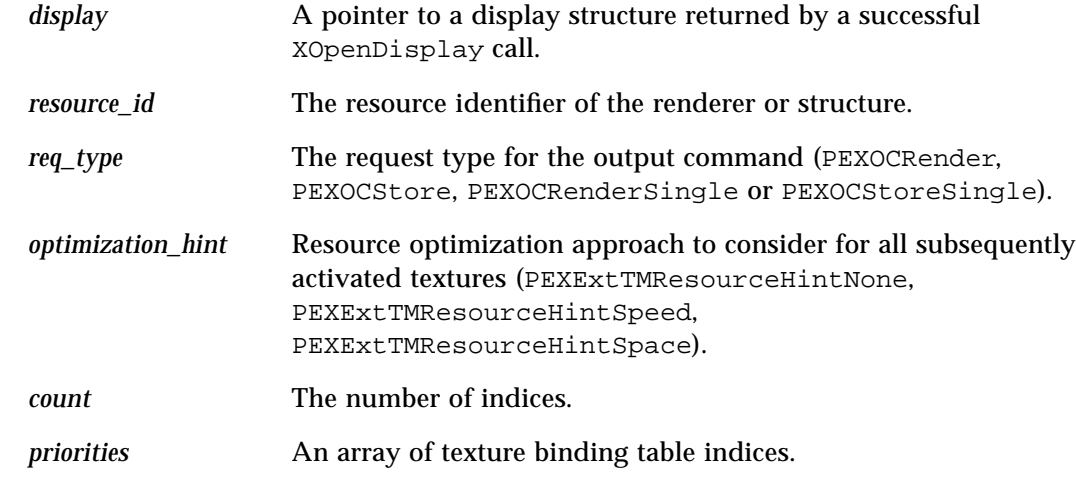

#### **RETURNS:**

None

#### **DESCRIPTION:**

When processed by a renderer, this command will modify the renderer's *tm\_resource\_hints* attributes. The list of prioritized textures replaces the previous list. If a referenced TM Binding LUT entry is not defined, it is not used in resource optimization by the server.

In the pipeline context, the default *tm\_resource\_hints* optimization is None and the default *tm\_resource\_hints* prioritized textures is the empty list.

## **ERRORS:**

*BadPEXRenderer*

The specified renderer resource identifier is invalid.

*BadPEXStructure*

The specified structure resource identifier is invalid.

# t **Extended Set Current Active Texture Maps**

#### **NAME:**

PEXExtSetActiveTextures - Set Current Active Texture Maps

## **SYNTAX:**

void PEXExtSetActiveTextures(Display *\*display*, XID *resource\_id*, PEXOCRequestType *req\_type*, unsigned int *count*, PEXTableIndex *\*textures*)

## **PARAMETERS:**

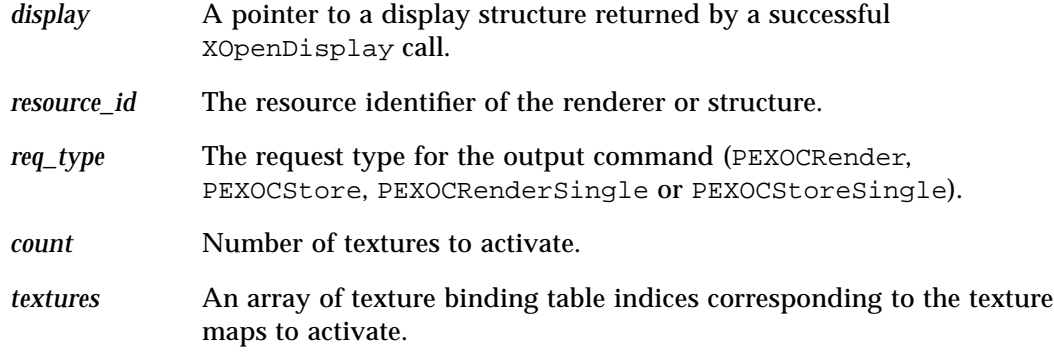

#### **RETURNS:**

None

# **DESCRIPTION:**

When processed by a renderer, this command will modify the renderer's *active textures* attribute. This list of textures replaces the previous list. If a referenced TM Binding LUT entry is not defined, the default entry will be used instead. If the default entry is not defined, the default values for the TM Binding LUT will be applied (this results to a black and white checkerboard texture being applied). The default pipeline context value is the empty list.

The textures in the active texture list are sequentially applied in the order provided using the appropriate texture map parameterization, sampling, and composition methods specified in the TM Binding LUT. If the number of textures to be activated exceeds  $PEXEXLID-$ MaxTextureMaps, the list of textures in beyond the first 'PEXExtIDMaxTextureMaps' textures will be ignored.

Setting active textures with a count of zero means there are no active textures, resulting in the default texture being applied.

A texture is activated 1) if it is not already activated, and 2) when the PEXExtOCActive-Textures or PEXExtOCBFActiveTextures OC is processed with the texture in the activation list. A texture will be deactivated when it is no longer in the *active\_textures* or *bf\_active\_textures* list.

# **ERRORS:**

*BadPEXRenderer* The specified renderer resource identifier is invalid.

*BadPEXStructure* The specified structure resource identifier is invalid.

#### **SEE ALSO:**

PEXSetBFActiveTextures

# t **Extended Set Current Back-Face Active Texture Maps**

#### **NAME:**

PEXExtSetBFActiveTextures - Set Current Back-Face Active Texture Maps

## **SYNTAX:**

void PEXExtSetBFActiveTextures(Display *\*display*, XID *resource\_id*, PEXOCRequestType *req\_type*, unsigned int *count*, PEXTableIndex *\*textures*)

# **PARAMETERS:**

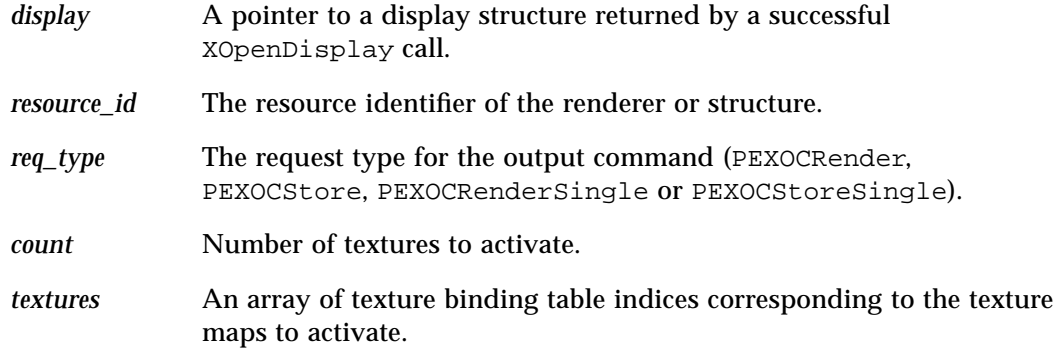

#### **RETURNS:**

None

# **DESCRIPTION:**

When processed by a renderer, this command will modify the renderer's *bf\_active\_textures* attribute. This list of textures replaces the previous list. If a referenced TM Binding LUT entry is not defined, the default entry will be used instead. If the default entry is not defined, the default values for the TM Binding LUT will be applied (this results to a black and white checkerboard texture being applied). The default pipeline context value is the empty list.

The textures in the active texture list are sequentially applied in the order provided using the appropriate texture map parameterization, sampling, and composition methods specified in the TM Binding LUT. If the number of textures to be activated exceeds PEXExtID-MaxTextureMaps, the list of textures in beyond the first 'PEXExtIDMaxTextureMaps' textures will be ignored.

Setting active textures with a count of zero means there are no active textures, resulting in

the default texture being applied.

A texture is activated 1) if it is not already activated, and 2) when the PEXExtOCActive-Textures or PEXExtOCBFActiveTextures OC is processed with the texture in the activation list. A texture will be deactivated when it is no longer in the *active\_textures* or *bf\_active\_textures* list.

# **ERRORS:**

*BadPEXRenderer* The specified renderer resource identifier is invalid.

*BadPEXStructure*

The specified structure resource identifier is invalid.

# **SEE ALSO:**

PEXSetActiveTextures

## t **Extended Fill Area Set With Data**

#### **NAME:**

PEXExtFillAreaSetWithData - 3D Set of Fill Areas Primitive With Additional Data

# **SYNTAX:**

void PEXExtFillAreaSetWithData(Display *\*display*, XID *resource\_id*, PEXOCRequestType *req\_type*, int *shape\_hint*, int *ignore\_edges*, int *contour\_hint*, unsigned int *vertex\_fp\_data\_size*, unsigned int *facet\_attributes*, unsigned int *vertex\_attributes*, int *color\_type*, unsigned int *count*, PEXFacetData *\*facet\_data*, PEXExtListOfVertex *\*vertex\_lists*)

## **PARAMETERS:**

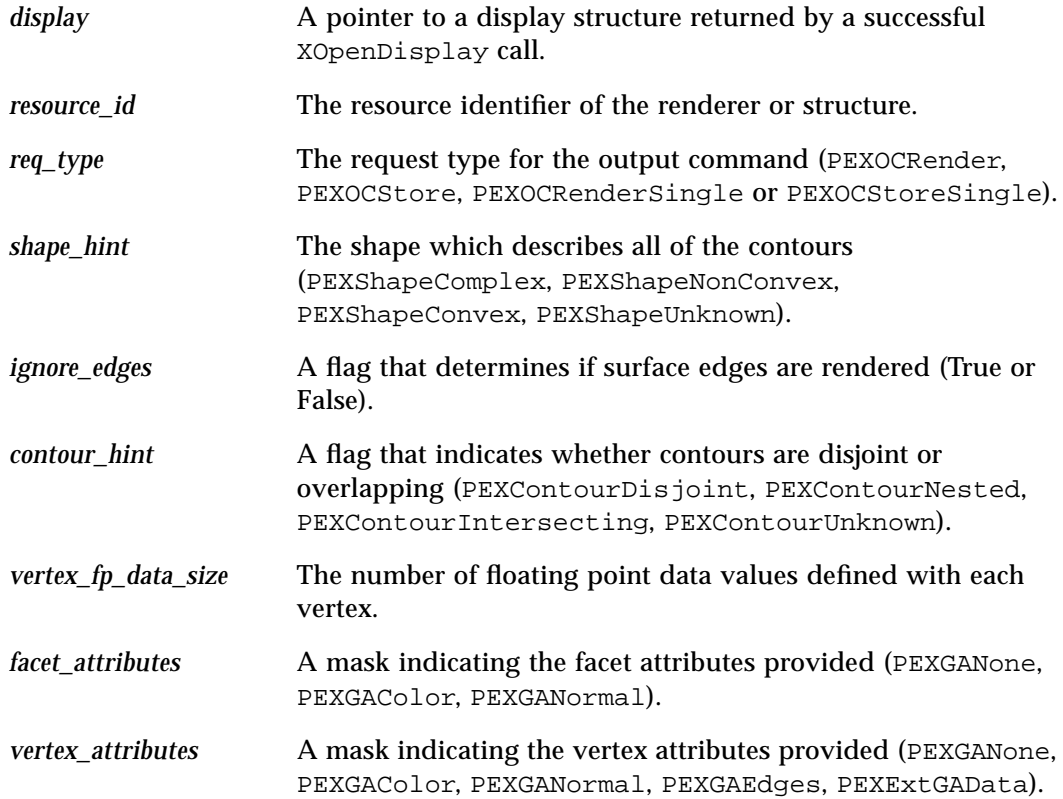

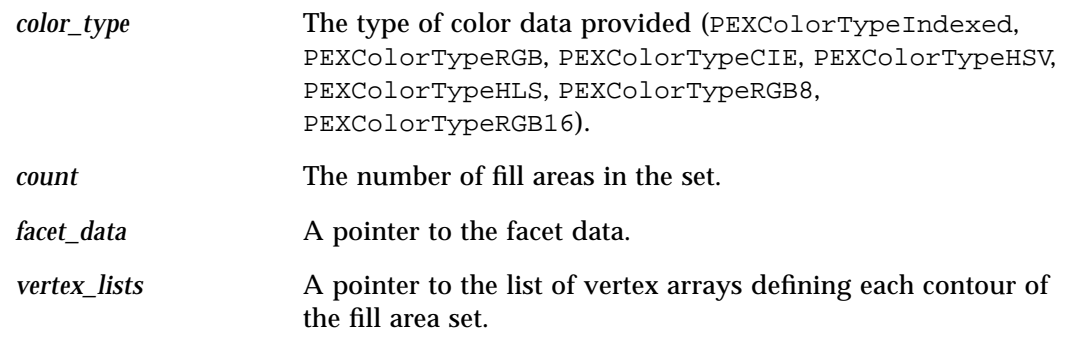

#### **RETURNS:**

None

#### **DESCRIPTION:**

When processed by a renderer, this command will cause a fill area set to be rendered. The behavior of this primitive is identical to that of the 3D fill area set primitive, except additional information can be specified for each of the fill area sets, for each edge, and for each vertex. Color values that are passed will be of the type specified by *color\_type*.

The parameter *facet\_attributes* indicates the attributes which are specified in the *facet\_data* parameter. The components of the facet attributes bitmask are, in order:

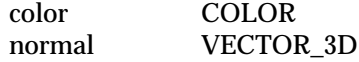

If any of the attribute bits is set, the corresponding attributes must be present in the *facet\_data* parameter and must be passed in the order in which they appear above.

The parameter *vert\_attributes* specifies the attributes which are specified at each fill area set vertex. The components of the vertex attributes mask are, in order:

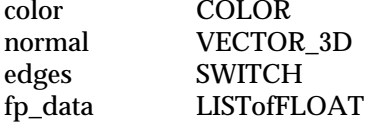

If any of the attribute bits is set, the corresponding attributes must be present for each vertex, and they must be passed after the coordinate data for each vertex in the order in which they appear in the list above.

If color values are passed as part of *per\_facet\_data* or as part of the *per\_vert\_data* list, they are considered to be part of the primitive and are used instead of the *surface\_color* attribute. Vertex colors will be utilized rather than facet colors if both are provided. In addition, the use of per-vertex colors is affected by the *surface\_interp* attribute, which is obtained directly from the *surface\_interp* value if the *surface\_interp\_asf* attribute is set to Individual or from the *interior\_bundle\_index*'th entry in the renderer's *interior\_bundle*. The *surface\_interp* attribute defines how color values between the vertices are to be computed.

If normals are passed per vertex, they are taken to be the normals at the vertices of the fill area. All normals are assumed to be unit vectors. The effect of rendering with vertex normals which are not unit vectors is implementation-dependent.

If surface edge flags are specified per vertex, each flag specifies whether to draw the edge from the vertex with which the flag is specified to the next vertex. (E.g., for a facet with four vertices, the edge flag associated with vertex #1 indicates whether to draw edge #1-#2, edge flag #2 specifies edge #2-#3, edge flag #3 specifies edge #3-#4, and edge flag #4 specifies edge #4-#1.) Surface edges are always drawn with the surface edge color, never with per facet or per vertex colors.

At structure creation time, if any of the contours of the fill area set has fewer than three vertices, or if there are no contours defined, the output command is stored in the structure, but when this output command is interpreted, it has no visual effect. In immediate mode, such a primitive is ignored.

An OutputCommand error is reported if the shape, *ignore\_edges*, or *contour\_hint* parameter is invalid.

If *vertex\_fp\_data\_size* is non-zero, you will need to pack the vertex data yourself. The coordinate data is packed first, followed by the color, normal, and edge data (if present), in exactly the same order as defined by data structure definitions PEXCoord through PEXVertexRGB16NormalEdge. The floating point values directly follow.

For example, if an application has the coordinates, normal, and three floating point data list values for a vertex, it would pack the data as follows:

```
typedef struct {
   /* Use an existing PEXArrayOfVertex member and add the floating
      * point data list: */
   PEXVertexNormalcoords_and_normal;
   floatfp_data[3];
} MyPEXVertexNormalFPData3;
MyPEXVertexNormalFPData3 my_vertex_data;
PEXExtArrayOfVertex vertex_data;
my vertex data.coords and normal.point.x = MY VERTEX X;
my_vertex_data.coords_and_normal.point.y = MY_VERTEX_Y;
my_vertex_data.coords_and_normal.point.z = MY_VERTEX_Z;
my_vertex_data.coords_and_normal.normal.x = MY_VERTEX_NORMAL_X;
```
# *5*

```
my_vertex_data.coords_and_normal.normal.y = MY_VERTEX_NORMAL_Y;
my_vertex_data.coords_and_normal.normal.z = MY_VERTEX_NORMAL_Z;
my_vertex_data.fp_data[0] = MY_VERTEX_FP_DATA_VALUE_1;
my_vertex_data.fp_data[1] = MY_VERTEX_FP_DATA_VALUE_2;
my_vertex_data.fp_data[2] = MY_VERTEX_FP_DATA_VALUE_3;
vertex_data.with_fp_data = (PEXPointer)(&my_vertex_data);
```
## **DATA STRUCTURES:**

See also PEXlib.h and PEXExtlib.h

## **ERRORS:**

## *BadPEXRenderer*

The specified renderer resource identifier is invalid.

#### *BadPEXStructure*

The specified structure resource identifier is invalid.

#### **SEE ALSO:**

PEXSetInteriorStyle, PEXSetInteriorStyleIndex, PEXSetSurfaceColorIndex, PEXSetSurfaceColor, PEXSetReflectionAttributes, PEXSetReflectionModel, PEXSetSurfaceInterpMethod, PEXSetBFInteriorStyle, PEXSetBFInteriorStyleIndex, PEXSetBFSurfaceColorIndex, PEXSetBFSurfaceColor, PEXSetBFReflectionAttributes, PEXSetBFReflectionModel, PEXSetBFSurfaceInterpMethod, PEXSetFacetCullingMode, PEXSetFacetDistinguishFlag, PEXSetPatternSize, PEXSetPatternAttributes, PEXSetPatternAttributes2D, PEXSetInteriorBundleIndex, PEXSetSurfaceEdgeFlag, PEXSetSurfaceEdgeType, PEXSetSurfaceEdgeWidth, PEXSetSurfaceEdgeColor, PEXSetSurfaceEdgeColorIndex, PEXSetEdgeBundleIndex

# t **Extended Set of Fill Area Sets**

## **NAME:**

PEXExtSetOfFillAreaSets - 3D Set of Fill Area Sets Primitive

# **SYNTAX:**

void PEXExtSetOfFillAreaSets(Display *\*display*, XID *resource\_id*, PEXOCRequestType *req\_type*, int *shape\_hint*, unsigned int *vertex\_fp\_data\_size*, unsigned int *facet\_attributes*, unsigned int *vertex\_attributes*, unsigned int *edge\_attributes*, int *contour\_hint*, int *contours\_all\_one*, int *color\_type*, unsigned int *set\_count*, PEXArrayOfFacetData *facet\_data*, unsigned int *vertex\_count*, PEXExtArrayOfVertex *vertices*, unsigned int *index\_count*, PEXSwitch *\*edge\_flags*, PEXConnectivityData *\*connectivity*)

#### **PARAMETERS:**

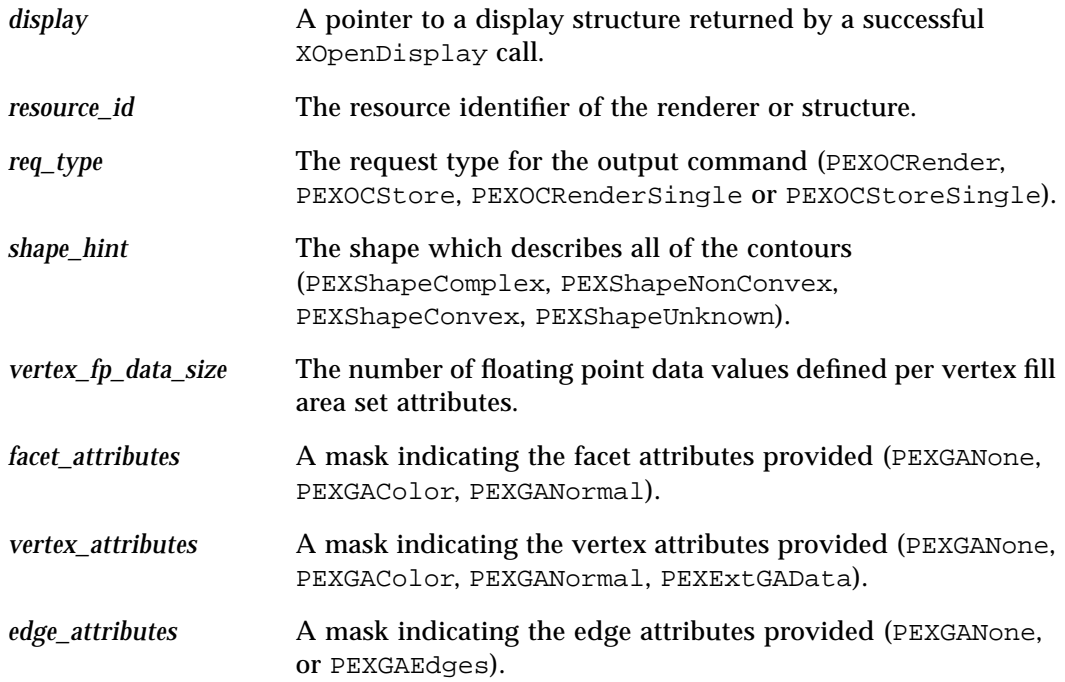

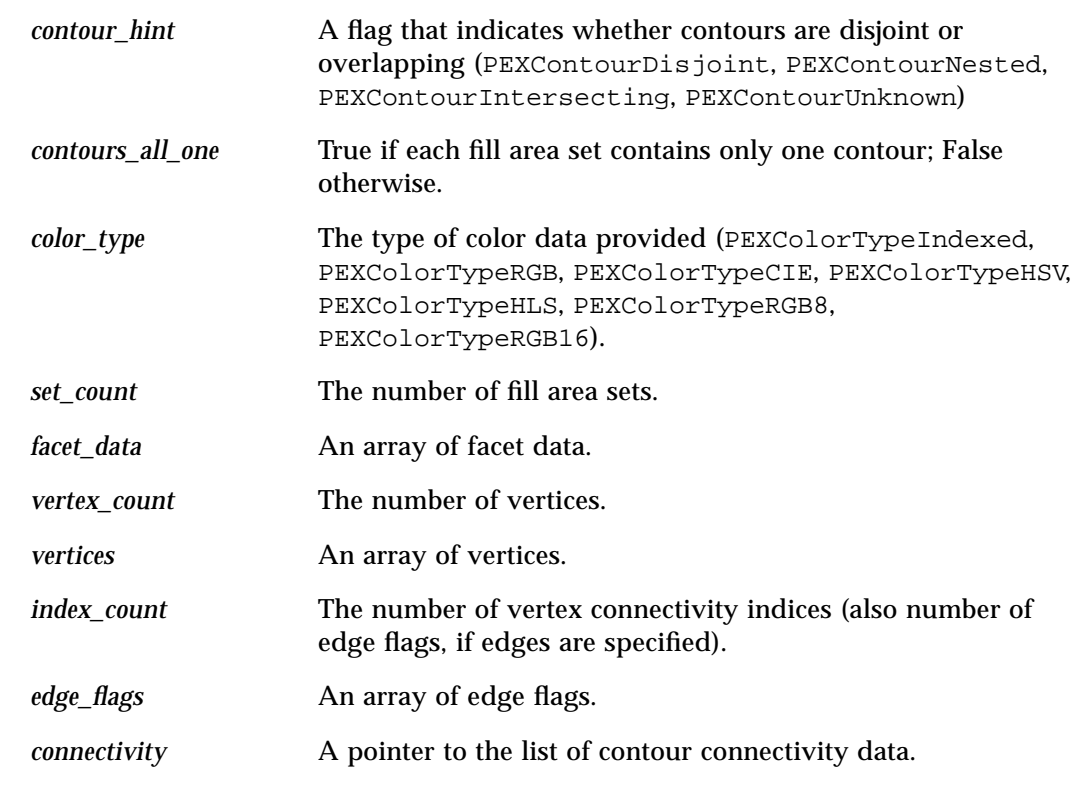

#### **RETURNS:**

None

## **DESCRIPTION:**

When processed by a renderer, this command will draw a set of fill area sets that may be connected (i.e., individual fill area sets may share geometry and attribute information at vertices). Shading calculations and transformations need only be performed once per shared vertex instead of once for every fill area set that shares the vertex. Similarly, data can be transmitted across the network once per unique vertex instead of once for every fill area set sharing the vertex.

The shape parameter is passed as a hint as to the type of contours that comprise each of the fill area sets. A shape hint of Unknown means nothing is known about the shape of the constituent contours. A shape of Complex means some contours of the fill area sets may have edges that self-intersect. A shape of Nonconvex means none of the contours of the fill area sets have edges that self-intersect, but some may not be wholly convex. Convex means all of the interior angles of all of the contours are convex. (Note a fill area set with more

than one contour is always allowed to have contours that intersect. It is quite possible the only times the fastest rendering code path can be taken are if the number of contours in a fill area set is equal to one or if *contours\_all\_1* is True, and the shape flag for the set of fill area sets primitive is Convex.) Contours of a higher complexity than indicated by their shape hint are drawn in an implementation-dependent manner. PEX server extensions may ignore the shape hint and treat all constituent contours as shape Unknown.

The *contour\_hint* parameter provides further information as to the relationship between contours in each of the fill area sets. If *contour\_hint* is Disjoint, all contours will be spatially disjoint. No overlapping or intersection occurs between any contours in any of the fill area sets. If *contour\_hint* is Nested, contours will either be disjoint or wholly contained within another contour. No contour will have edges that intersect or are coincident with edges of any other contour. If *contour\_hint* is Intersecting, separate contours may have edges which are coincident or overlap. If *contour\_hint* is Unknown, nothing is known about the interrelationships between contours. Fill area sets with contours that have higher complexity interrelationships than indicated by their contour hint are drawn in an implementationdependent manner. PEX server extensions may ignore the contour hint and treat all fill area sets as Unknown.

Color values which are passed in will be of the type specified by *color\_type*.

The parameter *fas\_attributes* indicates the attributes which are specified for each fill area set. The components of the *fas\_attributes* bitmask are, in order:

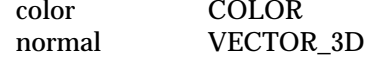

If any of the attribute bits is set, the corresponding attribute must be present in *per\_fas\_data*, which contains one data record for each fill area set. The attributes passed in this way must be passed in the order in which they appear in the list above. If *fas\_attributes* is null, the *per\_fas\_data* list will be null as well. Otherwise there will be *num\_fas* entries in *per\_facet\_data*.

The parameter *vert\_attributes* indicates the attributes which are provided with each vertex in the list of unique vertices specified by *per\_vert\_data*. The components of the vertex attributes bitmask are, in order:

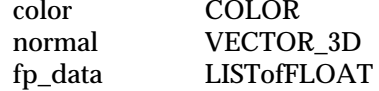

If any of the attribute bits is set, the corresponding attribute must be present for each vertex in the *per* vert data list, and it must be passed after the coordinate data for each vertex. The attributes which are passed in this way must be passed in the order in which they appear

in the list above. There will always be *num\_verts* entries in the *per\_vert\_data* list.

If color values are passed as part of *per\_facet\_data* or as part of the *per\_vert\_data* list, they are considered to be part of the primitive and are used instead of the *surface\_color* attribute. Vertex colors will be utilized rather than facet colors if both are provided. In addition, the use of per-vertex colors is affected by the *surface\_interp* attribute, which is obtained directly from the *surface\_interp* value if the *surface\_interp\_asf* attribute is set to Individual or from the *interior\_bundle\_index*'th entry in the renderer's *interior\_bundle*. The *surface\_interp* attribute defines how color values between the vertices are to be computed.

All normals are assumed to be unit vectors. The effect of rendering with facet or vertex normals which are not unit vectors is implementation dependent.

The parameter *edge\_attributes* specifies the attributes that are specified at each edge. The components of the edge attributes bitmask are, in order:

#### edges SWITCH

If any of the attribute bits is set, the corresponding attribute must be present for each edge in the list *per\_edge\_data*. If none of the attribute bits are set, the list *per\_edge\_data* will be an empty list. Otherwise, it will contain *num\_edges* entries, each of which contains a switch indicating whether the corresponding edge should be drawn. This list is a flattened list without counts, so if it is nonempty, it is up to the PEX server extension to maintain a pointer to the proper position in this list while processing the data in contours. If edge switches are supplied, each flag specifies whether to draw the edge from the vertex with which the flag is specified to the next vertex. (e.g., for a contour with four vertices, the edge flag associated with vertex  $#1$  indicates whether to draw edge  $#1 -#2$ , edge flag  $#2$  specifies edge #2-#3, edge flag #3 specifies edge #3-#4, and edge flag #4 specifies edge #4-#1.) Surface edges are always drawn with the surface edge color, never with per-fill-area-set or per-vertex colors.

The connectivity of the primitive is defined by the contours array. The number of contours in the first fill area set is contained as the first entry in the contours array. The number of contours is followed by a list of data recoreds, one for each of the contours in the fill rea set. If this number is n, then the next n data records in the contours array are used to define the first fill area set. The value following the contour count contains the number of vertices in the first contour of the first fill area set. If this number is m, then the next m values in the array comprise the data record for the first contour. This data record contains the indices for the vertices of the fist contour. Depending on n, the next value in the list is either the number of vertices in the second contour for the first fill ara set, or it is the number of contours in the second fill area set. As a special case, if *contours\_all\_1* is True, then the contour count field in each fill area set is guaranteed to be one.

Vertices are numbered with indices starting from zero (i.e., the first vertex is referenced as

vertex 0).

All attributes which affect the representation of fill area sets also affect the representation of the set of fill area sets primitive.

An OutputCommand error is reported if any of the edge flags in the *per\_edge\_data* array is not On or Off, or if any of the shape, *contour hint*, or *contours* all 1 parameters is invalid, or if any of the vertex indices in the contours array is out of range, or if there are not as many edge flags as there are vertex indices in the lists in the contours array.

#### **DATA STRUCTURES:**

See also PEXlib.h and PEXExtlib.h

#### **ERRORS:**

*BadPEXRenderer*

The specified renderer resource identifier is invalid.

#### *BadPEXStructure*

The specified structure resource identifier is invalid.

# **SEE ALSO:**

PEXSetInteriorStyle, PEXSetInteriorStyleIndex, PEXSetSurfaceColorIndex, PEXSetSurfaceColor, PEXSetReflectionAttributes, PEXSetReflectionModel, PEXSetSurfaceInterpMethod, PEXSetBFInteriorStyle, PEXSetBFInteriorStyleIndex, PEXSetBFSurfaceColorIndex, PEXSetBFSurfaceColor, PEXSetBFReflectionAttributes, PEXSetBFReflectionModel, PEXSetBFSurfaceInterpMethod, PEXSetFacetCullingMode, PEXSetFacetDistinguishFlag, PEXSetPatternSize, PEXSetPatternAttributes, PEXSetPatternAttributes2D, PEXSetInteriorBundleIndex, PEXSetSurfaceEdgeFlag, PEXSetSurfaceEdgeType, PEXSetSurfaceEdgeWidth, PEXSetSurfaceEdgeColor, PEXSetSurfaceEdgeColorIndex, PEXSetEdgeBundleIndex

# t **Extended Triangle Strip**

#### **NAME:**

PEXExtTriangleStrip - 3D Triangle Strip Primitive

# **SYNTAX:**

void PEXExtTriangleStrip(Display *\*display*, XID *resource\_id*, PEXOCRequestType *req\_type*, unsigned int *vertex\_fp\_data\_size*, unsigned int *facet\_attributes*, unsigned int *vertex\_attributes*, int *color\_type*, PEXArrayOfFacetData *facet\_data*, unsigned int *count*, PEXExtArrayOfVertex *vertices*)

# **PARAMETERS:**

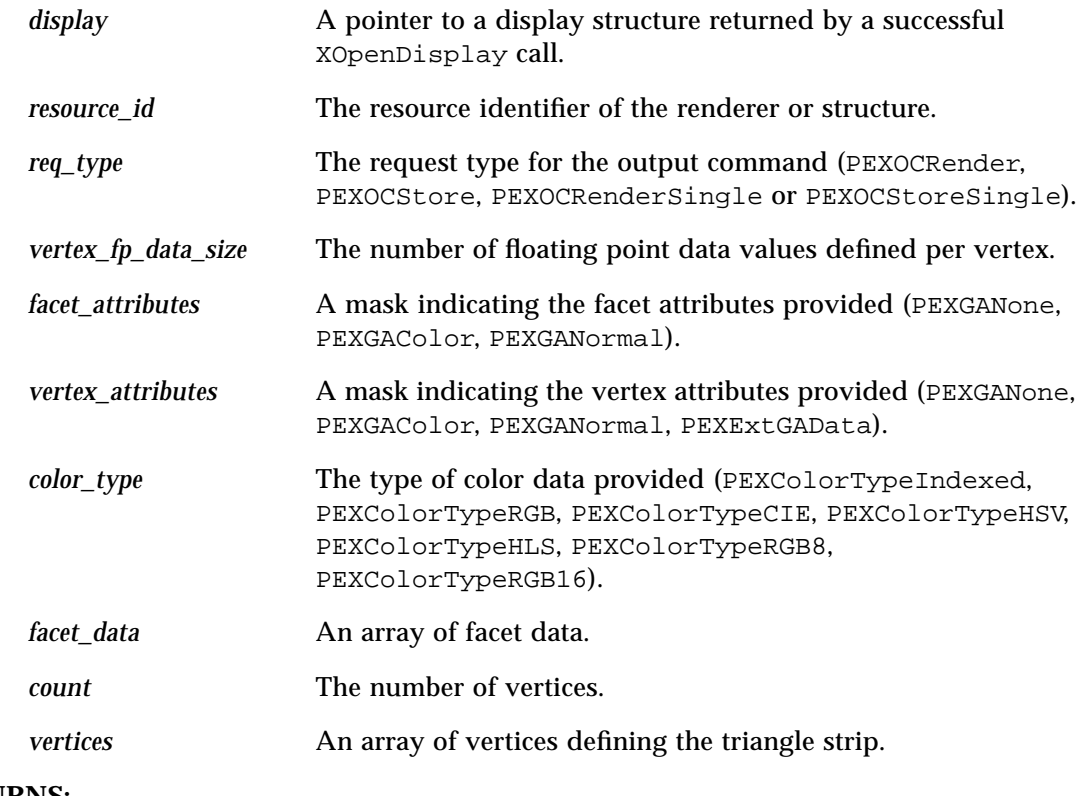

# **RETURNS:**

None

#### **DESCRIPTION:**

When processed by a renderer, this command will cause a triangle strip primitive to be drawn. Color values that are passed will be of the type specified by *color\_type*. The parameter *facet\_attributes* indicates the attributes which are specified for each facet of the triangle strip. The components of the facet attributes bitmask are, in order:

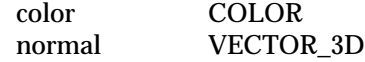

If any of the attribute bits is set, the corresponding attribute must be present in *facet\_data*, which is the data that defines each triangular facet. The attributes that are passed in this way must be passed in the order in which they appear in the list above. There will be n-2 entries in the *facet\_data* list, where n is the number of entries in the vertices list.

The parameter *vert\_attributes* specifies the attributes which are specified at each triangle strip vertex. The components of the vertex attributes bitmask are, in order:

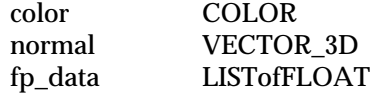

If any of the attribute bits is set, the corresponding attribute must be present for each vertex, and it must be passed after the coordinate data for each vertex. The attributes which are passed in this way must be passed in the order in which they appear in the list above.

If color values are passed as part of *per\_facet\_data* or as part of the *per\_vert\_data* list, they are considered to be part of the primitive and are used instead of the *surface\_color* attribute. Vertex colors will be utilized rather than facet colors if both are provided. In addition, the use of per-vertex colors is affected by the *surface\_interp* attribute, which is obtained directly from the *surface\_interp* value if the *surface\_interp\_asf* attribute is set to Individual or from the *interior\_bundle\_index*'th entry in the renderer's *interior\_bundle*. The *surface\_interp* attribute defines how color values between the vertices are to be computed.

All normals are assumed to be unit vectors. The effect of rendering with vertex normals which are not unit vectors is implementation-dependent.

The triangle strip is created from the vertex array. The strip is composed of n-2 triangles, where n is the number of vertices. The first triangle is formed from the first three vertices in the list, the second triangle is formed by the second through the fourth vertices in the list, etc., up to the last triangle, which is formed by the last three vertices in the list.

All attributes which affect the representation of fill area sets also affect the representation of the triangle strip primitive.

At structure creation time, if the triangle strip has fewer than three vertices, the output command is stored in the structure, but when this output command is interpreted, it has no visual effect. In immediate mode, such a primitive is ignored.

## **DATA STRUCTURES:**

See also PEXlib.h and PEXEXtlib.h

## **ERRORS:**

*BadPEXRenderer* The specified renderer resource identifier is invalid.

#### *BadPEXStructure*

The specified structure resource identifier is invalid.

## **SEE ALSO:**

PEXSetInteriorStyle, PEXSetInteriorStyleIndex, PEXSetSurfaceColorIndex, PEXSetSurfaceColor, PEXSetReflectionAttributes, PEXSetReflectionModel, PEXSetSurfaceInterpMethod, PEXSetBFInteriorStyle, PEXSetBFInteriorStyleIndex, PEXSetBFSurfaceColorIndex, PEXSetBFSurfaceColor, PEXSetBFReflectionAttributes, PEXSetBFReflectionModel, PEXSetBFSurfaceInterpMethod, PEXSetFacetCullingMode, PEXSetFacetDistinguishFlag, PEXSetPatternSize, PEXSetPatternAttributes, PEXSetPatternAttributes2D, PEXSetInteriorBundleIndex, PEXSetSurfaceEdgeFlag, PEXSetSurfaceEdgeType, PEXSetSurfaceEdgeWidth, PEXSetSurfaceEdgeColor, PEXSetSurfaceEdgeColorIndex, PEXSetEdgeBundleIndex

## t **Extended Quadrilateral Mesh**

#### **NAME:**

PEXExtQuadrilateralMesh - 3D Quadrilateral Mesh Primitive

# **SYNTAX:**

void PEXExtQuadrilateralMesh(Display *\*display*, XID *resource\_id*, PEXOCRequestType *req\_type*, int *shape\_hint*, unsigned int *vertex\_fp\_data\_size*, unsigned int *facet\_attributes*, unsigned int *vertex\_attributes*, int *color\_type*, PEXArrayOfFacetData *facet\_data*, unsigned int *col\_count*, unsigned int *row\_count*, PEXExtArrayOfVertex *vertices*)

#### **PARAMETERS:**

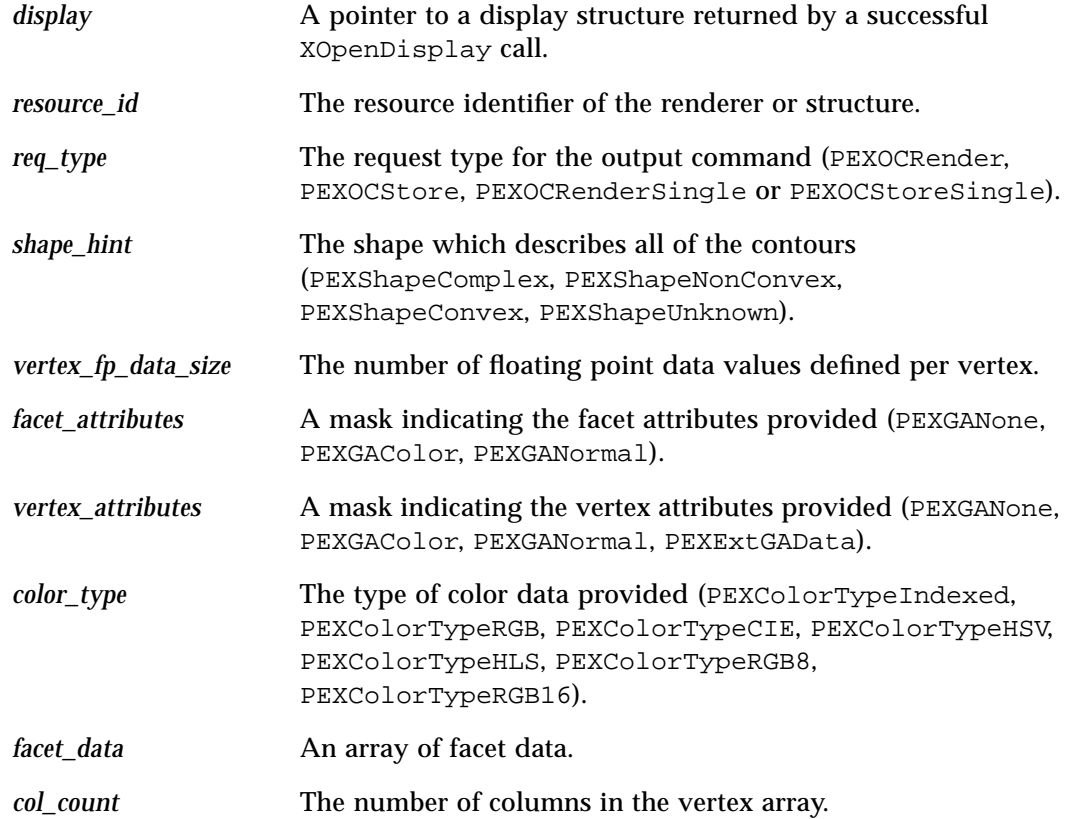
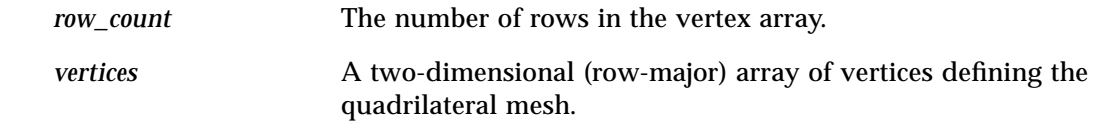

#### **RETURNS:**

None

### **DESCRIPTION:**

When processed by a renderer, this command will cause a quadrilateral mesh primitive to be rendered. The shape parameter is passed as a hint as to the type of quadrilaterals which comprise the primitive. A shape hint of Unknown means nothing is known about the shape of the constituent quadrilaterals. A shape of Complex means some of the quadrilaterals may have edges which self-intersect. A shape of Nonconvex means none of the quadrilaterals have edges which self-intersect, but some may not be wholly convex. Convex means all of the interior angles of all of the quadrilaterals are convex. Quadrilaterals of a higher complexity than indicated by their shape hint are drawn in an implementation-dependent manner. Color values which are passed will be of the type specified by *color\_type*.

The parameter *facet\_attributes* indicates the attributes which are specified for each facet of the quadrilateral mesh. The components of the facet attributes bitmask are, in order:

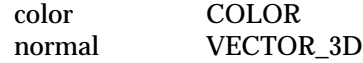

If any of the attribute bits is set, the corresponding attribute must be present in *facet\_data*, which is the data that defines each quadrilateral facet. The attributes which are passed in this way must be passed in the order in which they appear in the list above.

The parameter *vert\_attributes* specifies the attributes which are specified at each quadrilateral mesh vertex. The components of the vertex attributes bitmask are, in order:

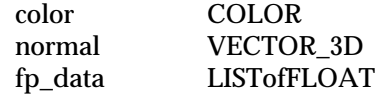

If any of the attribute bits is set, the corresponding attribute must be present for each vertex, and it must be passed after the coordinate data for each vertex. The attributes which are passed in this way must be passed in the order in which they appear in the list above.

If color values are passed as part of *per\_facet\_data* or as part of the *per\_vert\_data* list, they are considered to be part of the primitive and are used instead of the *surface\_color* attribute. Vertex colors will be utilized rather than facet colors if both are provided. In addition, the use of per-vertex colors is affected by the *surface\_interp* attribute, which is obtained directly

from the *surface\_interp* value if the *surface\_interp\_asf* attribute is set to Individual or from the *interior\_bundle\_index*'th entry in the renderer's *interior\_bundle*. The *surface\_interp* attribute defines how color values between the vertices are to be computed.

All normals are assumed to be unit vectors. The effect of rendering with vertex normals which are not unit vectors is implementation-dependent.

The surface will be created from a vertex array which is stored in row major order (i.e., the column number varies fastest as vertices are stored in the array). The (ith,jth), (i+1th,jth), (i+1th,j+1th) and (ith,j+1th) vertices are connected to create a single facet. Adjacent vertices are interconnected until the entire facet network is processed. There are *m\_pts* x *n\_pts* entries in the vertices array, and there are (m\_pts-1) x (n\_pts-1) entries in the *facet\_data* array if any per-facet attributes are passed. *m\_pts* is the number of columns in the vertex array and *n\_pts* is the number of rows.

It is allowable for the boundary of a single facet to not reside in a single plane. The treatment of the vertex attributes in this case is implementation-dependent.

All attributes which affect the representation of fill area sets also affect the representation of the quadrilateral mesh primitive.

At structure creation time, if either *m\_pts* or *n\_pts* is less than two, the output command is stored in the structure, but when this output command is interpreted, it has no visual effect. In immediate mode, such a primitive is ignored.

An OutputCommand error is reported if the shape parameter is invalid.

### **DATA STRUCTURES:**

See also PEXlib.h and PEXExtlib.h

### **ERRORS:**

*BadPEXRenderer*

The specified renderer resource identifier is invalid.

#### *BadPEXStructure*

The specified structure resource identifier is invalid.

### **SEE ALSO:**

```
PEXSetInteriorStyle, PEXSetInteriorStyleIndex,
PEXSetSurfaceColorIndex, PEXSetSurfaceColor,
PEXSetReflectionAttributes, PEXSetReflectionModel,
PEXSetSurfaceInterpMethod, PEXSetBFInteriorStyle,
PEXSetBFInteriorStyleIndex, PEXSetBFSurfaceColorIndex,
```

```
PEXSetBFSurfaceColor, PEXSetBFReflectionAttributes,
PEXSetBFReflectionModel, PEXSetBFSurfaceInterpMethod,
PEXSetFacetCullingMode, PEXSetFacetDistinguishFlag,
PEXSetPatternSize, PEXSetPatternAttributes,
PEXSetPatternAttributes2D, PEXSetInteriorBundleIndex,
PEXSetSurfaceEdgeFlag, PEXSetSurfaceEdgeType,
PEXSetSurfaceEdgeWidth, PEXSetSurfaceEdgeColor,
PEXSetSurfaceEdgeColorIndex, PEXSetEdgeBundleIndex
```
## t **Extended Set Primitive Anti-Aliasing**

#### **NAME:**

PEXExtSetPrimitiveAA - Set Primitive Anti-Aliasing

## **SYNTAX:**

void PEXExtSetPrimitiveAA(Display *\*display*, XID *resource\_id*, PEXOCRequestType *req\_type*, int *mode*, int *blend\_op*)

## **PARAMETERS:**

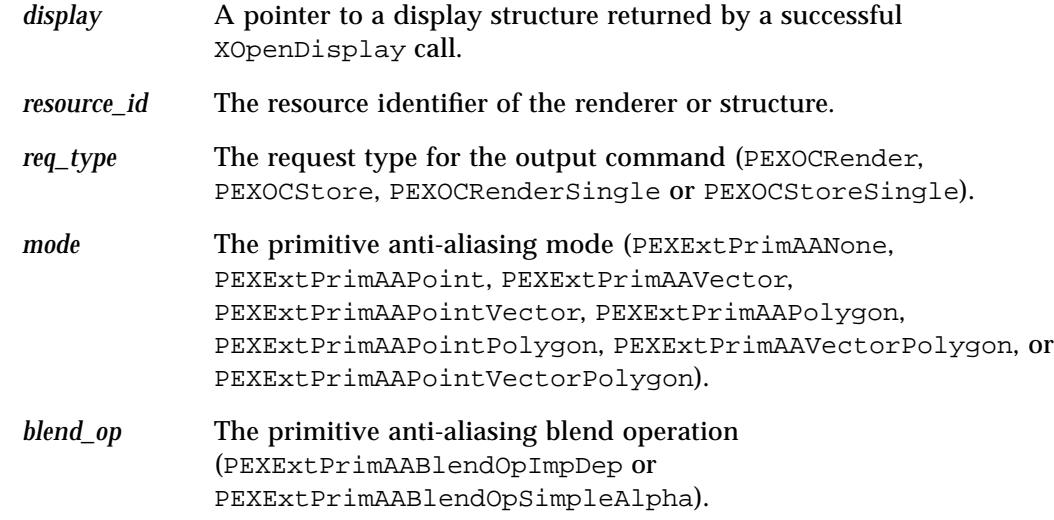

#### **RETURNS:**

None

## **DESCRIPTION:**

When processed by a renderer, this command will modify the renderer's *primitive\_aa* mode and *primitive\_aa blend\_op* attributes. If the specified mode is not supported by the server, primitive anti-aliasing mode PEXExtPrimAANone is used. If the specified blend operation is not supported by the server, primitive anti-aliasing blend PEXExtPrimAABlendOpImpDep is used. In the default pipeline context, the primitive anti-aliasing mode is PEXExtPrimAANone and the primitive anti-aliasing blend operation is PEXExtPrimAABlendOpImpDep.

Any integer may be specified as the primitive anti-aliasing mode or the primitive anti-

aliasing blend operation in this output command. If an inconsistent value is specified in the data record, an OutputCommand error is reported.

Primitive anti-aliasing interacts with HLHSR in an implementation-dependent manner.

## **ERRORS:**

*BadPEXRenderer* The specified renderer resource identifier is invalid.

*BadPEXStructure* The specified structure resource identifier is invalid.

### **SEE ALSO:**

PEXGetEnumTypeInfo

## t **Extended Set Line Cap Style**

#### **NAME:**

PEXExtSetLineCapStyle - Set Line Cap Style

## **SYNTAX:**

void PEXExtSetLineCapStyle(Display *\*display*, XID *resource\_id*, PEXOCRequestType *req\_type*, int *style*)

## **PARAMETERS:**

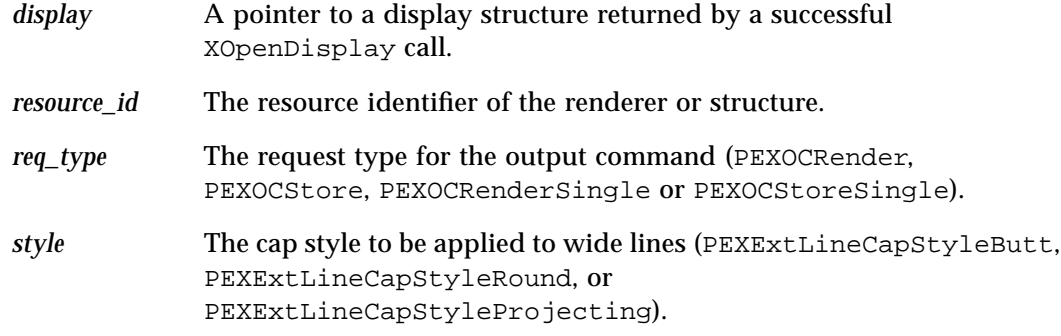

### **RETURNS:**

None

## **DESCRIPTION:**

When processed by a renderer, this command will modify the renderer's *line\_cap\_style* attribute. If the specified line cap style is not supported by the server, line cap style PEXExtLineCapStyleButt is used. In the default pipeline context, the line cap style is PEXExtLineCapStyleButt.

Any integer value may be specified as the line cap style in this output command.

## **ERRORS:**

### *BadPEXRenderer*

The specified renderer resource identifier is invalid.

#### *BadPEXStructure*

The specified structure resource identifier is invalid.

*5*

**SEE ALSO:**

PEXGetEnumTypeInfo

## t **Extended Set Line Join Style**

#### **NAME:**

PEXExtSetLineJoinStyle - Set Line Join Style

## **SYNTAX:**

void PEXExtSetLineJoinStyle(Display *\*display*, XID *resource\_id*, PEXOCRequestType *req\_type*, int *style*)

## **PARAMETERS:**

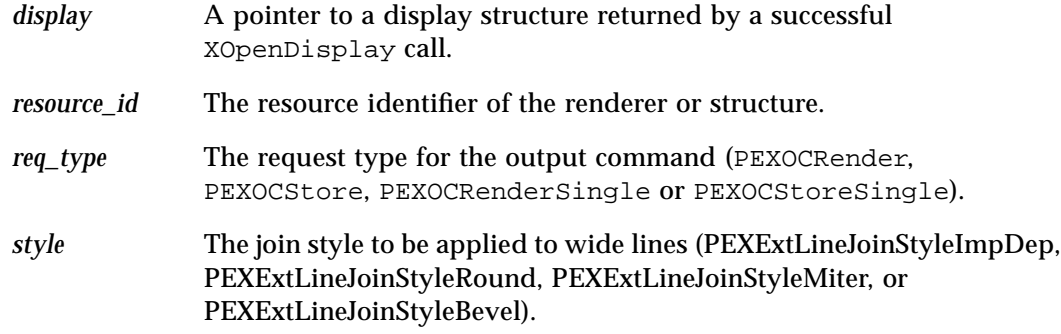

### **RETURNS:**

None

#### **DESCRIPTION:**

When processed by a renderer, this command will modify the renderer's *line\_join\_style* attribute. If the specified line join style is not supported by the server, line join style PEXExtLineJoinStyleImpDep is used. In the default pipeline context, the line cap style is PEXExtLineJoinStyleImpDep.

Any integer value may be specified as the line join style in this output command.

## **ERRORS:**

### *BadPEXRenderer*

The specified renderer resource identifier is invalid.

## *BadPEXStructure*

The specified structure resource identifier is invalid.

*5*

**SEE ALSO:**

PEXGetEnumTypeInfo

## t **Extended 3D Ellipse**

#### **NAME:**

PEXExtEllipse - 3D Ellipse

## **SYNTAX:**

void PEXExtEllipse(Display *\*display*, XID *resource\_id*, PEXOCRequest *req\_type*, PEXCoord *\*center*, PEXVector *\*major*, PEXVector *\*minor*)

### **PARAMETERS:**

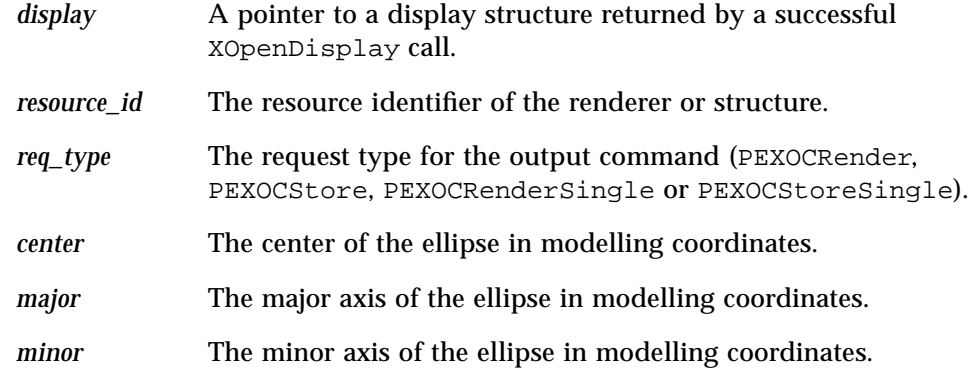

## **RETURNS:**

None

### **DESCRIPTION:**

When processed by a renderer, this command will cause an ellipse to be rendered. The ellipse's center and axes are defined in three dimensional modelling coordinate space. The major axis defines the positive X-axis of the ellipse local coordinate system. The minor axis is used in defining the positive Y-axis of the ellipse local coordinate system.

The major and minor axis parameters define a rectangle which circumscribes the ellipse and is anchored at the center of the ellipse. Two sides are parallel to the major axis. The other two sides are parallel to the minor axis. The major and minor axes extend from the center of the ellipse to midpoints of sides of the rectangle. The ellipse is tangent to the sides of the rectangle at their midpoints. The behavior if the major and minor axes are not orthogonal is device-dependent.

The current values of the fill area attributes are applied to the primitive. The ellipse is rendered according to the curve approximation criteria.

#### **ERRORS:**

*BadPEXRenderer*

The specified renderer resource identifier is invalid.

*BadPEXStructure*

The specified structure resource identifier is invalid.

## **SEE ALSO:**

PEXSetInteriorStyle, PEXSetInteriorStyleIndex, PEXSetSurfaceColorIndex, PEXSetSurfaceColor, PEXSetReflectionAttributes, PEXSetReflectionModel, PEXSetSurfaceInterpMethod, PEXSetBFInteriorStyle, PEXSetBFInteriorStyleIndex, PEXSetBFSurfaceColorIndex, PEXSetBFSurfaceColor, PEXSetBFReflectionAttributes, PEXSetBFReflectionModel, PEXSetBFSurfaceInterpMethod, PEXSetFacetCullingMode, PEXSetFacetDistinguishFlag, PEXSetPatternSize, PEXSetPatternAttributes, PEXSetPatternAttributes2D, PEXSetInteriorBundleIndex, PEXSetSurfaceEdgeFlag, PEXSetSurfaceEdgeType, PEXSetSurfaceEdgeWidth, PEXSetSurfaceEdgeColor, PEXSetSurfaceEdgeColorIndex, PEXSetEdgeBundleIndex, PEXSetCurveApprox

## t **Extended 2D Ellipse**

#### **NAME:**

PEXExtEllipse2D - 2D Ellipse

### **SYNTAX:**

void PEXExtEllipse2D(Display *\*display*, XID *resource\_id*, PEXOCRequest *req\_type*, PEXCoord2D *\*center*, PEXVector2D *\*major*, PEXVector2D *\*minor*)

### **PARAMETERS:**

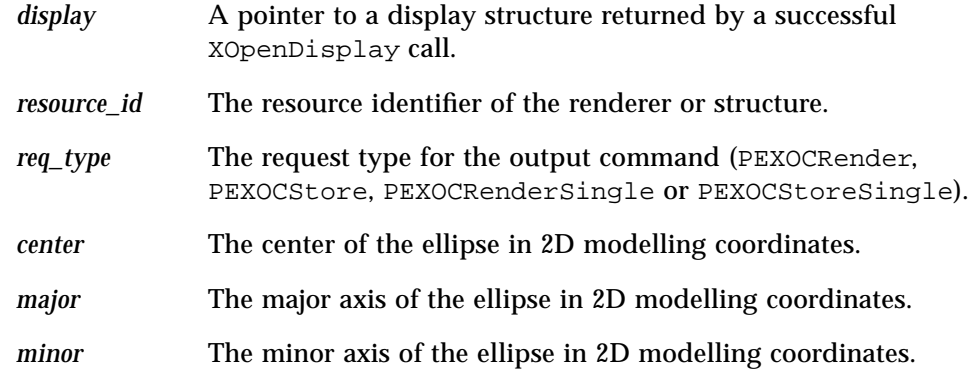

## **RETURNS:**

None

### **DESCRIPTION:**

When processed by a renderer, this command will cause an ellipse to be rendered. The ellipse's center and axes are defined in two dimensional modelling coordinate space. The major axis defines the positive X-axis of the ellipse local coordinate system. The minor axis is used in defining the positive Y-axis of the ellipse local coordinate system. The ellipse, centered about the center coordinates, will lie in the modelling coordinate XY plane  $(Z = 0)$ .

The major and minor axis parameters define a rectangle which circumscribes the ellipse and is anchored at the center of the ellipse. Two sides are parallel to the major axis. The other two sides are parallel to the minor axis. The major and minor axes extend from the center of the ellipse to midpoints of sides of the rectangle. The ellipse is tangent to the sides of the rectangle at their midpoints. The behavior if the major and minor axes are not orthogonal is device-dependent.

The current values of the fill area attributes are applied to the primitive. The ellipse is ren-

dered according to the curve approximation criteria.

### **ERRORS:**

*BadPEXRenderer*

The specified renderer resource identifier is invalid.

*BadPEXStructure*

The specified structure resource identifier is invalid.

### **SEE ALSO:**

PEXSetInteriorStyle, PEXSetInteriorStyleIndex, PEXSetSurfaceColorIndex, PEXSetSurfaceColor, PEXSetReflectionAttributes, PEXSetReflectionModel, PEXSetSurfaceInterpMethod, PEXSetBFInteriorStyle, PEXSetBFInteriorStyleIndex, PEXSetBFSurfaceColorIndex, PEXSetBFSurfaceColor, PEXSetBFReflectionAttributes, PEXSetBFReflectionModel, PEXSetBFSurfaceInterpMethod, PEXSetFacetCullingMode, PEXSetFacetDistinguishFlag, PEXSetPatternSize, PEXSetPatternAttributes, PEXSetPatternAttributes2D, PEXSetInteriorBundleIndex, PEXSetSurfaceEdgeFlag, PEXSetSurfaceEdgeType, PEXSetSurfaceEdgeWidth, PEXSetSurfaceEdgeColor, PEXSetSurfaceEdgeColorIndex, PEXSetEdgeBundleIndex, PEXSetCurveApprox

## t **Extended 2D Circle**

#### **NAME:**

PEXExtCircle2D - 2D Circle

## **SYNTAX:**

void PEXExtCircle2D(Display *\*display*, XID *resource\_id*, PEXOCRequest *req\_type*, PEXCoord2D *\*center*, double *radius*)

## **PARAMETERS:**

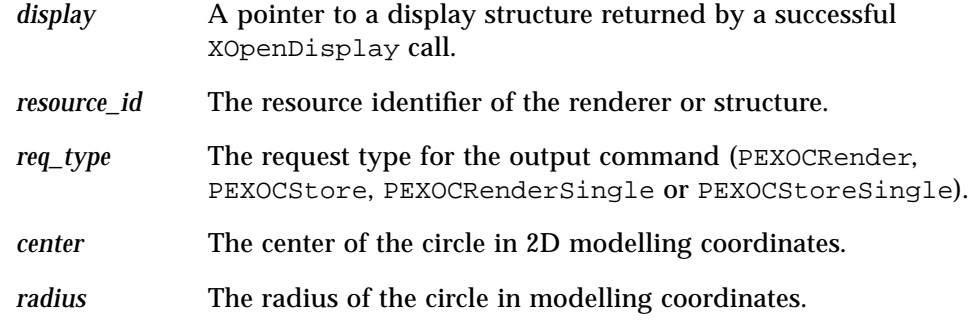

### **RETURNS:**

None

## **DESCRIPTION:**

When processed by a renderer, this command will cause a circle to be rendered. The circle's center and radius are defined in two dimensional modelling coordinate space. A circle having the specified radius is drawn centered about the center coordinates in the modelling coordinate Z=0 plane.

The current values of the fill area attributes are applied to the primitive. The circle is rendered according to the curve approximation criteria.

If the radius of the circle is less than or equal to zero, a dot at the center will be displayed.

#### **ERRORS:**

#### *BadPEXRenderer*

The specified renderer resource identifier is invalid.

#### *BadPEXStructure*

The specified structure resource identifier is invalid.

### **SEE ALSO:**

PEXSetInteriorStyle, PEXSetInteriorStyleIndex, PEXSetSurfaceColorIndex, PEXSetSurfaceColor, PEXSetReflectionAttributes, PEXSetReflectionModel, PEXSetSurfaceInterpMethod, PEXSetBFInteriorStyle, PEXSetBFInteriorStyleIndex, PEXSetBFSurfaceColorIndex, PEXSetBFSurfaceColor, PEXSetBFReflectionAttributes, PEXSetBFReflectionModel, PEXSetBFSurfaceInterpMethod, PEXSetFacetCullingMode, PEXSetFacetDistinguishFlag, PEXSetPatternSize, PEXSetPatternAttributes, PEXSetPatternAttributes2D, PEXSetInteriorBundleIndex, PEXSetSurfaceEdgeFlag, PEXSetSurfaceEdgeType, PEXSetSurfaceEdgeWidth, PEXSetSurfaceEdgeColor, PEXSetSurfaceEdgeColorIndex, PEXSetEdgeBundleIndex, PEXSetCurveApprox

## t **Extended 3D Elliptical Arc**

#### **NAME:**

PEXExtEllipticalArc - 3D Elliptical Arc

## **SYNTAX:**

void PEXExtEllipticalArc(Display *\*display*, XID *resource\_id*, PEXOCRequest *req\_type*, PEXCoord *\*center*, PEXVector *\*major*, PEXVector *\*minor*, double *start*, double *stop*)

## **PARAMETERS:**

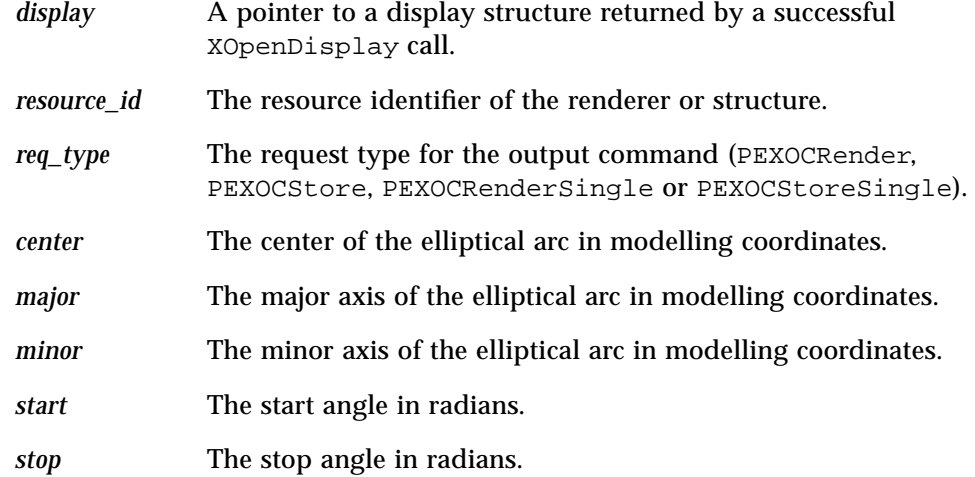

### **RETURNS:**

None

### **DESCRIPTION:**

When processed by a renderer, this command will cause an elliptical arc to be rendered. The elliptical arc's center and axes are defined in three dimensional modelling coordinate space. The major axis defines the positive X-axis of the ellipse local coordinate system. The minor axis is used in defining the positive Y-axis of the ellipse local coordinate system. A start and end angle relative to the positive X axis define the portion of the circumference drawn to form the specified arc.

The arc is drawn in a counter clockwise direction from the starting angle position to the ending angle position.

The major and minor axis parameters define a rectangle which circumscribes the ellipse and is anchored at the center of the ellipse. Two sides are parallel to the major axis. The other two sides are parallel to the minor axis. The major and minor axes extend from the center of the ellipse to midpoints of sides of the parallelogram. The ellipse is tangent to the sides of the parallelogram at their midpoints. The current values of the line attributes are applied to the primitive. The elliptical arc is rendered according to the curve approximation criteria.

#### **ERRORS:**

*BadPEXRenderer*

The specified renderer resource identifier is invalid.

*BadPEXStructure* The specified structure resource identifier is invalid.

### **SEE ALSO:**

```
PEXSetLineType, PEXSetLineWidth, PEXSetLineColorIndex,
PEXSetLineColor, PEXSetPolylineInterpMethod, PEXSetLineBundleIndex,
PEXSetCurveApprox
```
## t **Extended 2D Elliptical Arc**

#### **NAME:**

PEXExtEllipticalArc2D - 2D Elliptical Arc

## **SYNTAX:**

void PEXExtEllipticalArc2D(Display *\*display*, XID *resource\_id*, PEXOCRequest *req\_type*, PEXCoord2D *\*center*, PEXVector2D *\*major*, PEXVector2D *\*minor*, double *start*, double *stop*)

### **PARAMETERS:**

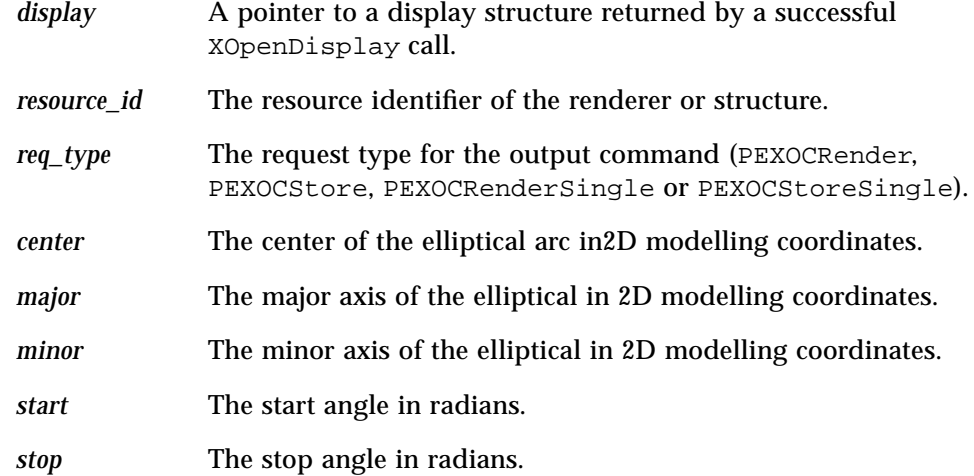

### **RETURNS:**

None

### **DESCRIPTION:**

When processed by a renderer, this command will cause an elliptical arc to be rendered. The elliptical arc's center and axes are defined in two dimensional modelling coordinate space. The major axis defines the positive X-axis of the ellipse local coordinate system. The minor axis is used in defining the positive Y-axis of the ellipse local coordinate system. A start and end angle relative to the positive X axis define the portion of the circumference drawn to form the specified arc. The arc will lie in the modelling coordinate XY plane  $(Z =$ 0).

The arc is drawn in a counter clockwise direction from the starting angle position to the

ending angle position in the Z=0 plane.

The major and minor axis parameters define a rectangle which circumscribes the ellipse and is anchored at the center of the ellipse. Two sides are parallel to the major axis. The other two sides are parallel to the minor axis. The major and minor axes extend from the center of the ellipse to midpoints of sides of the parallelogram. The ellipse is tangent to the sides of the parallelogram at their midpoints. The current values of the line attributes are applied to the primitive. The elliptical arc is rendered according to the curve approximation criteria.

## **ERRORS:**

### *BadPEXRenderer*

The specified renderer resource identifier is invalid.

### *BadPEXStructure*

The specified structure resource identifier is invalid.

### **SEE ALSO:**

```
PEXSetLineType, PEXSetLineWidth, PEXSetLineColorIndex,
PEXSetLineColor, PEXSetPolylineInterpMethod, PEXSetLineBundleIndex,
PEXSetCurveApprox
```
## t **Extended 2D Circular Arc**

#### **NAME:**

PEXExtCircularArc2D - 2D Circular Arc

## **SYNTAX:**

void PEXExtCircularArc2D(Display *\*display*, XID *resource\_id*, PEXOCRequest *req\_type*, PEXCoord2D *\*center*, double *radius*, double *start*, double *stop*)

## **PARAMETERS:**

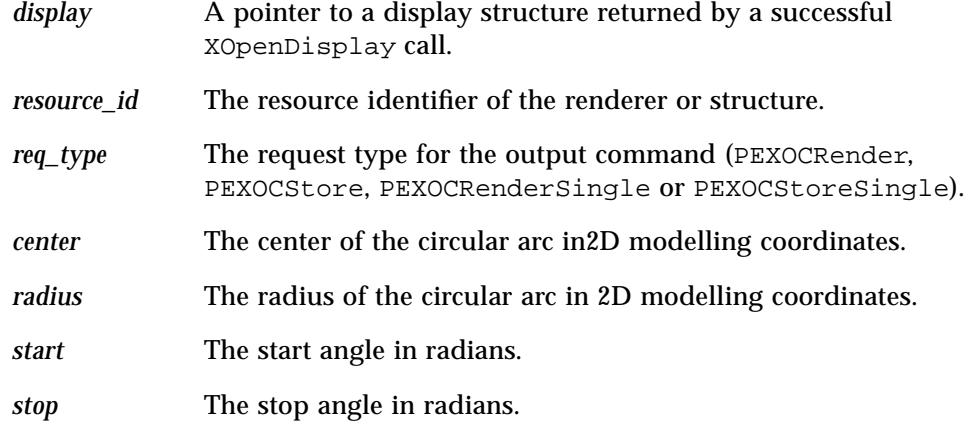

#### **RETURNS:**

None

#### **DESCRIPTION:**

When processed by a renderer, this command will cause a circular arc to be rendered. The circular arc's center and radius are defined in two dimensional modelling coordinate space. A center point and a radius specify the circle from which the arc is drawn. A start and end angle relative to the positive X axis define the portion of the circumference drawn to form the specified arc. The arc is drawn in a counter clockwise direction from the starting angle position to the ending angle position in the Z=0 plane.

The current values of the line attributes are applied to the primitive. The circular arc is rendered according to the curve approximation criteria.

If the radius of the circular arc is less than or equal to zero, a dot at the center will be displayed.

### **ERRORS:**

*BadPEXRenderer* The specified renderer resource identifier is invalid.

*BadPEXStructure* The specified structure resource identifier is invalid.

## **SEE ALSO:**

```
PEXSetLineType, PEXSetLineWidth, PEXSetLineColorIndex,
PEXSetLineColor, PEXSetPolylineInterpMethod, PEXSetLineBundleIndex,
PEXSetCurveApprox
```
## t **Extended Set All Pipeline Context Attributes Value Mask**

### **NAME:**

PEXExtSetPCAttributeMaskAll - Macro to Set All Pipeline Context Attributes Value Mask

## **SYNTAX:**

PEXExtSetPCAttributeMaskAll(*mask*)

### **PARAMETERS:**

*mask* The address of the value mask - an array of three unsigned long.

### **DESCRIPTION:**

This is a utility macro to aid in setting up the bitmask for the extended and the non-extended pipeline context attributes. This macro will set all valid bits in the mask.

#### **ERRORS:**

None

### **SEE ALSO:**

PEXCreatePipelineContext, PEXExtChangePipelineContext, PEXCopyPipelineContext, PEXExtGetPipelineContext, PEXExtSetPCAttributeMask

## t **Extended Set Pipeline Context Attributes Value Mask**

### **NAME:**

PEXExtSetPCAttributeMask - Macro to Setup Extended Pipeline Context Attributes Value Mask

### **SYNTAX:**

PEXExtSetPCAttributeMask(*mask*, *ext\_attr*)

### **PARAMETERS:**

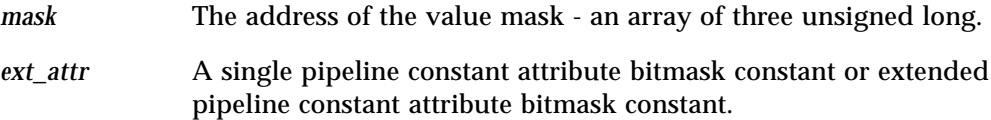

### **DESCRIPTION:**

This is a utility macro to aid in setting up the bitmask for the extended and the non-extended pipeline context attributes.

The following attribute bitmask constants must be used:

```
PEXPCMarkerType <the 5.1 constants>
:
:
PEXPCParaSurfCharacteristics
PEXExtPCTMPerspectiveCorrection <the extended constants>
PEXExtPCTMResourceHints
PEXExtPCTMSampleFrequency
PEXExtPCActiveTextures
PEXExtPCBFActiveTextures
PEXExtPCPrimitiveAA
PEXExtPCLineCapStyle
PEXExtPCLineJoinStyle
```
Note this macro does multiple evaluations of the value for *ext\_attr*.

## **ERRORS:**

None

# *5*

## **SEE ALSO:**

PEXCreatePipelineContext, PEXExtChangePipelineContext, PEXCopyPipelineContext, PEXExtGetPipelineContext, PEXExtSetPCAttributeMaskAll

## t **Extended Free Pipeline Context Attributes**

## **NAME:**

PEXExtFreePCAttributes - Free Storage Returned by PEXExtGetPipelineContext

## **SYNTAX:**

void PEXExtFreePCAttributes(PEXExtPCAttributes *\*values*)

## **PARAMETERS:**

*values* A pointer to the extended pipeline context attribute values.

### **RETURNS:**

None

## **DESCRIPTION:**

This function deallocates memory returned by PEXExtGetPipelineContext.

## **ERRORS:**

None

## **SEE ALSO:**

PEXExtGetPipelineContext

## t **Extended Set All Renderer Attribute Value Mask**

### **NAME:**

PEXExtSetRendererAttributeMaskAll - Macro to Set All Extended Renderer Attributes in Value Mask

## **SYNTAX:**

PEXExtSetRendererAttributeMaskAll(*mask*)

## **PARAMETERS:**

*mask* The address of the value mask - an array of two unsigned long.

### **DESCRIPTION:**

This is a utility macro to aid in setting up the bitmask for the extended and the non-extended renderer attributes. This macro will set all valid bits in the mask.

#### **ERRORS:**

None

## **SEE ALSO:**

PEXExtChangeRenderer, PEXExtGetRendererAttributes

## t **Extended Set Renderer Attributes Mask**

#### **NAME:**

PEXExtSetRendererAttributeMask - Macro to Setup Extended Renderer Attributes Value Mask

### **SYNTAX:**

PEXExtSetRendererAttributeMask(*mask*, *ext\_attr*)

#### **PARAMETERS:**

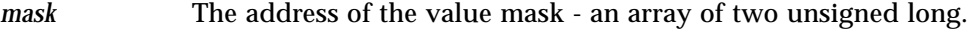

*ext\_attr* A single extended renderer attribute bitmask constant.

#### **DESCRIPTION:**

This is a utility macro to aid in setting up the bitmask for the extended and the non-extended renderer attributes.

The following attribute bitmask constants must be used:

```
PEXRAPipelineContext
:
:
PEXRAEchoMode
PEXExtRATMBindingTable
PEXExtRATMCoordSourceTable
PEXExtRATMCompositionTable
PEXExtRATMSamplingTable
```
Note this macro does multiple evaluations of the value for *ext\_attr*.

### **ERRORS:**

None

## **SEE ALSO:**

PEXExtChangeRenderer, PEXExtGetRendererAttributes

## t **Extended Free Renderer Attributes**

#### **NAME:**

PEXExtFreeRendererAttributes - Free Storage Returned by PEXExtGetRendererAttributes

## **SYNTAX:**

void PEXExtFreeRendererAttributes(PEXExtRendererAttributes *\*values*)

## **PARAMETERS:**

*values* A pointer to the extended renderer attribute values.

### **RETURNS:**

None

## **DESCRIPTION:**

This function deallocates memory returned by PEXExtGetRendererAttributes.

## **DATA STRUCTURES:**

See also PEXlib.h and PEXExtlib.h

### **ERRORS:**

None

## **SEE ALSO:**

PEXExtGetRendererAttributes

## t **Extended Compute Fill Area Set With Data Texture Coordinates**

### **NAME:**

PEXExtTMCoordFillAreaSetWithData - computes a projection of texture coordinates for a fill area set with data

## **SYNTAX:**

int PEXExtTMCoordFillAreaSetWithData(PEXExtTMCoordData *\*tm\_coord\_data*, unsigned int *vertex\_fp\_data\_size*, unsigned int *facet\_attributes*, unsigned int *vertex\_attributes*, int *color\_type*, unsigned int *count*, PEXFacetData *\*facet\_data*, PEXExtListOfVertex *\*vertex\_lists*)

## **PARAMETERS:**

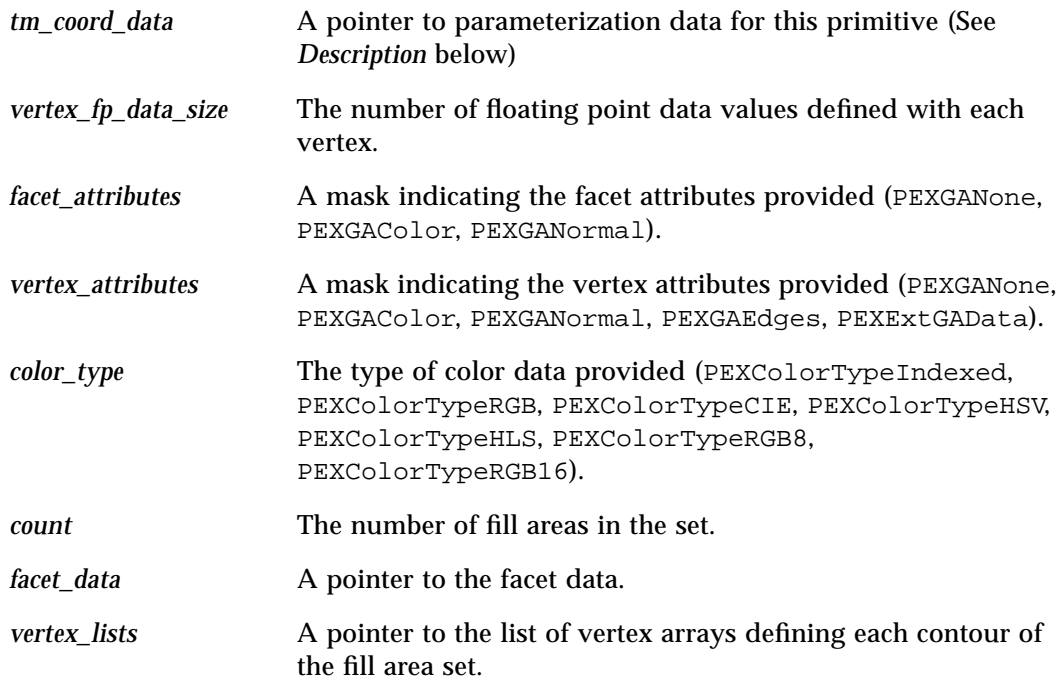

#### **RETURNS:**

Zero if successful; otherwise, one of the following:

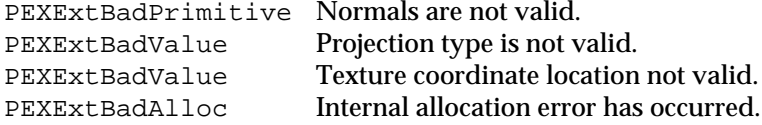

### **DESCRIPTION:**

This function computes a projection of texture coordinates onto a fill area set with data and stores them in the specified vertex data fields.

To compute texture coordinates, the following fields in the *tm\_coord\_data* structure are initialized:

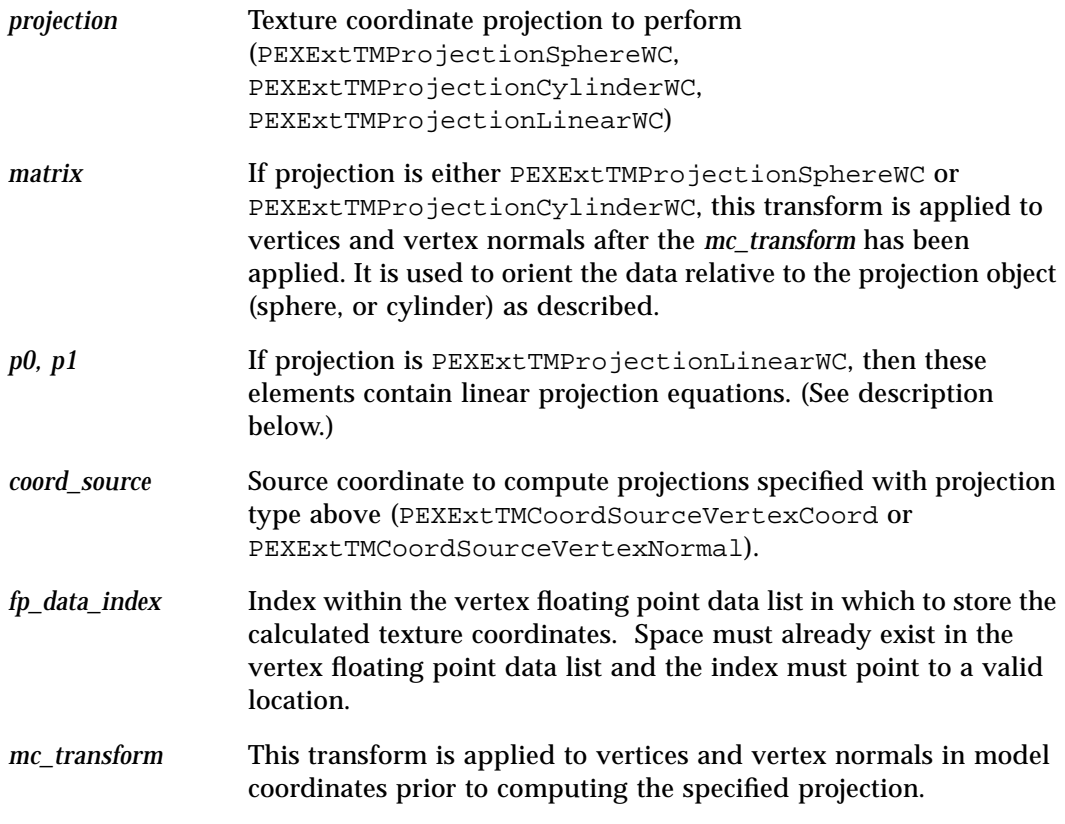

Additionally, for the given projections, the following information must be provided. For

projections listed below, those which require a unit direction vector (s0,s1,s2) shall have one determined by the coordinate source selection previously mentioned. If PEXExtTM-CoordSourceVertexCoord is selected, a ray is computed from the WC origin through the vertex to the interior of the projection object. If PEXExtTMCoordSourceVertexNormal is selected, the primitive's vertex normals (given or implicit) are used to determine the direction. The resulting values (t0,t1) are the texture coordinates stored at the requested index.

PEXExtTMProjectionSphereWC

The infinite sphere has  $(0,0,0)$  as its origin and the  $+Y$  axis as its axis of revolution. The texture seam sweeps from the +X axis in a counterclockwise direction [0..2PI]. Given the specified coordinate source, a direction vector (s0,s1,s2) is computed to determine a point on the interior of the sphere. The resulting texture coordinates (t0,t1) are stored in the vertex's floating point data list.

```
t0 = (s0 == 0.0) ? ((s2 > 0) ? 0.75 : 0.25) :
    (-\arctan(s2/s0) / (2 * PI) +((s0 < 0) ? 0.5 : (s0 > 0 & 0 & s2 > 0) ? 1 : 0))
t1 = \arcsin(s1) / PI + 0.5-PI/2 \leq arctan(r) \leq PI/2-PI/2 \leq arcsin(r) \leq PI/2Where (s0^*s0 + s1^*s1 + s2^*s2) = 1
```
PEXExtTMProjectionCylinderWC

The infinite cylinder has  $(0,0,0)$  as its origin and the  $+Y$  axis as its axis of revolution. The texture seam sweeps from the +X axis in a counterclockwise direction [0..2PI]. Given coordinate sources which are directional (normal or - reflection), a direction vector (s0,s1,s2) is computed to determine a point on the interior of the cylinder. If the coordinate source is vertex coord, a ray perpendicular to the  $+Y$  axis through the vertex is computed to determine a point and its height on the interior of the cylinder. The resulting texture coordinates (t0,t1) are stored in the vertex's floating point data list.

```
t0 = (s0 == 0.0) ? ((s2 > 0) ? (0.75 : 0.25) :
    (-\arctan(s2/s0) / (2 * PI) +((s0 < 0) ? 0.5 : (s0 > 0 & 0 & s2 > 0) ? 1 : 0))
if (coord source == normal)
    t1 = \arcsin(s1) / PI + 0.5
```
else  $t1 = y \text{\_}cond$ 

 $-PI/2 \leq arctan(r) \leq PI/2$ 

 $-PI/2 \leq arcsin(r) \leq PI/2$ 

Where  $(s0^*s0 + s1^*s1 + s2^*s2) = 1$ 

PEXExtTMProjectionLinearWC

Parameters for two linear equations are defined a p0 and p1. Given the specified coordinate source, the values will be used directly as (s0,s1,s2) to linearly project the values by the equations listed below. The resulting texture coordinates (t0,t1) are stored in the vertex's floating point data list. (It should be noted that "s3" is assumed to be one as shown in the equations below.)

> $t0 = s0 * p0[0] + s1 * p0[1] + s2 * p0[2] + 1 * p0[3]$  $t1 = s0 * p1[0] + s1 * p1[1] + s2 * p1[2] + 1 * p1[3]$

It should be noted that the projection of anything other than vertices for this option will lead to unpredictable visual

It is assumed the vertex list of the specified primitive has sufficient space to insert the needed texture coordinates. If space (indicated by PEXExtGAData) or valid indices for texture coordinates do not exist, an error will be returned and the data will remain unchanged.

### **DATA STRUCTURES:**

See also PEXlib.h and PEXExtlib.h

#### **ERRORS:**

None

**SEE ALSO:**

PEXExtTMCoordSetOfFillAreaSets, PEXExtTMCoordTriangleStrip, PEXExtTMCoordQuadrilateralMesh

## t **Extended Compute Set Of Fill Area Set Texture Coordinates**

### **NAME:**

PEXExtTMCoordSetOfFillAreaSets - computes a projection of texture coordinates for a set of fill are sets

## **SYNTAX:**

int PEXExtTMCoordSetOfFillAreaSets(PEXExtTMCoordData *\*tm\_coord\_data*, unsigned int *vertex\_fp\_data\_size*, unsigned int *facet\_attributes*, unsigned int *vertex\_attributes*, int *color\_type*, unsigned int *set\_count*, PEXArrayOfFacetData *facet\_data*, unsigned int *vertex\_count*, PEXExtArrayOfVertex *vertices*, unsigned int *index\_count*, PEXConnectivityData *\*connectivity*)

### **PARAMETERS:**

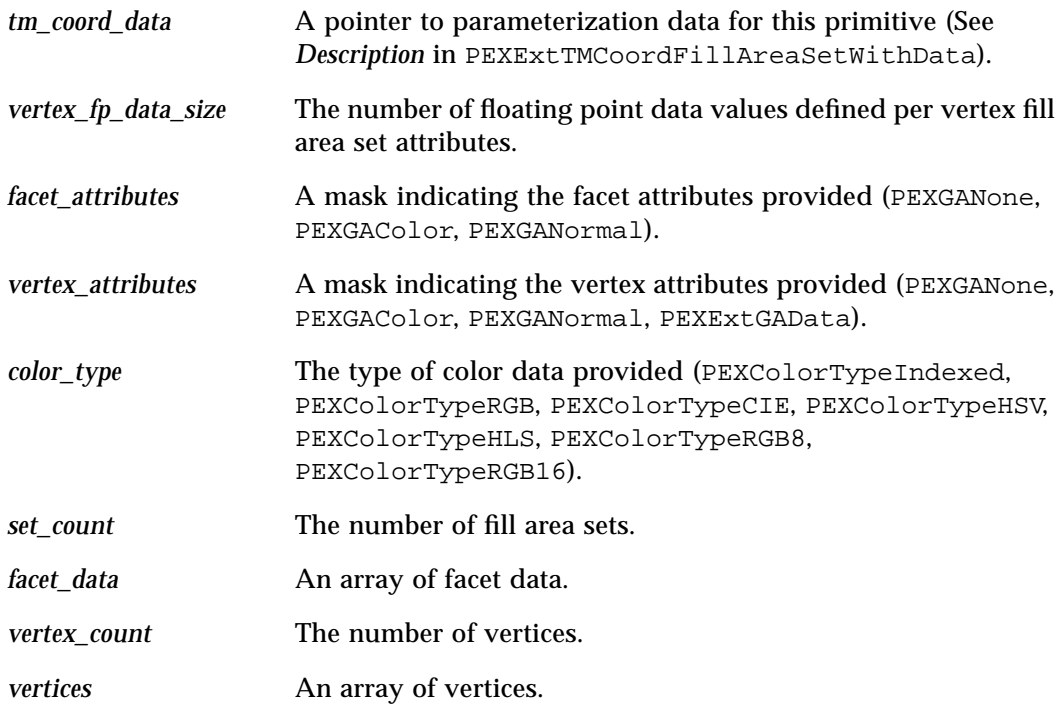

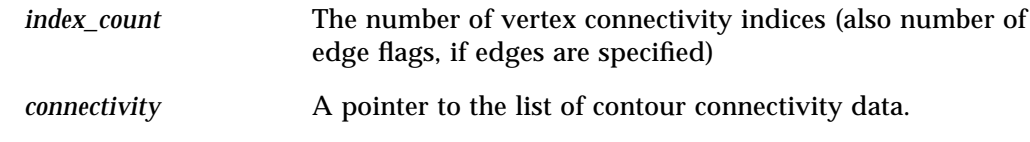

## **RETURNS:**

Zero if successful; otherwise, one of the following:

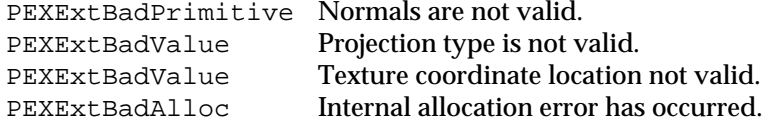

## **DESCRIPTION:**

This function computes a projection of texture coordinates onto a set of fill area sets and stores them in the specified vertex data fields.

To compute texture coordinates, the following fields in the *tm\_coord\_data* structure are initialized:

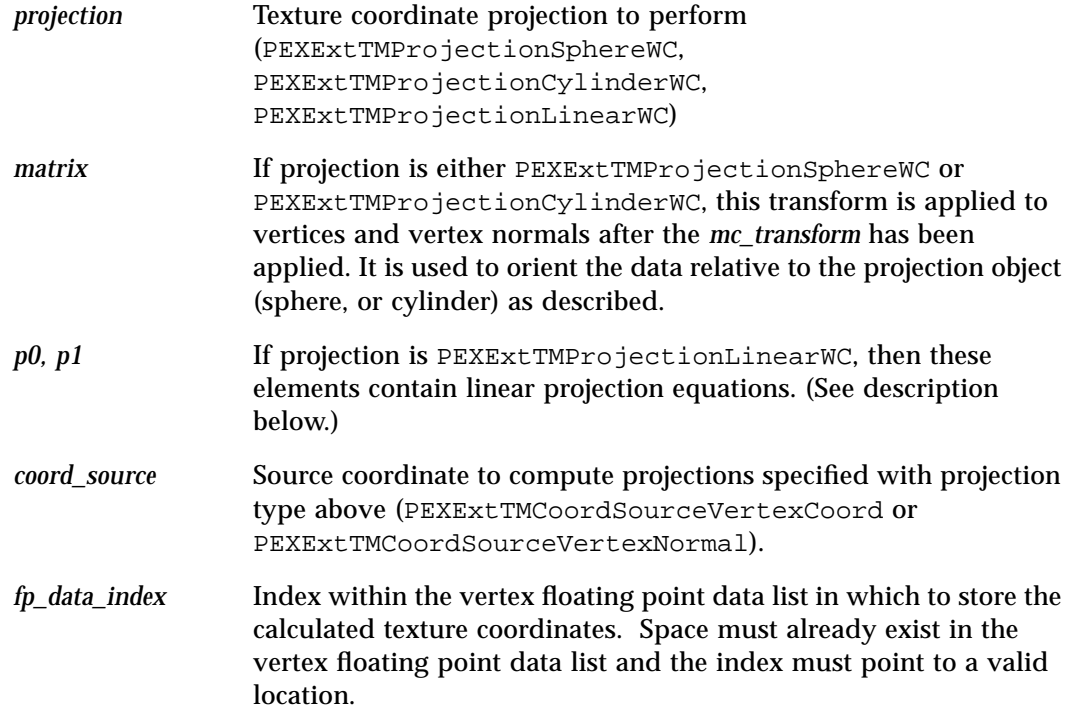

*mc\_transform* This transform is applied to vertices and vertex normals in model coordinates prior to computing the specified projection.

Additionally, for the given projections, the following information must be provided. For projections listed below, those which require a unit direction vector (s0,s1,s2) shall have one determined by the coordinate source selection previously mentioned. If PEXExtTM-CoordSourceVertexCoord is selected, a ray is computed from the WC origin through the vertex to the interior of the projection object. If PEXExtTMCoordSourceVertexNormal is selected, the primitive's vertex normals (given or implicit) are used to determine the direction. The resulting values (t0,t1) are the texture coordinates stored at the requested index.

PEXExtTMProjectionSphereWC

The infinite sphere has  $(0,0,0)$  as its origin and the  $+Y$  axis as its axis of revolution. The texture seam sweeps from the  $+X$  axis in a counterclockwise direction [0..2PI]. Given the specified coordinate source, a direction vector (s0,s1,s2) is computed to determine a point on the interior of the sphere. The resulting texture coordinates (t0,t1) are stored in the vertex's floating point data list.

> $t0 = (s0 == 0.0)$  ?  $((s2 > 0)$  ?  $0.75 : 0.25)$  :  $(-\arctan(s2/s0) / (2 * PI) +$  $((s0 < 0) ? 0.5 : (s0 > 0 & 0 & s2 > 0) ? 1 : 0)$ )

 $t1 = \arcsin(s1) / PI + 0.5$ 

 $-PI/2 \leq arctan(r) \leq PI/2$  $-PI/2 \leq arcsin(r) \leq PI/2$ 

Where  $(s0^*s0 + s1^*s1 + s2^*s2) = 1$ 

PEXExtTMProjectionCylinderWC

The infinite cylinder has  $(0,0,0)$  as its origin and the  $+Y$  axis as its axis of revolution. The texture seam sweeps from the +X axis in a counterclockwise direction [0..2PI]. Given coordinate sources which are directional (normal or - reflection), a direction vector (s0,s1,s2) is computed to determine a point on the interior of the cylinder. If the coordinate source is vertex coord, a ray perpendicular to the +Y axis through the vertex is computed to determine a point and its height on the interior of the cylinder. The resulting texture coordinates (t0,t1) are stored in the vertex's floating point data list.

> $t0 = (s0 == 0.0)$  ?  $((s2 > 0)$  ?  $0.75 : 0.25)$  :  $(-\arctan(s2/s0) / (2 * PI) +$  $((s0 < 0) ? 0.5 : (s0 > 0 & 0 & s2 > 0) ? 1 : 0)$

```
)
if (coord_source == normal)
    t1 = \arcsin(s1) / PI + 0.5else
    t1 = y \text{coord}-PI/2 \leq arctan(r) \leq PI/2-PI/2 \leq arcsin(r) \leq PI/2
```
Where  $(s0^*s0 + s1^*s1 + s2^*s2) = 1$ 

PEXExtTMProjectionLinearWC

Parameters for two linear equations are defined a p0 and p1. Given the specified coordinate source, the values will be used directly as (s0,s1,s2) to linearly project the values by the equations listed below. The resulting texture coordinates (t0,t1) are stored in the vertex's floating point data list. (It should be noted that "s3" is assumed to be one as shown in the equations below.)

> $t0 = s0 * p0[0] + s1 * p0[1] + s2 * p0[2] + 1 * p0[3]$  $t1 = s0$  \*  $p1[0] + s1$  \*  $p1[1] + s2$  \*  $p1[2] + 1$  \*  $p1[3]$

It should be noted that the projection of anything other than vertices for this option will lead to unpredictable visual

It is assumed the vertex list of the specified primitive has sufficient space to insert the needed texture coordinates. If space (indicated by PEXExtGAData) or valid indices for texture coordinates do not exist, an error will be returned and the data will remain unchanged.

### **ERRORS:**

None

### **SEE ALSO:**

```
PEXExtTMCoordFillAreaSetWithData, PEXExtTMCoordTriangleStrip,
PEXExtTMCoordQuadrilateralMesh
```
# t **Extended Compute Triangle Strip Texture Coordinates**

### **NAME:**

PEXExtTMCoordTriangleStrip - computes a projection of texture coordinates for a triangle strip

# **SYNTAX:**

int PEXExtTMCoordTriangleStrip(PEXExtTMCoordData *\*tm\_coord\_data*, unsigned int *vertex\_fp\_data\_size*, unsigned int *facet\_attributes*, unsigned int *vertex\_attributes*, int *color\_type*, PEXArrayOfFacetData *facet\_data*, unsigned int *count*, PEXExtArrayOfVertex *vertices*)

## **PARAMETERS:**

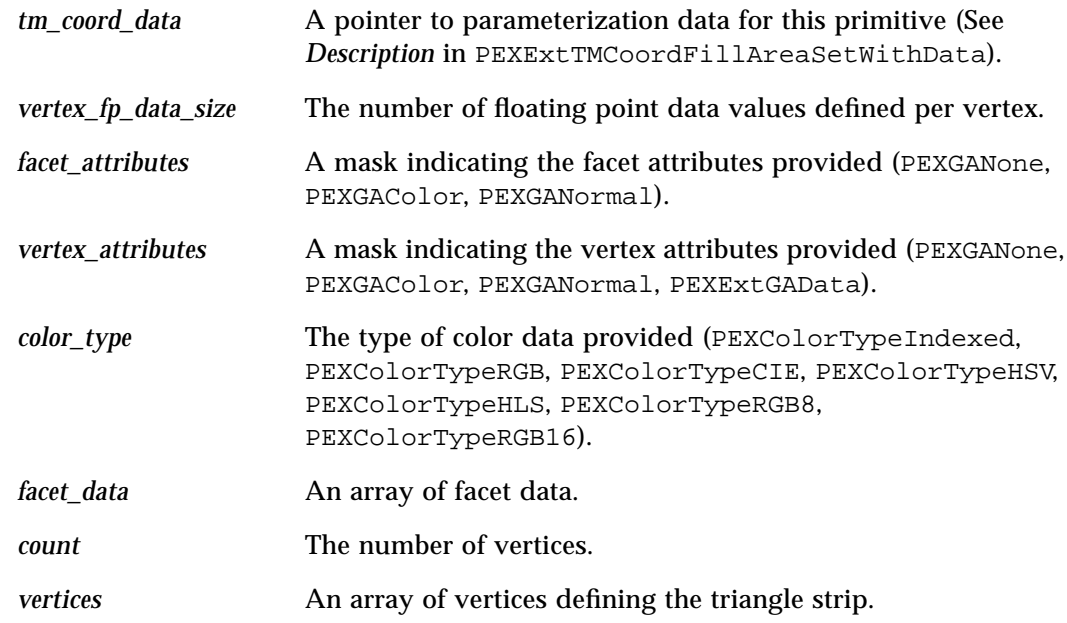

# **RETURNS:**

Zero if successful; otherwise, one of the following:

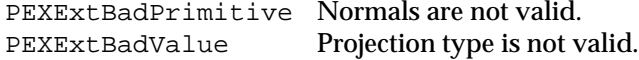

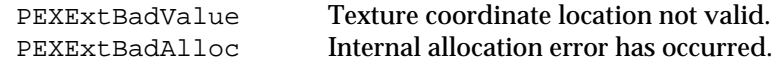

#### **DESCRIPTION:**

This function computes a projection of texture coordinates onto a triangle strip and stores them in the specified vertex data fields.

To compute texture coordinates, the following fields in the *tm\_coord\_data* structure are initialized:

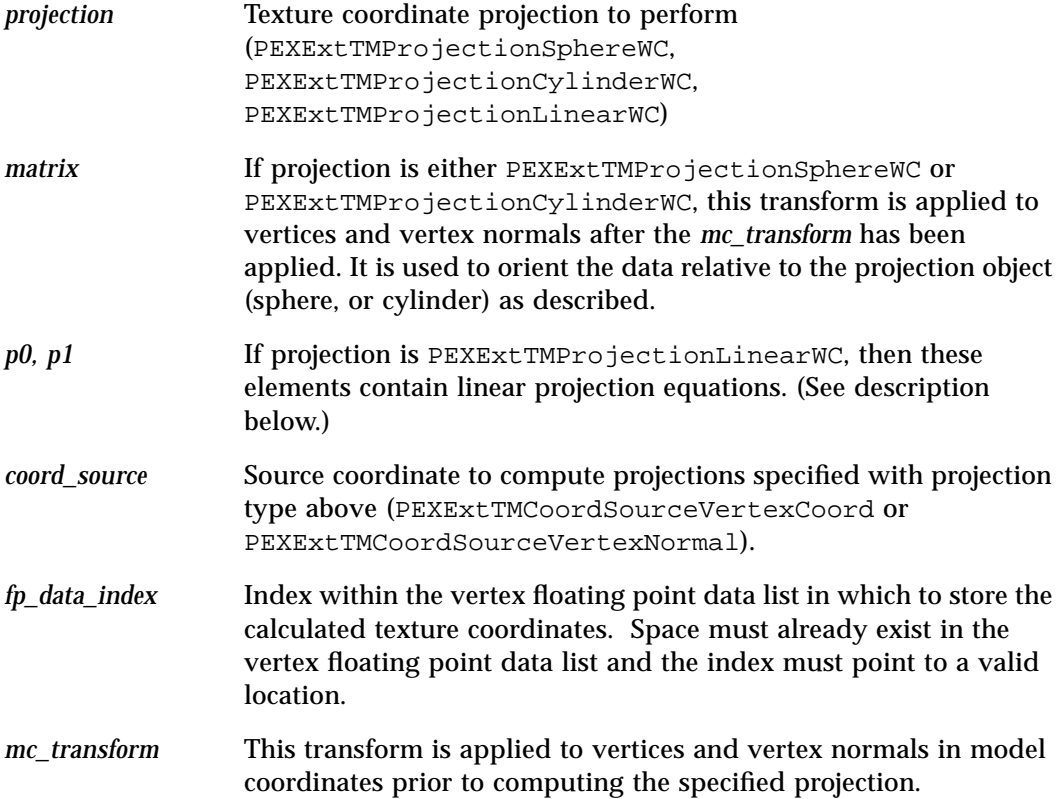

Additionally, for the given projections, the following information must be provided. For projections listed below, those which require a unit direction vector (s0,s1,s2) shall have one determined by the coordinate source selection previously mentioned. If PEXExtTM-CoordSourceVertexCoord is selected, a ray is computed from the WC origin through the vertex to the interior of the projection object. If PEXExtTMCoordSourceVertexNormal is selected, the primitive's vertex normals (given or implicit) are used to determine the

direction. The resulting values (t0,t1) are the texture coordinates stored at the requested index.

PEXExtTMProjectionSphereWC

The infinite sphere has  $(0,0,0)$  as its origin and the  $+Y$  axis as its axis of revolution. The texture seam sweeps from the +X axis in a counterclockwise direction [0..2PI]. Given the specified coordinate source, a direction vector (s0,s1,s2) is computed to determine a point on the interior of the sphere. The resulting texture coordinates (t0,t1) are stored in the vertex's floating point data list.

```
t0 = (s0 == 0.0) ? ((s2 > 0) ? 0.75 : 0.25) :
    (-\arctan(s2/s0) / (2 * PI) +((s0 < 0) ? 0.5 : (s0 > 0 & 0 & s2 > 0) ? 1 : 0)\lambdat1 = \arcsin(s1) / PI + 0.5-PI/2 \leq arctan(r) \leq PI/2-PI/2 \leq arcsin(r) \leq PI/2Where (s0^*s0 + s1^*s1 + s2^*s2) = 1
```
PEXExtTMProjectionCylinderWC

The infinite cylinder has  $(0,0,0)$  as its origin and the  $+Y$  axis as its axis of revolution. The texture seam sweeps from the +X axis in a counterclockwise direction [0..2PI]. Given coordinate sources which are directional (normal or - reflection), a direction vector (s0,s1,s2) is computed to determine a point on the interior of the cylinder. If the coordinate source is vertex coord, a ray perpendicular to the  $+Y$  axis through the vertex is computed to determine a point and its height on the interior of the cylinder. The resulting texture coordinates (t0,t1) are stored in the vertex's floating point data list.

```
t0 = (s0 == 0.0) ? ((s2 > 0) ? (0.75 : 0.25) :
    (-\arctan(s2/s0) / (2 * PI) +((s0 < 0) ? 0.5 : (s0 > 0 & 0 & s2 > 0) ? 1 : 0))
if (coord_source == normal)
    t1 = \arcsin(s1) / PI + 0.5else
    t1 = y \text{coord}-PI/2 \leq arctan(r) \leq PI/2-PI/2 \leq arcsin(r) \leq PI/2
```
Where  $(s0^*s0 + s1^*s1 + s2^*s2) = 1$ 

#### PEXExtTMProjectionLinearWC

Parameters for two linear equations are defined a p0 and p1. Given the specified coordinate source, the values will be used directly as (s0,s1,s2) to linearly project the values by the equations listed below. The resulting texture coordinates (t0,t1) are stored in the vertex's floating point data list. (It should be noted that "s3" is assumed to be one as shown in the equations below.)

> $t0 = s0 * p0[0] + s1 * p0[1] + s2 * p0[2] + 1 * p0[3]$  $t1 = s0 * p1[0] + s1 * p1[1] + s2 * p1[2] + 1 * p1[3]$

It should be noted that the projection of anything other than vertices for this option will lead to unpredictable visual

It is assumed the vertex list of the specified primitive has sufficient space to insert the needed texture coordinates. If space (indicated by PEXExtGAData) or valid indices for texture coordinates do not exist, an error will be returned and the data will remain unchanged.

### **ERRORS:**

None

# **SEE ALSO:**

PEXExtTMCoordFillAreaSetWithData, PEXExtTMCoordSetOfFillAreaSets, PEXExtTMCoordQuadrilateralMesh

# t **Extended Compute Quadrilateral Mesh Texture Coordinates**

### **NAME:**

PEXExtTMCoordQuadrilateralMesh - computes a projection of texture coordinates for a quadrilateral mesh

# **SYNTAX:**

int PEXExtTMCoordQuadrilateralMesh(PEXExtTMCoordData *\*tm\_coord\_data*, unsigned int *vertex\_fp\_data\_size*, unsigned int *facet\_attributes*, unsigned int *vertex\_attributes*, int *color\_type*, PEXArrayOfFacetData *facet\_data*, unsigned int *col\_count*, unsigned int *row\_count*, PEXExtArrayOfVertices *vertices*)

## **PARAMETERS:**

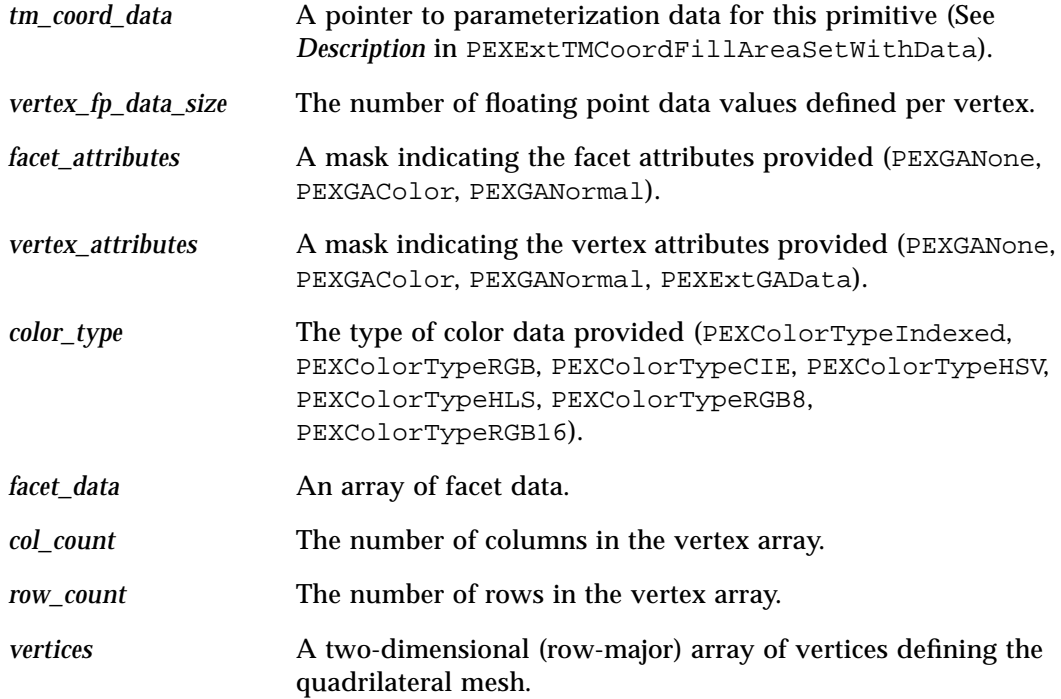

#### **RETURNS:**

Zero if successful; otherwise, one of the following:

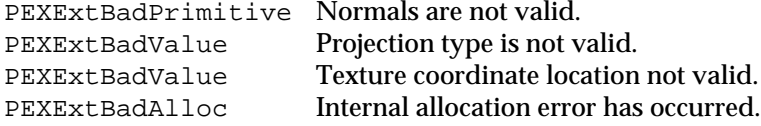

#### **DESCRIPTION:**

This function computes a projection of texture coordinates onto a quadrilateral mesh and stores them in the specified vertex data fields.

To compute texture coordinates, the following fields in the *tm\_coord\_data* structure are initialized:

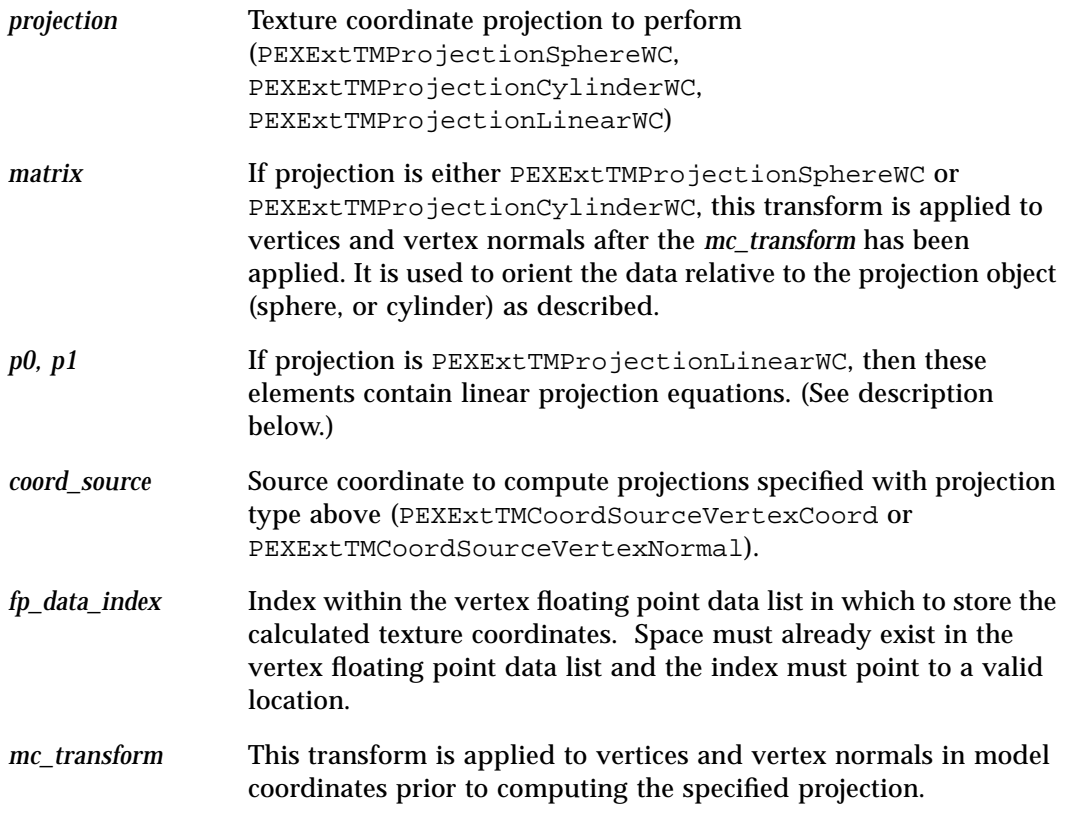

Additionally, for the given projections, the following information must be provided. For

projections listed below, those which require a unit direction vector (s0,s1,s2) shall have one determined by the coordinate source selection previously mentioned. If PEXExtTM-CoordSourceVertexCoord is selected, a ray is computed from the WC origin through the vertex to the interior of the projection object. If PEXExtTMCoordSourceVertexNormal is selected, the primitive's vertex normals (given or implicit) are used to determine the direction. The resulting values (t0,t1) are the texture coordinates stored at the requested index.

PEXExtTMProjectionSphereWC

The infinite sphere has  $(0,0,0)$  as its origin and the  $+Y$  axis as its axis of revolution. The texture seam sweeps from the +X axis in a counterclockwise direction [0..2PI]. Given the specified coordinate source, a direction vector (s0,s1,s2) is computed to determine a point on the interior of the sphere. The resulting texture coordinates (t0,t1) are stored in the vertex's floating point data list.

```
t0 = (s0 == 0.0) ? ((s2 > 0) ? 0.75 : 0.25) :
    (-\arctan(s2/s0) / (2 * PI) +((s0 < 0) ? 0.5 : (s0 > 0 & 0 & s2 > 0) ? 1 : 0))
t1 = \arcsin(s1) / PI + 0.5-PI/2 \leq arctan(r) \leq PI/2-PI/2 \leq arcsin(r) \leq PI/2Where (s0^*s0 + s1^*s1 + s2^*s2) = 1
```
PEXExtTMProjectionCylinderWC

The infinite cylinder has  $(0,0,0)$  as its origin and the  $+Y$  axis as its axis of revolution. The texture seam sweeps from the +X axis in a counterclockwise direction [0..2PI]. Given coordinate sources which are directional (normal or - reflection), a direction vector (s0,s1,s2) is computed to determine a point on the interior of the cylinder. If the coordinate source is vertex coord, a ray perpendicular to the  $+Y$  axis through the vertex is computed to determine a point and its height on the interior of the cylinder. The resulting texture coordinates (t0,t1) are stored in the vertex's floating point data list.

```
t0 = (s0 == 0.0) ? ((s2 > 0) ? (0.75 : 0.25) :
    (-\arctan(s2/s0) / (2 * PI) +((s0 < 0) ? 0.5 : (s0 > 0 & 0 & s2 > 0) ? 1 : 0))
if (coord source == normal)
    t1 = \arcsin(s1) / PI + 0.5
```
else

 $t1 = y \text{\_}cond$ 

 $-PI/2 \leq arctan(r) \leq PI/2$  $-PI/2 \leq arcsin(r) \leq PI/2$ 

Where  $(s0^*s0 + s1^*s1 + s2^*s2) = 1$ 

PEXExtTMProjectionLinearWC

Parameters for two linear equations are defined as p0 and p1. Given the specified coordinate source, the values will be used directly as (s0,s1,s2) to linearly project the values by the equations listed below. The resulting texture coordinates (t0,t1) are stored in the vertex's floating point data list. (It should be noted that "s3" is assumed to be one as shown in the equations below.)

> $t0 = s0 * p0[0] + s1 * p0[1] + s2 * p0[2] + 1 * p0[3]$  $t1 = s0 * p1[0] + s1 * p1[1] + s2 * p1[2] + 1 * p1[3]$

It should be noted that the projection of anything other than vertices for this option will lead to unpredictable visual

It is assumed the vertex list of the specified primitive has sufficient space to insert the needed texture coordinates. If space (indicated by PEXExtGAData) or valid indices for texture coordinates do not exist, an error will be returned and the data will remain unchanged.

#### **ERRORS:**

None

#### **SEE ALSO:**

PEXExtTMCoordFillAreaSetWithData, PEXExtTMCoordSetOfFillAreaSets, PEXExtTMCoordTriangleStrip

# t **Extended Create Filtered Texture Map**

#### **NAME:**

PEXExtCreateFilteredTM - creates a prefiltered texture map from base map

# **SYNTAX:**

int PEXExtCreateFilteredTM(int *domain*, PEXExtTMDomainData *\*domain\_data*, unsigned int *power\_of\_two\_tm\_required*, unsigned int *square\_tm\_required*. PEXExtTexelArray *\*base\_map*, PEXExtTexelArray *\*\*texel\_array*)

# **PARAMETERS:**

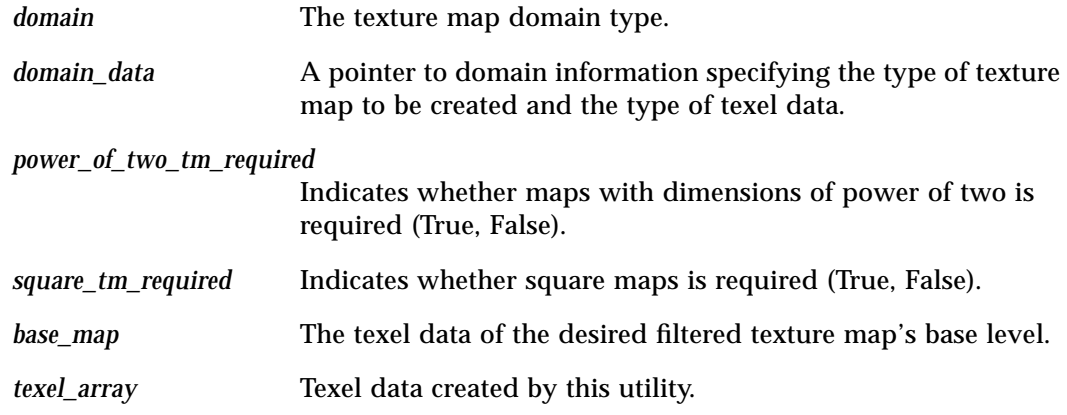

#### **RETURNS:**

Zero if successful; otherwise, one of the following:

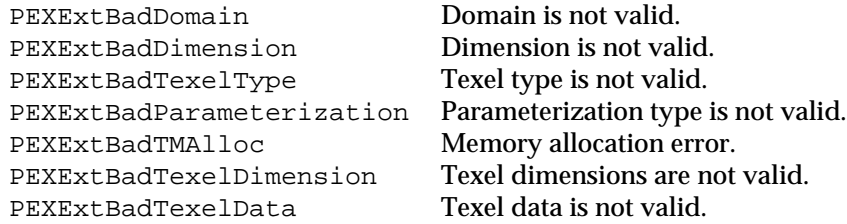

# **DESCRIPTION:**

This function creates a prefiltered texture map and returns a list of texel arrays suitable for PEXExtCreateTM. The information contained in *domain* and *domain\_data* will determine if a MipMap or other type of texture map is created from the base level data provided.

A value of zero in the domain data field *num\_levels* indicates to the routine that it should generate as many levels as necessary to create a full MipMap pyramid or other type of supported map. If the value is non-zero, then the utility will create either the number of levels requested or all the levels for a full map, which ever is less. Upon exit, the *num\_levels* field will be updated to the number of levels actually created by the utility.

Implementation constraints will be observed in the creation of the final texel data. If an implementation requires that maps be created with square dimensions and/or dimensions which are a power of two, the utility will apply the appropriate image sizing to the nearest correct dimension. When shrinking the image, the texels from the source image is sampled down using a box filter to create the destination image. When magnifying the image, the texels from the source image will be linearly interpolated to create the destination image.

Texel arrays allocated by this function are disposed of using the PEXEXTFreeFilteredTM utility after they have been used by the PEXExtCreateTM function.

#### **DATA STRUCTURES:**

See also PEXlib.h and PEXExtlib.h

#### **ERRORS:**

None

#### **SEE ALSO:**

PEXExtCreateTM, PEXExtFreeFilteredTM

# t **Extended Create Filtered Texture Map from Window**

### **NAME:**

PEXExtCreateFilteredTMFromWindow - creates a prefiltered texture map from a designated window

## **SYNTAX:**

int PEXExtCreateFilteredTMFromWindow(Display *\*display*, int *domain*, PEXExtTMDomainData *\*domain\_data*, unsigned int *power\_of\_two\_tm\_required*, unsigned int *square\_tm\_required*, unsigned int *luminance\_channel\_selector*, XID *base\_color\_window*, unsigned int *alpha\_channel\_selector*, XID *base\_alpha\_window*, PEXExtTexelArray *\*\*texel\_array*)

# **PARAMETERS:**

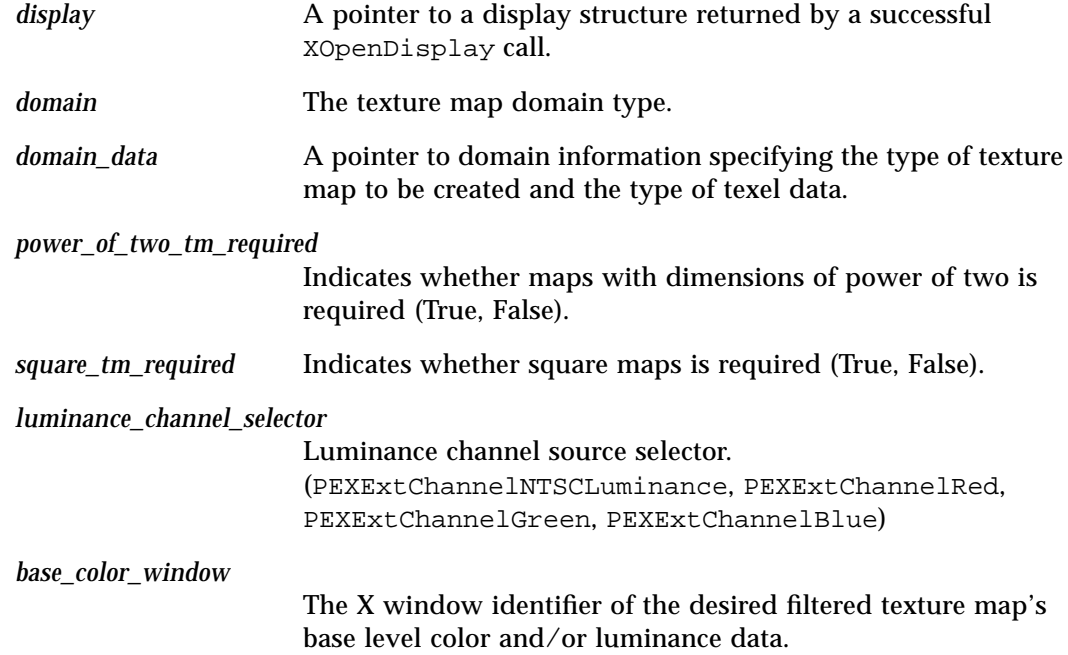

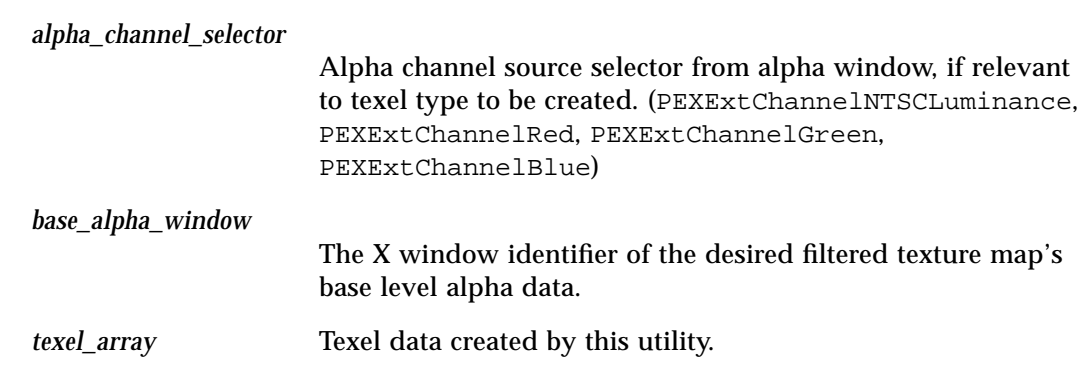

#### **RETURNS:**

Zero if successful; otherwise, one of the following:

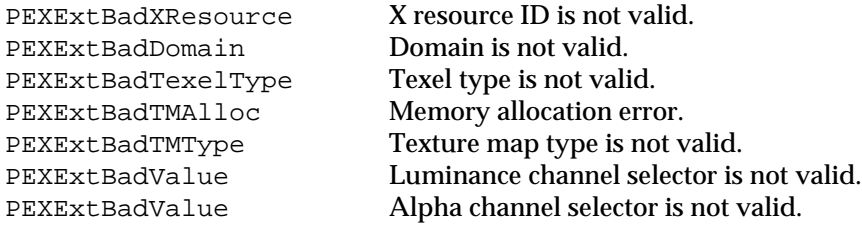

# **DESCRIPTION:**

This function creates a prefiltered texture map and returns texel data suitable for PEXExtCreateTM. The information contained in *domain* and *domain\_data* will determine if a MipMap or other type of texture map is created from the base level data provided.

The *base\_color\_window* parameter identifies a fully exposed and unobscured window from which to read texel data. If the texel type to create indicates alpha, then *base\_alpha\_window* identifies a fully exposed and unobscured window from which to read alpha texel data. If either window is obscured, then the results of the output texel array may be undefined.

A value of zero in the domain data field *num\_levels* indicates to the routine that it should generate as many levels as necessary to create a full MipMap pyramid or other type of supported map. If the value is non-zero, then the utility will create either the number of levels requested or all the levels for a full map, whichever is less. Upon exit, the *num\_levels* field will be updated to the number of levels actually created by the utility.

If the texel type specified in the description indicates luminance is included (i.e. the texel type is PEXExtTexelLuminanceFloat, PEXExtTexel-LuminanceInt8, PEXExtTexelLuminanceInt16, PEXExtTexelLuminanceAlphaFloat, PEXExtTexelLuminanceAlphaInt8, or PEXExtTexelLuminanceAlphaInt16), the *luminance\_channel\_selector* indicates the source of the luminance data. The channels available as source of the luminance data are dependent upon the depth or visual class of *base\_color\_window*.

If the texel type specified in the description indicates alpha is included (i.e. the texel type is PEXExtTexelLuminanceAlphaFloat, PEXExtTexelLuminanceAlphaInt8, PEXExtTexelLuminanceAlphaInt16, PEXExtTexelRGBAlphaFloat, PEXExtTexelRGBAlphaInt8, or PEXExtTexelRGBAlphaInt16), the *alpha\_channel\_selector* indicates the source of the alpha data. The channels available as source of the alpha data are dependent upon the depth or visual class of *base\_alpha\_window*.

Selecting PEXExtChannelNTSCLuminance results in calculating the luminance intensities from the active color map of the window resource as:

luminance = (red \* 0.299 + green \* 0.587 + blue \* 0.114)

Selecting any other channel type directly uses the data in that channel as a source for luminance or alpha data.

Implementation constraints will be observed in the creation of the final texel data as indicated by *power\_of\_two\_tm\_required* and *square\_tm\_required*. If an implementation requires that maps be created with square dimensions and/or dimensions which are a power of two, the utility will apply the appropriate image sizing to the nearest correct dimension. When shrinking the image, the texels from the source image are sampled down using a box filter to create the destination image. When magnifying the image, the texels from the source image will be linearly interpolated to create the destination image.

Texel arrays allocated by this function are disposed of using the PEXEXTFreeFilteredTM utility after they have been used by the PEXExtCreateTM function.

## **DATA STRUCTURES:**

See also PEXlib.h and PEXExtlib.h

#### **ERRORS:**

None

#### **SEE ALSO:**

PEXExtCreateTM, PEXExtFreeFilteredTM

# t **Extended Free Filtered Texture Map**

#### **NAME:**

PEXExtFreeFilteredTM - frees up texture resources

# **SYNTAX:**

void PEXExtFreeFilteredTM(int *domain*, PEXExtTMDomainData *\*domain\_data*, PEXExtTexelArray *\*texel\_array*)

## **PARAMETERS:**

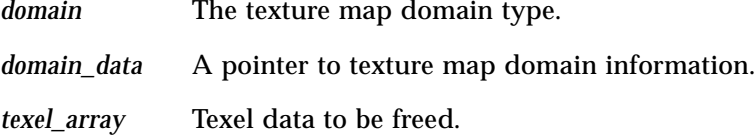

#### **RETURNS:**

None

#### **DESCRIPTION:**

This function frees storage returned by CreateFilteredTM utilities. Texel data created by these functions can be immediately freed by PEXExtFreeFilteredTM after using them with the PEXExtCreateTM function.

## **DATA STRUCTURES:**

See also PEXlib.h and PEXExtlib.h

## **ERRORS:**

None

#### **SEE ALSO:**

PEXExtCreateTM, PEXExtCreateFilteredTM PEXExtCreateFilteredTMFromWindow

# t **Extended Count Output Commands**

#### **NAME:**

PEXExtCountOCs - Extended Count Output Commands

# **SYNTAX:**

unsigned long PEXExtCountOCs(int *float\_format*, unsigned long *length*, char *\*encoded\_ocs*)

# **PARAMETERS:**

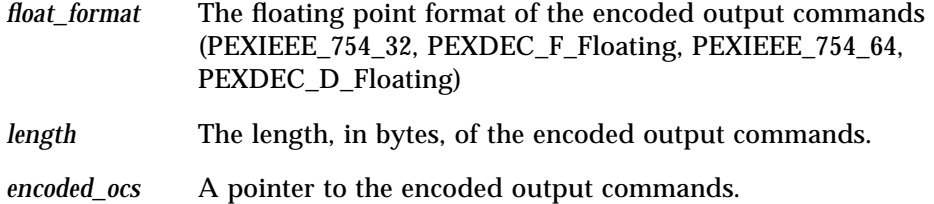

#### **RETURNS:**

The number of output commands represented in the encoded output commands.

# **DESCRIPTION:**

This function has no visible effect. This function returns the number of output commands in the encoded list of output commands. A count of zero will be returned if the specified floating point format is not supported.

# **DATA STRUCTURES:**

See also PEXlib.h and PEXExtlib.h

## **ERRORS:**

None

# **SEE ALSO:**

PEXExtDecodeOCs, PEXExtEncodeOCs, PEXExtFreeOCData

# t **Extended Decode Output Commands**

#### **NAME:**

PEXExtDecodeOCs - Extended Decode Output Commands

# **SYNTAX:**

PEXExtOCData \*PEXExtDecodeOCs(int *float\_format*, unsigned long *oc\_count*, unsigned long *length*, char *\*encoded\_ocs*)

### **PARAMETERS:**

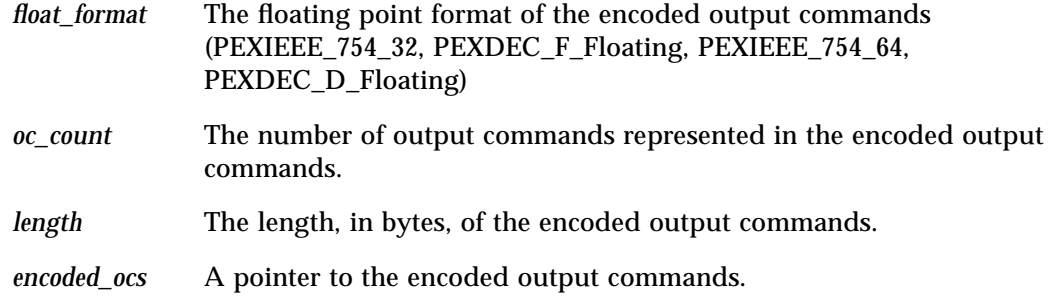

#### **RETURNS:**

A pointer to the extended decoded output commands; a null pointer if unsuccessful or if zero output commands specified.

#### **DESCRIPTION:**

This function has no visible effect. Encoded output commands are passed in and the data typically passed as parameters to output attribute or primitive functions is returned in memory allocated by PEXlib. PEXExtFreeOCData should be called to deallocate the memory.

A null pointer will be returned if the specified floating point format is not supported.

Any text or annotation text primitives are returned as encoded text or encoded annotation text.

# **DATA STRUCTURES:**

See also PEXlib.h and PEXExtlib.h

#### **ERRORS:**

None

*5*

**SEE ALSO:**

PEXExtEncodeOCs, PEXExtFreeOCData

# t **Extended Encode Output Commands**

#### **NAME:**

PEXExtEncodeOCs - Extended Encode Output Commands

# **SYNTAX:**

char \*PEXExtEncodeOCs(int *float\_format*, unsigned long *oc\_count*, PEXExtOCData *\*oc\_data*, unsigned long *\*length\_return*)

### **PARAMETERS:**

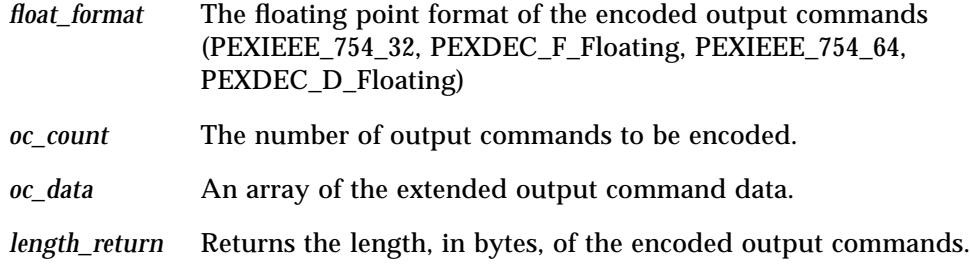

#### **RETURNS:**

A pointer to the encoded output commands; a null pointer if unsuccessful or if zero output commands specified.

# **DESCRIPTION:**

This function has no visible effect. The data typically passed as parameters to output attribute or primitive functions is passed in and encoded into protocol formatted output commands. The encoded data is returned in memory allocated by PEXlib. XFree should be called to deallocated the memory.

A null pointer will be returned if the specified floating point format is not supported.

Any text or annotation text primitives must be specified as encoded text or encoded annotation text.

# **DATA STRUCTURES:**

See also PEXlib.h and PEXExtlib.h

#### **ERRORS:**

None

*5*

**SEE ALSO:**

PEXExtDecodeOCs

# t **Extended Free Output Commands Data**

#### **NAME:**

PEXExtFreeOCData - Extended Deallocate OC Data

# **SYNTAX:**

void PEXExtFreeOCData(unsigned long *count*, PEXExtOCData *\*oc\_data*)

# **PARAMETERS:**

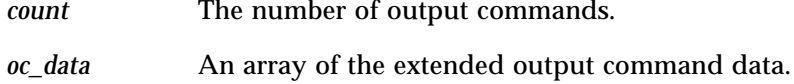

## **RETURNS:**

None

# **DESCRIPTION:**

This function has no visible effect. This function deallocates memory allocated by PEXExt-DecodeOCs to hold decoded output command data.

# **DATA STRUCTURES:**

See also PEXlib.h and PEXExtlib.h

# **ERRORS:**

None

# **SEE ALSO:**

PEXExtDecodeOCs

# t **Extended Get Output Commands Size**

#### **NAME:**

PEXExtGetSizeOCs - Extended Get OC Size

# **SYNTAX:**

int PEXExtGetSizeOCs (int *float\_format*, int *oc\_count*, PEXExtOCData *\*oc\_data*)

# **PARAMETERS:**

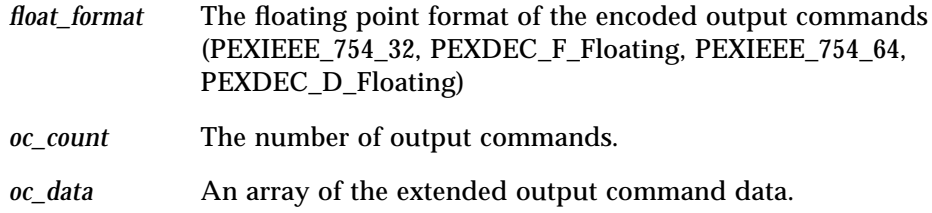

# **RETURNS:**

The size, in bytes, of the formatted output commands; zero if unsuccessful.

# **DESCRIPTION:**

This function returns information about the size of the protocol for the extended output commands. An successful return value is possible if the specified floating point format is invalid or unsupported by PEXlib.

# **DATA STRUCTURES:**

See also PEXlib.h and PEXExtlib.h

#### **ERRORS:**

None

# t **Extended Fetch Elements and Send**

#### **NAME:**

PEXExtFetchElementsAndSend - Extended Fetch Elements and Send to Display

# **SYNTAX:**

Status PEXExtFetchElementsAndSend (Display *\*src\_display*, PEXStructure *structure*, int *whence1*, long *offset1*, int *whence2*, long *offset2*, Display *\*dst\_display*, XID *resource\_id*, PEXOCRequestType *req\_type*)

#### **PARAMETERS:**

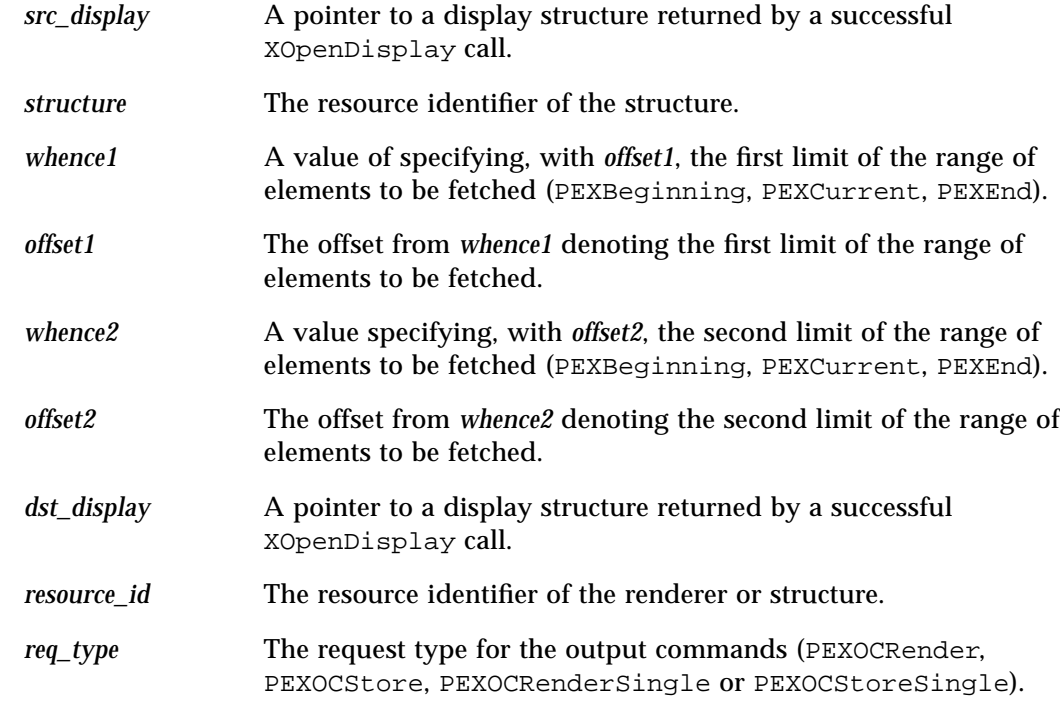

#### **RETURNS:**

Zero if unsuccessful, non-zero otherwise.

#### **DESCRIPTION:**

This function is like PEXExtFetchElements except that the list of output commands are not returned to the application but are sent directly to the specified destination display.

Calling this function is similar to calling PEXExtFetchElements, and then sending the returned list of output commands by calling PEXStartOC, PEXCopyBytesToOC and PEXFinishOC.

If the destination display does not support the same floating point format as the format PEXlib is using with the source display, and if PEXlib can not convert to a format supported by the destination display, function will return unsuccessfully.

Sending output commands to a structure whose editing mode is PEXStructureReplace, is not really useful. The behavior will be unpredictable unless a request type of PEXOCStoreSingle is used. And, if the request is PEXOCStoreSingle, each output command will simply replace the previous one sent. Applications should ensure that the structure's editing mode is PEXStructureInsert, when sending multiple output commands. If it is intended to replace multiple elements, the application can delete those elements first, and then insert the new ones.

## **DATA STRUCTURES:**

See also PEXlib.h and PEXExtlib.h

#### **ERRORS:**

*BadPEXStructure*

The specified structure resource identifier is invalid.

#### *BadValue*

A specified value for *whence* parameter is invalid.

### **SEE ALSO**

PEXExtFetchElements

# *Programming and Examples 6*

This chapter describes general programming issues relating to Solaris PEX PEXlib, and code example programs are provided at the end of the chapter.

# *Programming Notes*

When you install Solaris PEX, the files you need for building and running PEXlib application are installed by default in subdirectories under /usr/openwin. Figure 6-1 shows the default locations of these files:

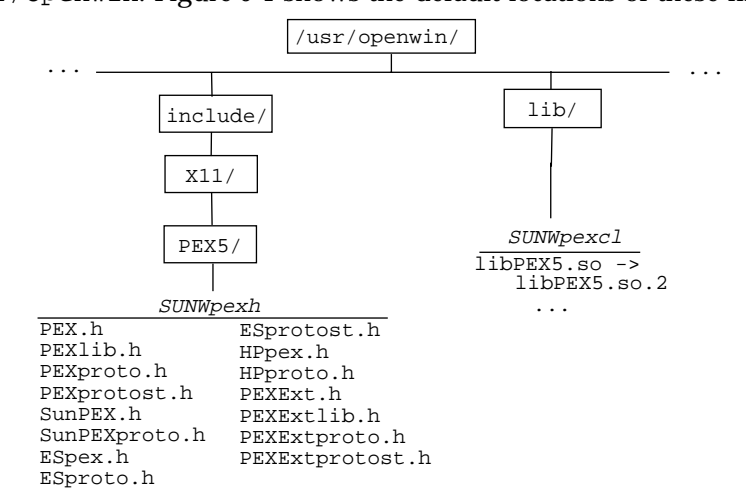

*Figure 6-1* PEXlib Install Files Directory Tree

# *Library*

You should link PEXlib programs you develop with the PEXlib shared-object library, libPEX5.so (as shown in Figure 6-1).

The libPEX5.so library is normally installed in /usr/openwin/lib, as shown. When you run PEXlib applications, make sure that this directory is included in your value of the environment variable LD\_LIBRARY\_PATH. For example:

```
% env | grep LD_LIBRARY_PATH
/usr/lib
% setenv LD_LIBRARY_PATH /usr/openwin/lib:$LD_LIBRARY_PATH
```
# *Header Files*

When you write PEXlib applications, include the header files that define PEX data structures and constants. These files are installed by default in /usr/openwin/include/X11/PEX5:

- **•** ESpex.h
- **•** ESproto.h
- **•** ESprotost.h
- **•** HPpex.h
- **•** HPproto.h
- **•** PEX.h
- **•** PEXlib.h
- **•** PEXproto.h
- **•** PEXprotost.h
- **•** PEXExt.h
- **•** PEXExtlib.h
- **•** PEXExtproto.h
- **•** PEXExtprotost.h
- **•** SunPEX.h

**•** SunPEXproto.h

For simple PEXlib programs, you probably need to include only the header file, PEXlib.h. For programs using Escapes, GDPs, or GSEs, you might need to include one or more of the last eleven header files listed above. For more information about escapes, GDPs, and GSEs, please see Table 4-25 through Table 4-28 in Chapter 4, "Functional Description."

# *Online Reference Manual Pages*

The Solaris PEX package includes the Solaris PEXlib man pages which describe the syntax for using the functions in the PEX Graphics Library. These man pages are located in /opt/SUNWsdk/2.5/pex/man/man3.

# *Example Programs*

The Solaris PEX package includes several example programs for PEXlib, including example programs from the *PEXlib Programming Manual.* By default, these programs are installed in /opt/SUNWsdk/2.5/pex/examples:

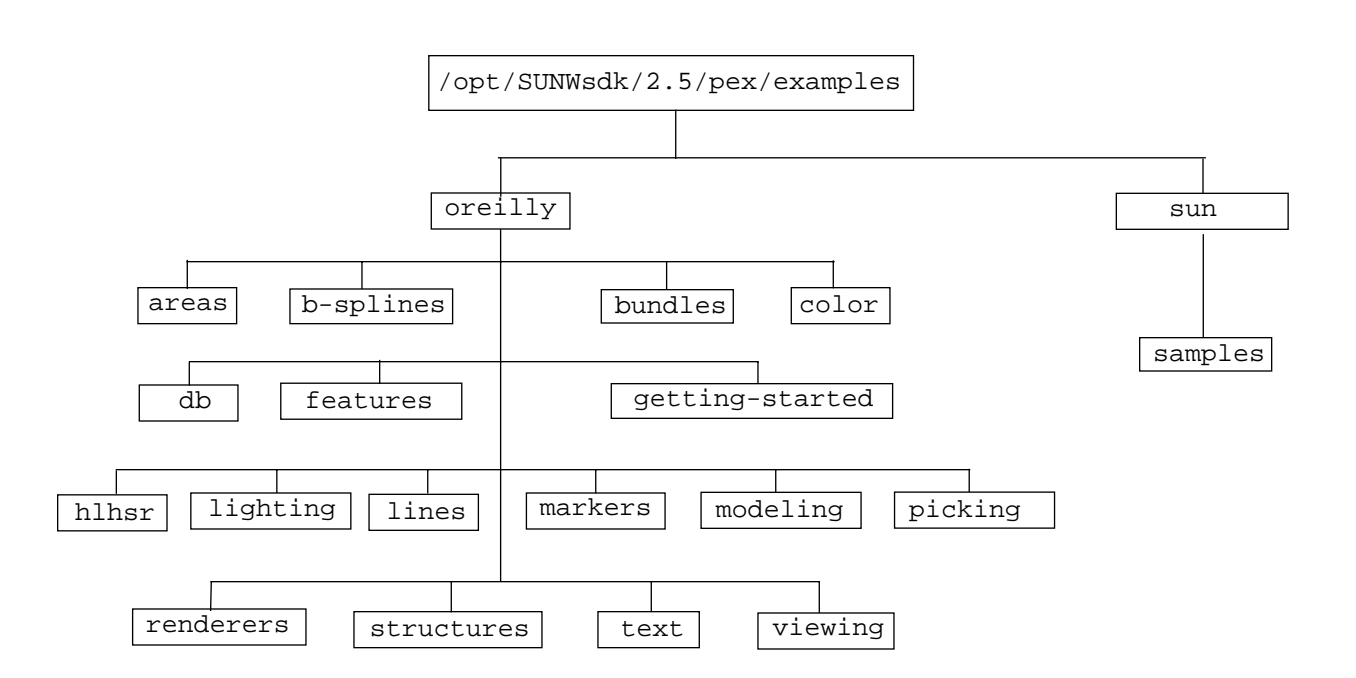

*Figure 6-2* Example Programs Directory Tree

The example programs, as installed by default, are owned by the super user, root. To build these example programs, you must do either of the following:

- **•** Make yourself "root" on your system
- **•** Make modifications to makefiles and file protections and ownership in a copy of the directory tree or in place.

This chapter only shows how to build the example programs as root. Contact your system administrator for assistance, if necessary.

# *O'Reilly Examples*

These are the examples from the *PEXlib Programming Manual*. To build them, cd to the oreilly directory, and issue the make command:

```
% cd /opt/SUNWsdk/2.5/pex/examples/oreilly
% make
```
This command makes a library of utilities, libbook.a, that is used by example programs under this subdirectory, and then makes the example programs.

# *Sun Examples*

To build the Sun examples, cd to the sun directory, and issue the make command:

```
% cd /opt/SUNWsdk/2.5/pex/examples/sun
% make
```
# *Color Cube Performance Utility Example*

For this example, you need only to cd to the sun subdirectory and issue the make command:

```
% cd /opt/SUNWsdk/2.5/pex/examples/sun
% make
```
This section discusses in detail the color cube performance utility example. This program is an example for how to work around a limitation of the Sun XGL library as used by Solaris PEX, and attain the best performance for 8-bit color windows on Sun platforms that support 8-bit visuals. To do this, the program ensures that there is a suitable colormap installed in this session on your server.

To ensure the best possible performance on 8-bit PseudoColor visuals on Sun frame buffers, you can run this example program before you run any other PEX applications. Or you can include similar code in the application you develop.

This example creates a colormap and allows this colormap to be shared with other applications running on the same server. The program is designed to accommodate two visual depths: 8-bit and 24-bit.

The call structure of the program is shown in Figure 6-3 as follows:

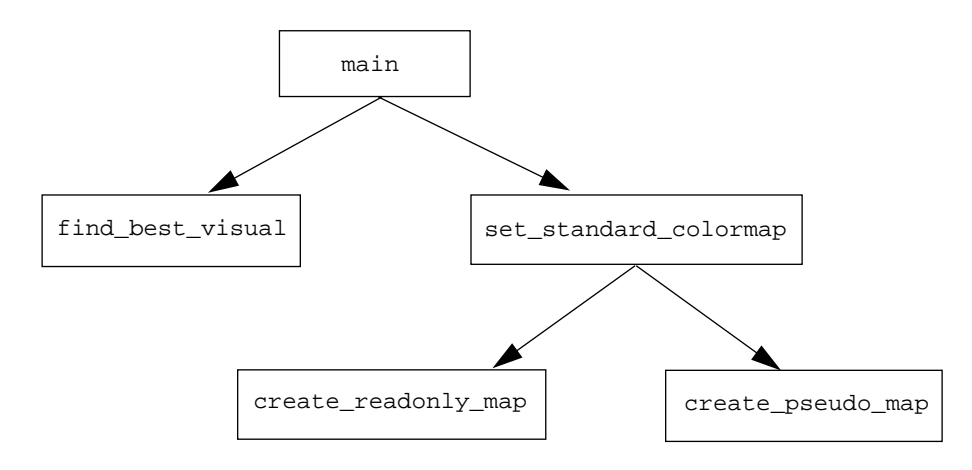

*Figure 6-3* Call Structure

The command main determines the best visual to use by calling the subroutine find\_best\_visual. Then, it creates a color map based on that visual by calling the subroutine set\_standard\_colormap.

*6*

# *main*

```
Code Example 6-1 Main Example
```

```
main(argc, argv)
int argc;
char *argv[];
{
    Display *dpy;
    XVisualInfo vis_info;
     dpy = XOpenDisplay();
    if (\text{lopy}) \text{exit}(1); /* Determine the best visual to use.
      */
     if (!find_best_visual( dpy, &vis_info )) {
        fprintf(stderr, "Cannot find the best visual\n\times");
        exit(1); }
     /* create a standard colormap based on the chosen visual
      */
     if (!set_standard_colormap(dpy, &vis_info)){
         fprintf(stderr, "Cannot set standard colormap\n");
        exit(1); }
     /* set the close down mode to permanent so that the color
       resource will not be freed until the standard colormap
       property is deleted
      */
     XSetCloseDownMode(dpy, RetainPermanent);
     XSync(dpy);
}
```
# *find\_best\_visual*

This routine is designed to handle only visuals of depth 8- or 24-bits. This routine assumes that a PseudoColor visual is best for 8-bit visuals and TrueColor for 24-bit visuals. It also assumes that DefaultScreen for your device has the same visual depth as you will be using; however, this may not be the case for devices with multiple visual depths. You might want to modify this subroutine to suit your own needs.

*Code Example 6-2* Find the Best Visual Example

```
/* find the best visual
 */
static int
find_best_visual( dpy, chosen_vis )
   Display *dpy;
    XVisualInfo *chosen_vis;
{
   int err = 1;
    XVisualInfo vinfo;
     /* Determine the best visual available. The best visual
       is the one with the most colors and highest capabilities
       and supported by PEX.
       This example assumes that PseudoColor visual is
       the best one on 8 bits device, and TrueColor visual is
       the best one on 24 bits device.
      */
    if (XMatchVisualInfo(dpy, DefaultScreen(dpy), 24, TrueColor,
                                &vinfo))
         *chosen_vis = vinfo;
    else if (XMatchVisualInfo(dpy, DefaultScreen(dpy), 8,
                                PseudoColor, &vinfo))
         *chosen_vis = vinfo;
    else
       err = 0; return (err);
}
```
# *set\_standard\_colormap*

This routine ensures that there is a suitable colormap on your server during this session. For 8-bit PseudoColor visuals, this colormap should have the property XA\_RGB\_DEFAULT\_MAP and contain a 6x9x4 color cube. If not, it creates a colormap containing this color cube with that property.

For 24-bit TrueColor visuals, this colormap should have the property XA\_RGB\_BEST\_MAP. set\_standard\_colormap calls the subroutine create\_pseudo\_map to create the colormap for 8-bit PseudoColor visuals, and the subroutine create readonly map for 24-bit TrueColor visuals.

*Code Example 6-3* Create a Standard RGB Map Example *(1 of 3)*

```
/* create a standard RGB map.
 */
int
set_standard_colormap( dpy, vis_info)
    Display *dpy;
    XVisualInfo *vis_info;
{
    XStandardColormap *stdcmaps, cmap_info, *s;
    int i, count;
   int st = 1, done = 0;
    switch ( vis_info->class ) {
    case PseudoColor: {
         /* first see if the property exists
         */
         if (XGetRGBColormaps(dpy, DefaultRootWindow(dpy),
                 &stdcmaps, &count, XA_RGB_DEFAULT_MAP)) {
             /* find the property that matches the given visualid
              */
            for (i = 0, s = stdcmaps) (i < count) && (s->visualid != vis_info->visualid);
                 i++, s++)\mathcal{L} ; and \mathcal{L} is the set of \mathcal{L} /* verify that the color cube is a 6x9x4 color cube.
                Sun PEX performs best with a 6x9x4 color cube on
                a PseudoColor visual
              */
            if (i != count) {
```
*Code Example 6-3* Create a Standard RGB Map Example *(2 of 3)*

```
if ((s-\text{pred\_max} == 5) & & (s-\text{green\_max} == 8) & & (s->blue_max == 3) &&
                      ((s->red_mult < s->green_mult) &&
                        (s->green_mult < s->blue_mult)))
                    done = 1;
 }
             XFree((char *)stdcmaps);
         }
         /* if property doesn't exist for the given visualid
          */
         if (!done) {
             /* create a 6x9x4 color cube
 */
             st = create_pseudo_map(dpy, vis_info, 6, 9, 4,
&cmap_info);
             XChangeProperty(dpy, DefaultRootWindow(dpy),
                 XA_RGB_DEFAULT_MAP, XA_RGB_COLOR_MAP, 32,
PropModePrepend,
                 (unsigned char *)&cmap_info, 10);
 }
         break;
     }
     case TrueColor: {
         /* make a best_map if it does not already exist
          */
         XGetRGBColormaps(dpy, DefaultRootWindow(dpy),
                 &stdcmaps, &count, XA_RGB_BEST_MAP);
        if (count == 0) {
             /* create a readonly map
              */
             st = create_readonly_map(dpy, vis_info, &cmap_info);
             XChangeProperty(dpy, DefaultRootWindow(dpy),
                 XA_RGB_BEST_MAP, XA_RGB_COLOR_MAP, 32,
PropModePrepend,
                 (unsigned char *)&cmap_info, 10);
         } else
             XFree((char *)stdcmaps);
         break;
/* create a standard RGB map.
```
*6*

*Code Example 6-3* Create a Standard RGB Map Example *(3 of 3)*

```
 }
     default:
         break;
     }
     return st;
}
/* create a standard RGB map.
```
# *create\_pseudo\_colormap*

This routine creates a colormap containing a 6x9x4 color cube, enabling the best performance for 8-bit PseudoColor visuals on Sun graphics devices.

*Code Example 6-4* Create a Pseudo Colormap Example *(1 of 3)*

```
/* create a pseudo colormap
  */
int
create_pseudo_map(dpy, vis_info, nr, ng, nb, cmap_info)
    Display *dpy;
    XVisualInfo *vis_info;
   int nr, ng, nb;
    XStandardColormap *cmap_info;
{
   int num_colors, st, i, j, k, p;
   unsigned long *pixels;
    XColor *colors, *color;
    XWindowAttributes root_window_attrs;
    XGetWindowAttributes(dpy, DefaultRootWindow(dpy),
&root_window_attrs);
    cmap_info->colormap = root_window_attrs.colormap;
    cmap_info->visualid = vis_info->visualid;
    cmap_info->red_max = nr - 1;
    cmap_info->red_mult = 1;
   cmap\_info\rightarrow green\_max = ng - 1; cmap_info->green_mult = nr;
    cmap_info->blue_max = nb - 1;
    cmap_info->blue_mult = nr * ng;
   num_colors = nr * nq * nb;
    pixels = (unsigned long *) malloc(num_colors
*sizeof(*pixels));
```
*Code Example 6-4* Create a Pseudo Colormap Example *(2 of 3)*

```
 /* Try to allocate the color cells from the default
        colormap first. It it doesn't fit, then create a private
        colormap
      */
     st = XAllocColorCells(dpy, cmap_info->colormap, True,
                 (unsigned long *)NULL, 0, pixels, num_colors);
    if (st == 0) {
         cmap_info->colormap = XCreateColormap(dpy,
             RootWindow(dpy, DefaultScreen(dpy)),
             vis_info->visual, AllocNone);
         st = XAllocColorCells(dpy, cmap_info->colormap, True,
                 (unsigned long *)NULL, 0, pixels, num_colors);
        if (st == 0) {
             free(pixels) ;
             return 0;
 }
         cmap_info->killid = ReleaseByFreeingColormap;
     } else {
         /* ICCCM requires an arbitrary resource id for the
            the killid if the colormap resource is the default
colormap
          */
         cmap_info->killid = XCreateWindow(dpy,
                 RootWindow(dpy, DefaultScreen(dpy)),
               1,1,1,1,0,0, InputOnly, vis_info->visual, 0, NULL);
         XDestroyWindow(dpy, cmap_info->killid);
     }
     cmap_info->base_pixel = pixels[0];
     free(pixels);
     colors = (XColor *) malloc(num_colors * sizeof(*colors));
     p = cmap_info->base_pixel;
    for (i = 0, color = colors; i < nr; i++) {
        for (j = 0; j < ng; j++) {
            for (k = 0; k < nb; k++) {
                 color->flags = DoRed | DoGreen | DoBlue;
                 color->pixel = cmap_info->base_pixel +
                                  i * cmap_info->red_mult +
                                  j * cmap_info->green_mult +
                                  k * cmap_info->blue_mult;
/* create a pseudo colormap
```
*Code Example 6-4* Create a Pseudo Colormap Example *(3 of 3)*

```
color -red = i * 65535 / cmp\_info ->red_max;
                          color->green = j * 65535 / \text{cm}j * 65535 / \text{cm}j * 65535 / \text{cm}j * 65535 / \text{cm}j * 65535 / \text{cm}j * 65535 / \text{cm}j * 65535 / \text{cm}j * 65535 / \text{cm}j * 65535 / \text{cm}j * 65535 / \text{cm}j * 65535color->blue = k * 65535 / camp\_info->blue_max; ++color;
 }
              }
       }
       XStoreColors(dpy, cmap_info->colormap, colors, num_colors);
       free(colors);
       return 1;
}
/* create a pseudo colormap
```
## *create\_readonly\_map*

This routine creates a colormap for 24-bit TrueColor visuals.

*Code Example 6-5* Create a Readonly Map Example *(1 of 2)*

```
/* create a readonly map
 */
int
create_readonly_map(dpy, vis_info, cmap_info)
   Display *dpy;
    XVisualInfo *vis_info;
    XStandardColormap *cmap_info;
{
    cmap_info->colormap = XCreateColormap(dpy,
            RootWindow(dpy, DefaultScreen(dpy)),
            vis_info->visual, AllocNone);
   cmap info->base pixel = 0;
    cmap_info->visualid = vis_info->visualid;
    cmap_info->red_max = vis_info->red_mask;
    cmap_info->red_mult = 1;
    while (!(cmap_info->red_max & 0x01)) {
        cmap_info->red_max >>= 1;
        cmap_info->red_mult <<= 1;
     }
    cmap_info->green_max = vis_info->green_mask;
```
*Code Example 6-5* Create a Readonly Map Example *(2 of 2)*

```
 cmap_info->green_mult = 1;
    while (!(cmap_info->green_max & 0x01)) {
         cmap_info->green_max >>= 1;
         cmap_info->green_mult <<= 1;
     }
    cmap_info->blue_max = vis_info->blue_mask;
    cmap_info->blue_mult = 1;
    while (!(cmap_info->blue_max & 0x01)) {
         cmap_info->blue_max >>= 1;
         cmap_info->blue_mult <<= 1;
     }
    cmap_info->killid = ReleaseByFreeingColormap;
    return 1;
}
/* create a readonly map
```
 $6\equiv$ 

Copyright 1995 Sun Microsystems Inc., 2550 Garcia Avenue, Mountain View, Californie 94043-1100 U.S.A.

Tous droits réservés. Ce produit ou document est protégé par un copyright et distribué avec des licences qui en restreignent l'utilisation, la copie, et la décompliation. Aucune partie de ce produit ou de sa documentation associée ne peuvent Être reproduits sous aucune forme, par quelque moyen que ce soit sans l'autorisation préalable et écrite de Sun et de ses bailleurs de licence, s'il en a.

Des parties de ce produit pourront etre derivees du système UNIX®, licencié par UNIX System Laboratories, Inc., filiale entierement detenue par Novell, Inc., ainsi que par le système 4.3. de Berkeley, licencié par l'Université de Californie. Le logiciel détenu par des tiers, et qui comprend la technologie relative aux polices de caractères, est protégé par un copyright et licencié par des fourmisseurs de Sun.

LEGENDE RELATIVE AUX DROITS RESTREINTS: l'utilisation, la duplication ou la divulgation par l'administration americaine sont soumises aux restrictions visées a l'alinéa (c)(1)(ii) de la clause relative aux droits des données techniques et aux logiciels informatiques du DFARS 252.227-7013 et FAR 52.227-19. Le produit décrit dans ce manuel peut Être protege par un ou plusieurs brevet(s) americain(s), etranger(s) ou par des demandes en cours d'enregistrement.

## MARQUES

Sun, Sun Microsystems, le logo Sun, SunSoft, le logo SunSoft, Solaris, SunOS, OpenWindows, DeskSet, ONC, ONC+ et NFS sont des marques deposées ou enregistrées par Sun Microsystems, Inc. aux Etats-Unis et dans d'autres pays. UNIX est une marque enregistrée aux Etats- Unis et dans d'autres pays, et exclusivement licenciée par X/Open Company Ltd. OPEN LOOK est une marque enregistrée de Novell, Inc. PostScript et Display PostScript sont des marques d'Adobe Systems, Inc.

Toutes les marques SPARC sont des marques deposées ou enregitrées de SPARC International, Inc. aux Etats-Unis et dans d'autres pays. SPARCcenter, SPARCcluster, SPARCompiler, SPARCdesign, SPARC811, SPARCengine, SPARCprinter, SPARCserver, SPARCstation, SPARCstorage, SPARCworks, microSPARC, microSPARC-II, et UltraSPARC sont exclusivement licenciées a Sun Microsystems, Inc. Les produits portant les marques sont basés sur une architecture développée par Sun Microsystems, Inc.

Les utilisateurs d'interfaces graphiques OPEN LOOK® et Sun™ ont été développés par Sun Microsystems, Inc. pour ses utilisateurs et licenciés. Sun reconnait les efforts de pionniers de Xerox pour la recherche et le développement du concept des interfaces d'utilisation visuelle ou graphique pour l'industrie de l'informatique. Sun détient une licence non exclusive de Xerox sur l'interface d'utilisation graphique, cette licence couvrant aussi les licenciés de Sun qui mettent en place OPEN LOOK GUIs et qui en outre se conforment aux licences écrites de Sun.

Le système X Window est un produit du X Consortium, Inc.

CETTE PUBLICATION EST FOURNIE "EN L'ETAT" SANS GARANTIE D'AUCUNE SORTE, NI EXPRESSE NI IMPLICITE, Y COMPRIS, ET SANS QUE CETTE LISTE NE SOIT LIMITATIVE, DES GARANTIES CONCERNANT LA VALEUR MARCHANDE, L'APTITUDE DES PRODUITS A REPONDRE A UNE UTILISATION PARTICULIERE OU LE FAIT QU'ILS NE SOIENT PAS CONTREFAISANTS DE PRODUITS DE TIERS.

CETTE PUBLICATION PEUT CONTENIR DES MENTIONS TECHNIQUES ERRONEES OU DES ERREURS TYPOGRAPHIQUES. DES CHANGEMENTS SONT PERIODIQUEMENT APPORTES AUX INFORMATIONS CONTENUES AUX PRESENTES. CES CHANGEMENTS SERONT INCORPORES AUX NOUVELLES EDITIONS DE LA PUBLICATION. SUN MICROSYSTEMS INC. PEUT REALISER DES AMELIORATIONS ET/OU DES CHANGEMENTS DANS LE(S) PRODUIT(S) ET/OU LE(S) PROGRAMME(S) DECRITS DANS DETTE PUBLICATION A TOUS MOMENTS.

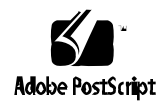